<span id="page-0-0"></span>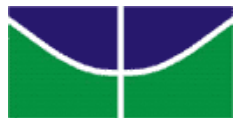

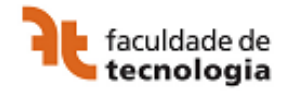

# **UNIVERSIDADE DE BRASÍLIA FACULDADE DE TECNOLOGIA DEPARTAMENTO DE ENGENHARIA ELÉTRICA**

# **APLICAÇÃO DA TRANSFORMADA DE INCERTEZA (UT) PARA PROJETO DE FILTROS DE MICROONDAS**

# **ABRAHAM ELIAS ORTEGA PAREDES**

# **ORIENTADOR: LEONARDO R.A.X. DE MENEZES CO-ORIENTADOR: HUMBERTO ABDALLA JUNIOR**

**TESE DE DOUTORADO EM ENGENHARÍA ELÉTRICA**

**PUBLICAÇÃO: ENE.DM-047/2010 BRASÍLIA/DF: FEVEREIRO - 2010**

#### **RESUMO**

# **APLICAÇÃO DA TRANSFORMADA DE INCERTEZA (UT) PARA PROJETO DE FILTROS DE MICROONDAS**

**Autor: Abraham Elias Ortega Paredes Orientador: PhD. Leonardo R.A.X. De Menezes Co-Orientador: PhD. Humberto Abdalla Júnior Programa de Pós-graduação em Engenharia Elétrica Brasília, Fevereiro de 2010**

#### **RESUMO**

A fabricação de filtros complexos e seus testes dependem de simulação eletromagnética para validação e análise correta. No entanto, na montagem do filtro, o processo de fabricação introduz novas fontes de incerteza que são difíceis de modelar com o simulador eletromagnético. O resultado pode ter diferenças significativas entre as respostas simuladas e as medidas, o que pode refletir em aumento dos custos no filtro finalizado. A modelagem da incerteza no processo de fabricação tem o potencial de conduzir a uma melhor concepção em curtos ciclos. A incerteza é geralmente modelada utilizando variáveis aleatórias. Nesta representação, em vez de uma análise determinística do filtro, é melhor realizar um estudo estatístico do problema. Este trabalho apresenta uma técnica de modelagem dos efeitos da incerteza no processo de fabricação em simulações eletromagnéticas de dispositivos de microondas. O procedimento combina a Transformada da Incerteza (UT) com Simulações EM. O uso da UT permite uma utilização eficiente dos recursos computacionais para a caracterização das variáveis aleatórias. A técnica é validada com a modelagem de tolerância de erros da montagem de filtros pseudo-elíptico, *dualmode* e filtros com *stubs*, todos estes montados em tecnologia *microstrip* para a resposta da simulação eletromagnética.

#### **ABSTRACT**

## **APLICATION OF UNSCENTED TRANSFORMED (UT) FOR DESIGN FILTERS MICROWAVE**

**Author: Abraham Elias Ortega Paredes**

**Advisor: Leonardo R.A. X. de Menezes**

**Co-Advisor: Humberto Abdalla Jr.**

**Post-graduation in Electrical Engineering**

#### **ABSTRACT**

The manufacture of complex filters and their tests depend on electromagnetic simulation for validation and correct analysis. However, in the filter assembly, the fabrication process introduces new sources of uncertainty that are difficult to model with the electromagnetic simulator. The result may be significant differences between the simulated responses and measures, which may result in increased costs to the finished filter. The modeling of uncertainty in the manufacturing process has the potential to lead to a better design in short cycles. The uncertainty is usually modeled using random variables. In this representation, rather than a deterministic analysis of the filter, it is best to perform a statistical study of the problem. This work presents a technique for modeling the effects of uncertainty in the manufacturing process in electromagnetic simulations of microwave devices. The procedure combines the Unscented Transform (UT) with EM simulations. The use of the UT allows efficient use of computing resources for the characterization of random variables. The technique is validated with the modeling of fault tolerance of the assembly of *pseudo-elliptic* filters, and *dual-mode* filters with stubs, all of these mounted on *microstrip* technology for the response of the electromagnetic simulation.

# **SUMÁRIO**

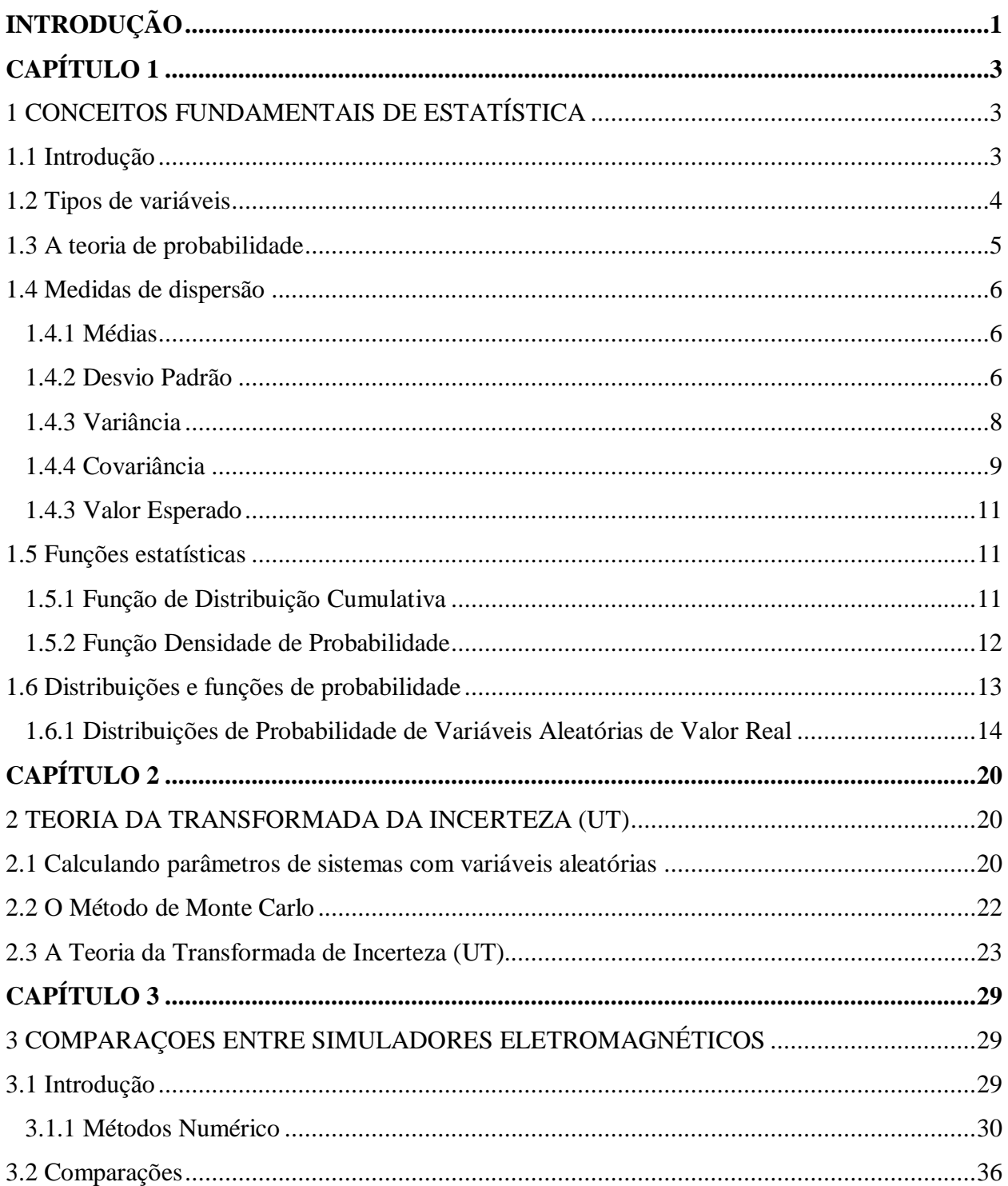

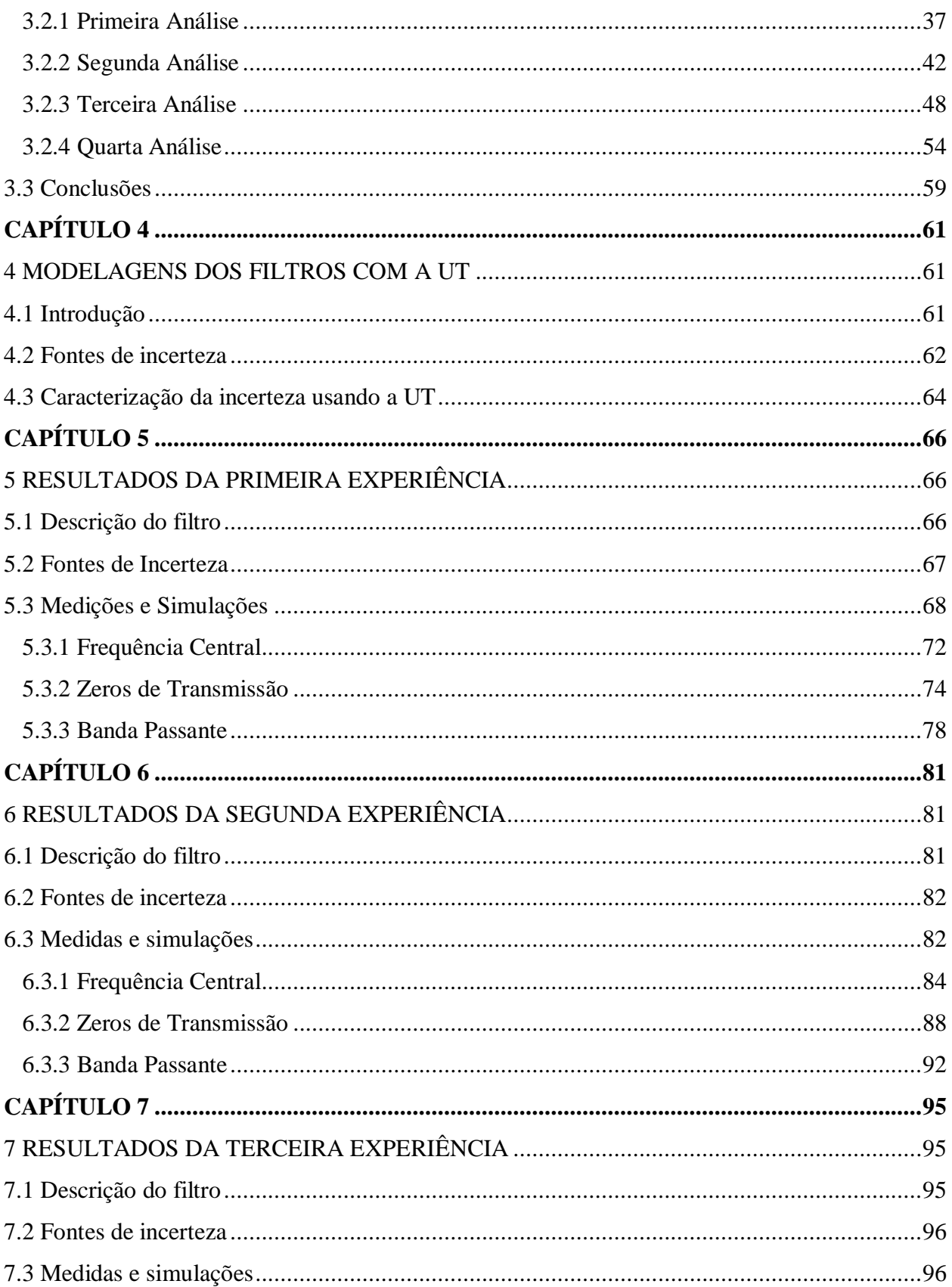

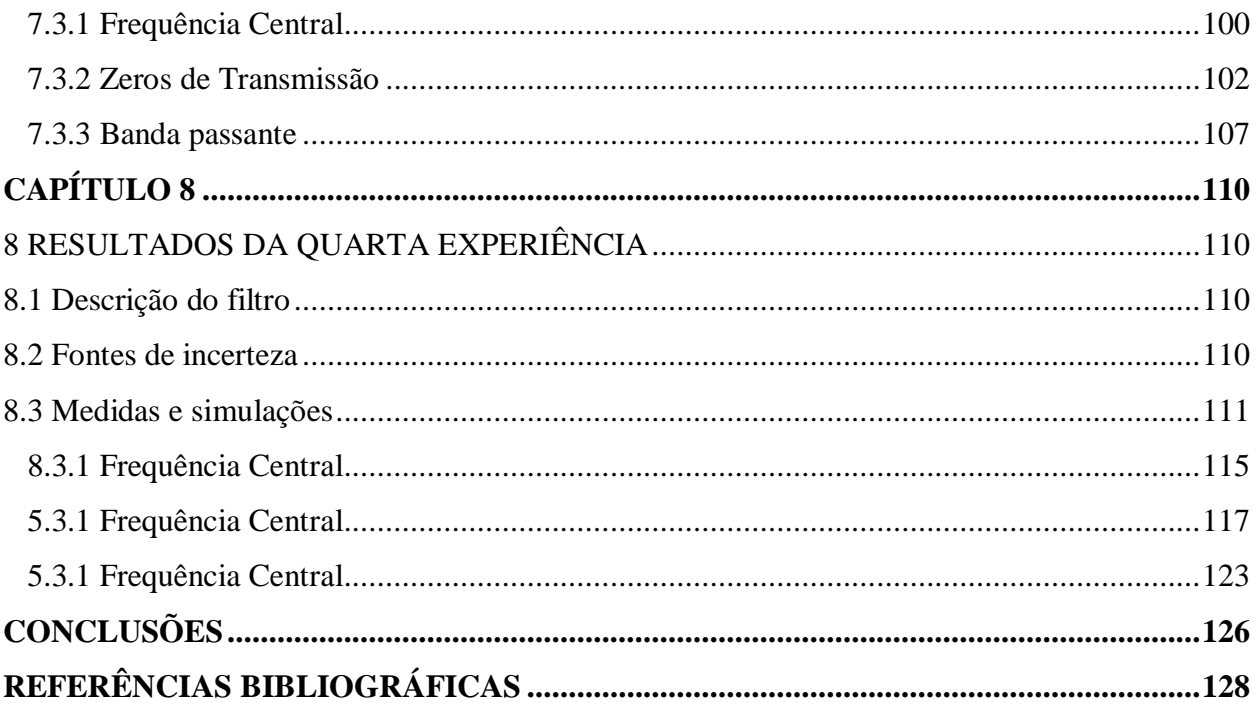

## **LISTA DE FIGURAS**

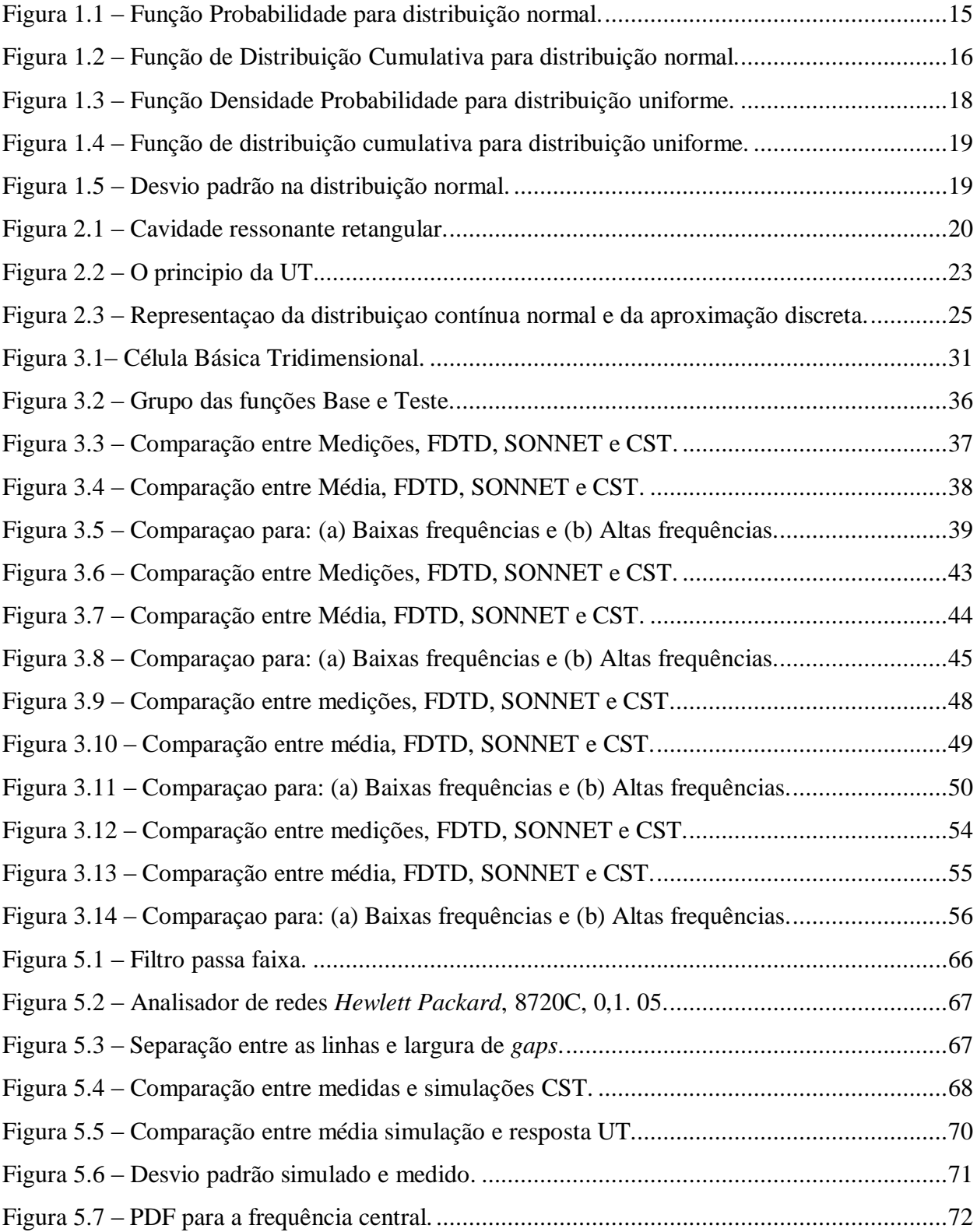

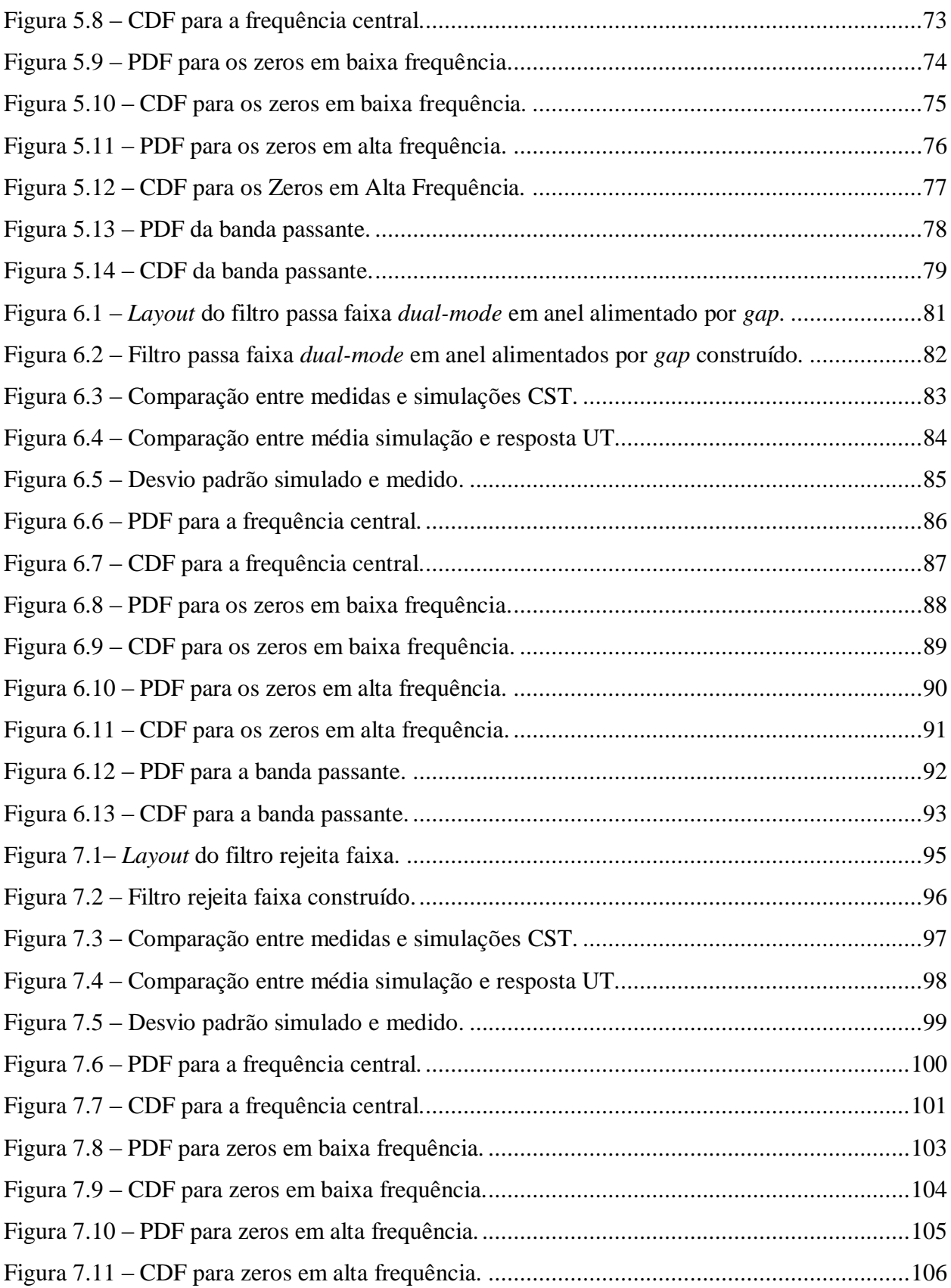

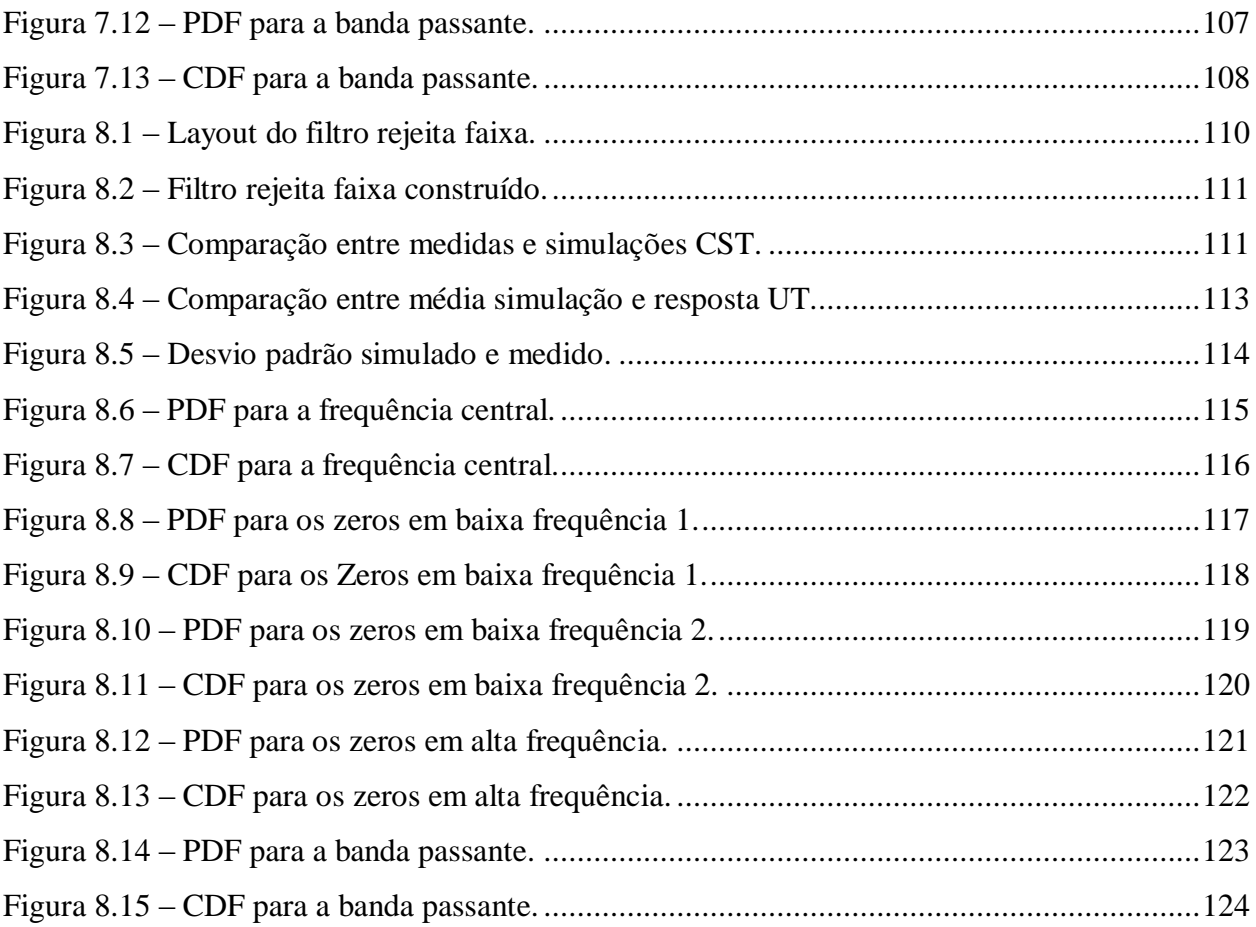

## **LISTA DE TABELAS**

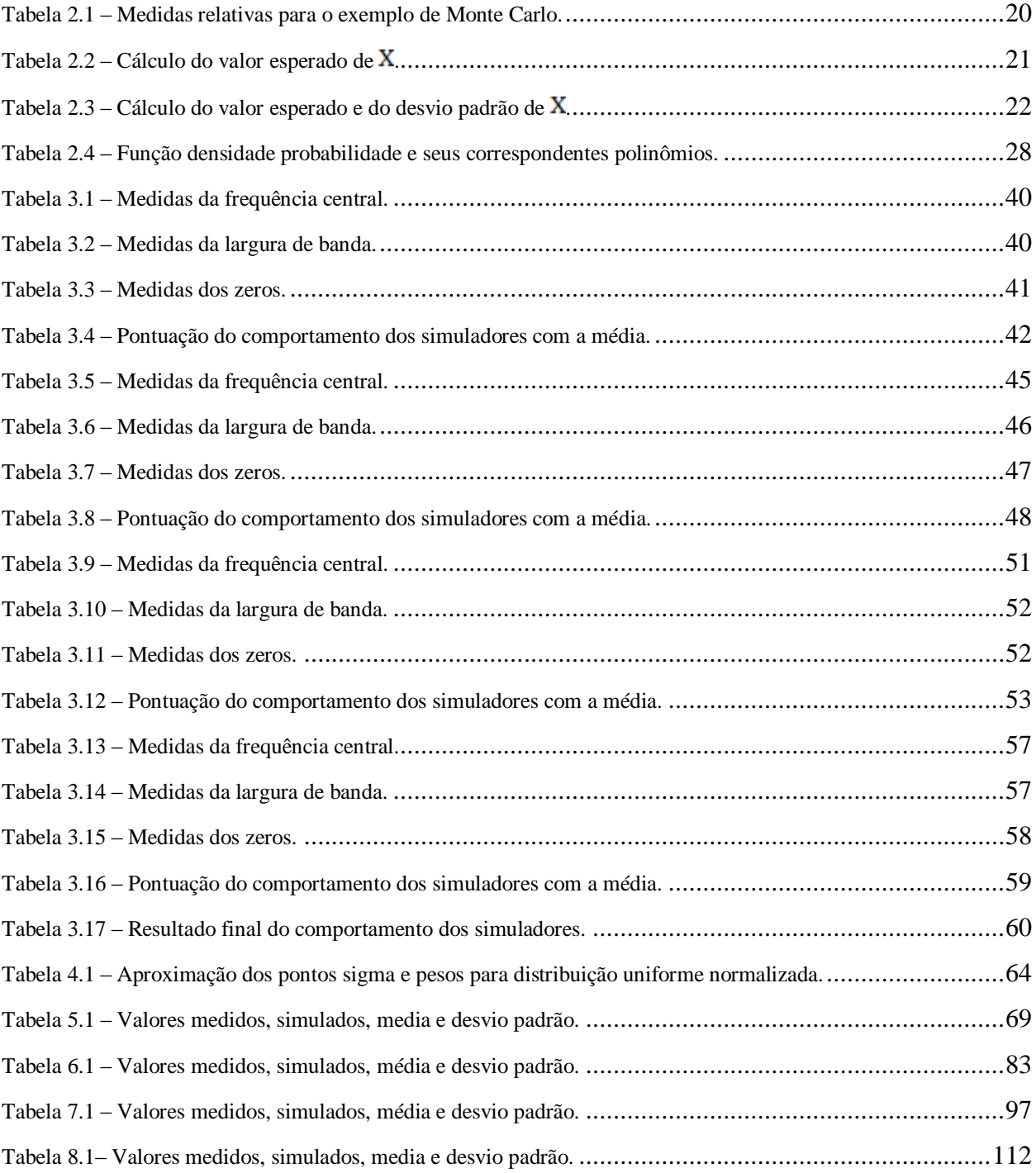

# **LISTA DE SIMBOLOS, NOMENCLATURA E ABREVIAÇÕES**

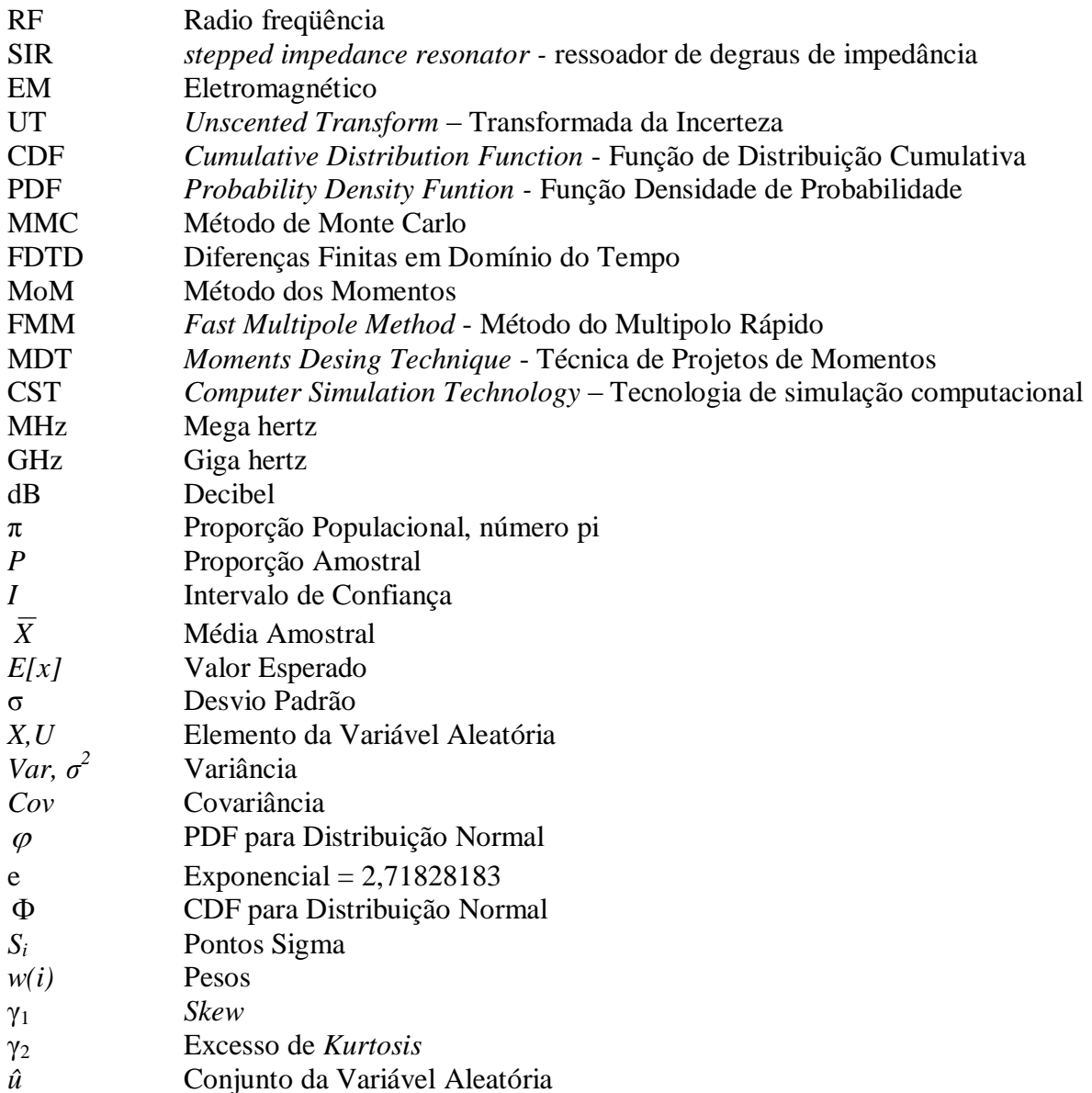

## **INTRODUÇÃO**

Em sistemas modernos de comunicação móvel e sem fio, especialmente satélite, filtros de microondas em RF são componentes importantes e essenciais. A fabricação desses filtros na tecnologia planar é muito popular, pois eles podem ser fabricados com tecnologia de circuito impresso e apropriados para aplicações comerciais devido ao seu tamanho compacto e ao baixo custo de integração [1]. Muitas aplicações para filtros planares, tais como filtro passa faixa com acoplamento cruzado ou paralelo, são extensamente utilizadas devido à praticidade, ao alto desempenho e ao simples procedimento de síntese [2,3].

Para o projeto de filtros planares é necessário selecionar tipos de ressoadores apropriados, pois estes são componentes básicos de um filtro e podem contribuir com a redução do tamanho do filtro. Existem diversos tipos de ressoadores com tamanho para reduzido, tais como: ressoadores *harpin-U* [4], ressoadores de laço aberto [5] e ressoadores de linha aberta dobrados [6], os quais são utilizados para projetar diversos tipos de filtros passa faixa. Entretanto, todos eles são ainda grandes. Entre os ressonadores populares, o mais utilizado é o ressoador de degraus de impedância *(Stepped Impedance Resonator – SIR)*. Ele é apresentado não somente para reduzir o tamanho do filtro, mas também para controlar todas as frequências de ressonância, por meio de um ajuste apropriado de seus parâmetros estruturais [7].

Para aplicações de comunicação, especialmente de satélite e sem fio, é importante manter estruturas de filtros de Rádio Frequência (RF) com um tamanho mínimo e pouco peso, baixa perda da inserção, alta seletividade e a planura do atraso de grupo dentro da banda passante. Recentemente, filtros *dual-band* tornaram-se componentes atrativos para produtos de comunicação sem fio em frequências de microonda/RF.

Em todas essas tecnologias, existem diversos filtros, cujos resultados apresentam algum tipo de erro. Para solucionar este tipo de problema, é necessário modelar os filtros de uma maneira apropriada para tornar possível o seu estudo e também para encontrar e formular a solução correta. Os *softwares* de simulação de onda completa eletromagnética estão normalmente baseados em uma aproximação determinística dos problemas. Isto significa que têm que se saber com precisão todos os parâmetros geométricos do domínio de simulação.

Entretanto, mesmo selecionando ferramentas adequadas e confiáveis, podem-se cometer erros intrínsecos tanto no modelo quanto nas medições realizadas. Por esse motivo, é necessário levar em conta o conceito de incerteza, a fim de associar uma noção de incerteza a cada simulação e/ou cálculo. Assim, é preciso modelar o problema de tal forma que se atinja tal objetivo [8].

Uma forma de representação é por meio da distribuição de probabilidade. Este trabalho usa uma especificação discreta da função distribuição de probabilidade para modelar a incerteza introduzida na implementação de filtros baseada na UT (*Unscented Transform* – Transformada de Incerteza) [9]. O objetivo proposto neste trabalho é a caracterização dos efeitos das incertezas na resposta final dos dispositivos.

Este texto está organizado em capítulos, da seguinte forma: o capítulo 1 traz na sequência uma abordagem bibliográfica dos conceitos fundamentais de estatística; o capítulo 2 apresenta a teoria da transformada da incerteza UT; o capítulo 3 faz uma comparação entre alguns simuladores eletromagnéticos; o capítulo 4 apresenta a modelagem dos filtros por meio da transformada UT. Nos capítulos 5, 6, 7 e 8 estão os resultados das experiências realizados com quatro filtros diferentes.

Finalmente se apresenta a conclusão deste trabalho com todas as idéias finais das comparações e resultados obtidos ao longo da pesquisa, motivando assim, ao leitor que desejar, a continuidade no desenvolvimento da técnica de modelagem apresentada.

# <span id="page-13-0"></span>**CAPÍTULO 1**

### <span id="page-13-1"></span>**1 - CONCEITOS FUNDAMENTAIS DE ESTATÍSTICA**

### <span id="page-13-2"></span>**1.1 - Introdução**

A Estatística é a arte de tomar decisões acertadas em face da incerteza. Ela utiliza métodos científicos de análise com larga aplicação em todas as ciências sociais, naturais e tecnológicas. Tendo em vista a impossibilidade de trabalhar com toda a população, em Estatística, extrai-se uma amostra aleatória desta população, na esperança de que a proporção amostral constitua uma boa estimativa da proporção populacional [10]. Esta amostra deve representar uma quantidade significativa da população.

Em amostras maiores, a proporção amostral, *P*, é uma estimativa mais confiável. A maneira mais fácil de mostrar quão bem a proporção populacional (π) é estimada por *P* consiste em estabelecer o chamado intervalo de confiança *I*:

$$
\pi = P \pm I \tag{1.1}
$$

Em estatística, um intervalo de confiança (I) é uma estimativa do intervalo de um parâmetro população. Ao invés de estimar o parâmetro por um único valor, dá-se um intervalo que possa incluir o parâmetro.

Intervalos de confiança são utilizados para indicar a confiabilidade de uma estimativa. Como o intervalo é susceptível de conter o parâmetro, este é então determinado pelo nível de confiança ou coeficiente de confiança. Aumentar o nível de confiança desejado irá alargar o intervalo de confiança.

Numa amostragem aleatória simples com densidade de probabilidade normal, podemos afirmar, com 95% de confiança, que:

$$
\pi = P \pm 1,96 \sqrt{\frac{P(1-P)}{n}}
$$
\n(1.2)

Onde:

 $\pi$  é a proporção populacional *P* é a proporção amostral

*n* é o tamanho da amostra

A Estatística tem auxiliado o estudo de sistemas móveis celulares, sendo particularmente útil quando se tem problemas complexos com muitas variáveis ou com muitas variações difíceis de descrever.

O Engenheiro de Telecomunicações que trabalha ou pesquisa essa área pode, algumas vezes, se deparar com o problema de analisar e entender uma massa de dados relevante ao seu objeto particular de estudo. Sendo assim, é necessário explorar os dados para que seja possível obter deles a maior quantidade possível de informação e também realizar comparações com outros resultados.

Pode-se definir três etapas nesse desse processo:

- Análise exploratória de dados.
- Modelos probabilísticos.
- Inferência estatística.

A *análise exploratória* envolve coleta, redução, análise e interpretação dos dados. Tratase de resumir descritivamente um conjunto de dados.

Os *modelos probabilísticos* estão ligados à possibilidade de criar, com suposições adequadas, um modelo teórico que reproduza bem a distribuição de frequência (com relação às amostras) advinda da observação de um fenômeno.

A *inferência estatística* é a etapa que reúne as duas anteriores no sentido de permitir fazer afirmações sobre características de uma população, baseando-se em resultados de uma amostra. Ou ainda, usar informações da amostra para concluir sobre o todo.

#### <span id="page-14-0"></span>**1.2 - Tipos de variáveis**

Pode-se definir uma variável aleatória *X* como um resultado do número de um experimento aleatório. Em determinadas experiências aleatórias, os elementos do conjunto *x<sup>i</sup>* de todos os possíveis resultados de uma experiência aleatória são números reais ou um conjunto ordenado de números reais, como por exemplo, tamanhos, larguras da fita, distância entre as linhas, frequência, altura, etc.

Estas variáveis podem apresentar-se como possíveis realizações de uma quantidade (ou atributo), ou mesmo como possíveis realizações resultantes de uma contagem ou medição. As variáveis do primeiro tipo são chamadas *qualitativas* e as do segundo tipo, *quantitativas*.

As variáveis quantitativas ainda podem ser classificadas em *discretas* (os possíveis valores formam um conjunto finito) e *contínuas* (os possíveis valores formam um intervalo de números reais).

#### <span id="page-15-0"></span>**1.3 - A teoria de probabilidade**

A Teoria Probabilística é adequada ao estudo de fenômenos em que se pode observar que certas médias se aproximam de valores constantes, à medida que o número de observações aumenta. E esse valor permanece o mesmo se as médias forem avaliadas sobre qualquer subsequência especificada antes que um experimento seja efetuado [11].

O propósito da teoria é predizer tais médias em termos de probabilidades de eventos. A probabilidade de um evento *A* é um número *P(A)* associado a esse evento.

Seja um experimento realizado *n* vezes e *n<sup>a</sup>* o número de vezes que um evento específico ocorre. Segundo a definição clássica da Teoria Probabilística, a frequência relativa *na/n* é próxima de *P(A)* se *n* for suficientemente grande.

$$
P(A) \cong \frac{n_a}{n} \tag{1.3}
$$

<span id="page-15-1"></span>Existe certa imprecisão quando se trabalha com amostras e/o variáveis que são aleatórias, mas como a teoria da probabilidade é uma disciplina formal e desenvolvida logicamente por meio de axiomas claramente definidos, é uma boa ferramenta para minimizar essas imprecisões. Além disso, quando aplicada a problemas reais, o sentido de probabilidade, tem bons resultados [11].

#### **1.4 - Medidas de dispersão**

#### **1.4.1 - Médias**

Existem quatro definições distintas para determinar médias para análises estatísticas, cada uma, com diferentes notações que nos levam a diferentes resultados estatísticos. Sendo assim, é fundamental escolher o método apropriado de obtenção de médias. São elas:

#### *1.4.1.1 - Média ou média amostral*

É uma medida de localização do centro da amostra. É obtida com a utilização de soluções aritméticas para qualquer número finito de tentativas [12]. Assume-se que todos os valores têm a mesma probabilidade:

*N*

$$
\overline{X} = \frac{\sum_{i=1}^{N} x_i}{N} \tag{1.4}
$$

### *1.4.1.2 - Média estatística*

Obtida durante um número muito grande de tentativas, a média estatística é baseada na probabilidade de ocorrência [12].

$$
E[x] = \lim_{n \to \infty} \sum_{i=1}^{N} \frac{n_i}{n} x_i = \lim_{n \to \infty} \sum_{i=1}^{N} \left(\frac{n_i}{n}\right) x_i = \sum_{i=1}^{N} P(x_i) x_i
$$
 (1.5)

Onde:

 $E[x] \rightarrow$  valor esperado de *x* e  $P(x_i) \rightarrow$  Probabilidade de ocorrência de  $x_i$ 

#### **1.4.2 - Desvio padrão**

O desvio padrão é uma medida da dispersão dos dados de um valor médio. O baixo desvio padrão indica que os dados são agrupados em torno da média, enquanto que um alto desvio padrão indica que os dados são amplamente divulgados com alto/baixo valores significativos do que a média.

O desvio padrão de uma probabilidade de distribuição de variável única é a mesmo que a de uma variável aleatória com esta distribuição. O desvio padrão *stdev* ou *σ* de uma variável aleatória real valorizada *X* é definido como:

$$
stdev(X) = \sigma = \sqrt{E((X - E(X))^2)} = \sqrt{E(X^2) - (E(X))^2}
$$
(1.6)

Onde:

*E(X)* é o valor esperado de X.

*E(X)* é outro nome para a média, muitas vezes indicado com a letra grega *μ*.

Para uma variável de distribuição contínua, normalmente se requer uma fórmula para calcular o desvio padrão como uma função dos parâmetros da distribuição. Em geral, o desvio padrão de uma variável aleatória *X* de valor real com função densidade probabilidade *p(x)* é:

$$
\sigma = \sqrt{\int (x - \mu)^2 p(x) dx} \tag{1.7}
$$

Onde:

$$
\mu = \int x p(x) dx
$$

E onde as integrais são integrais definidas tomadas em *x* e variando ao longo de *X*.

Nem todas as variáveis aleatórias têm um desvio padrão, pois, às vezes, esses valores esperados não existem. Por exemplo, o desvio padrão de uma variável aleatória que segue uma distribuição Cauchy [13] é indefinido, pois o seu *E(X)* é indefinido.

#### *1.4.2.1 - Propriedades do desvio padrão*

Para uma constante c e variáveis aleatórias *X* e *Y*, temos:

$$
sdev(X + c) = stdev(X),
$$
  
\n
$$
stdev(cX) = |c| stdev(X),
$$
  
\n
$$
stdev(X + Y) = \sqrt{Var(X) + Var(Y) + 2cov(X, Y)},
$$
\n(1.8)

Onde *Var* e *cov* são variância e covariância, respectivamente.

#### **1.4.3 - Variância**

Em Teoria de Probabilidade e Estatística, a variância de uma variável aleatória de probabilidade de distribuição, ou amostra estatística, é uma medida de dispersão, ou seja, a média do quadrado da distância dos seus possíveis valores a partir do valor esperado (média).

Considerando que a média é uma maneira de descrever a localização de uma distribuição, a variância é uma maneira de captar a sua dimensão e grau de disseminação. A unidade da variância é o quadrado da unidade da variável original. A raiz quadrada positiva da variância é uma medida da dispersão dos dados de um valor médio. Conforme mostrado na seção anterior, esta raiz corresponde ao desvio padrão, que tem as mesmas unidades que a variável original, e por esta razão pode ser mais fácil de interpretá-la.

Algumas distribuições não têm uma média, alguns delas não têm uma variância. A média existe sempre que a variância exista, mas não vice-versa.

Se variável aleatória *X* tem valor esperado (média) μ = *E(X),* então a variância *Var(X)* de *X* é dada por:

$$
Var(X) = E[(X - \mu)^2]
$$
\n
$$
(1.9)
$$

Esta definição engloba variáveis aleatórias que são discretas ou contínuas. A variância da variável aleatória *X* é normalmente designada como *Var(X)*,  $\mu^2 x$ , ou simplesmente  $\sigma^2$ . Se uma distribuição não tem um valor esperado, como é o caso da distribuição Cauchy, ela não terá uma variância.

#### *1.4.3.1 - Caso contínuo*

Se a variável aleatória *X* é contínua com uma função densidade de probabilidade *p(x):*

$$
Var(X) = \int (x - \mu)^2 p(x) dx
$$
 (1.10a)

Onde:

$$
\mu = \int x p(x) dx \tag{1.10b}
$$

E as integrais são integrais definidas tomadas em *x* e variando ao longo de *X*.

### *1.4.3.2 - Caso discreto*

Se a variável aleatória *X* é discreta com função de probabilidade massa [14]  $x_1 \rightarrow p_1,..., x_n$  $\rightarrow$ p<sub>n</sub>, então:

$$
Var = \sum_{i=1}^{n} p_i (x_i - \mu)^2
$$
 (1.11)

#### *1.4.3.3 - Propriedades da variância*

A variância não é negativa, porque os quadrados são positivos ou zero. A variância de uma variável aleatória constante é zero, e a variância de uma variável em um conjunto de dados é 0 se e somente se todas as entradas tiverem o mesmo valor.

A variância é invariante com relação às mudanças no local de um parâmetro. Ou seja, se uma constante é adicionada a todos os valores da variável, a variância é inalterada.

Se todos os valores são dimensionados por uma constante, a variância é dimensionada pelo quadrado da constante [15].

Essas duas propriedades podem ser expressas na seguinte fórmula:

$$
Var(aX + b) = a^2 Var(X)
$$
\n(1.12)

A variância de uma soma finita descorrelacionada de variáveis aleatórias é igual à soma das suas variâncias. Isto decorre da identidade:

$$
Var(X+Y) = Var(X) + Var(Y) + 2cov(X,Y)
$$
\n(1.13)

Para variáveis com covariância zero a variância total é a soma das variâncias.

### **1.4.4 - Covariância**

A covariância entre duas variáveis aleatórias de valor real *X* e *Y*, com os valores esperados  $E(X) = \mu$  e  $E(Y) = \nu$ , é definida como:

$$
Cov(X,Y) = E((X - \mu)(Y - v))
$$
\n(1.14)

Onde *E* é o operador do valor esperado. Isto também pode ser escrito como:

$$
Cov(X,Y) = E(X,Y - \mu Y - \nu X + \mu \nu)
$$
  

$$
Cov(X,Y) = E(X,Y) - \mu E(Y) - \nu E(X) + \mu
$$
 (1.15)

 $Cov(X, Y) = E(x, Y) - \mu v$ 

Se *X* e *Y* são independentes, então a covariância é zero. Isto é, devido à sua independência:

$$
E(X,Y) = E(X).E(Y) = \mu v \tag{1.16}
$$

Substituindo a equação 1.15 em 1.16 temos:

$$
Cov(X,Y) = \mu v - \mu v = 0 \tag{1.17}
$$

Alguns pares de variáveis aleatórias têm covariância zero, embora elas não sejam independentes. De acordo com alguns pressupostos, covariância zero às vezes não implica independência [15].

#### *1.4.4.1 - Propriedades da covariância*

Se *X, Y,* e *W* são variáveis aleatórias de valor real e *a, b, c* e *d* são constantes, então os seguintes fatores são consequência da definição de covariância:

 $Cov(X, a) = 0$  $Cov(X, X) = Var(X)$  $Cov(X,Y) = Cov(Y,X)$  $Cov(aX,bY) = ab Cov(X,Y)$ (1.18)

 $Cov(X + a, Y + b) = Cov(X, Y)$ 

 $Cov(aX + bY, cW + dV) = ac Cov(X, W) + ad Cov(X, V) + bc Cov(Y, W) + bd Cov(Y, V)$ 

Para sequências *X1...X<sup>n</sup>* e *Y1...Y<sup>m</sup>* de variáveis aleatórias, temos:

$$
Cov(\sum_{i=1}^{n} X_i, \sum_{j=1}^{m} Y_j) = \sum_{i=1}^{n} \sum_{j=1}^{m} Cov(X_i, Y_j)
$$
 (1.19)

Para sequências *X1...X<sup>n</sup>* de variáveis aleatórias, temos:

$$
Var(\sum_{i=1}^{n} X_i) = \sum_{i=1}^{n} Var(X_i) + 2\sum_{i,j, (1.20)
$$

#### **1.4.5 - Valor esperado**

Em Teoria de Probabilidade e Estatística, o valor esperado de uma variável aleatória é a integral da variável aleatória em relação à sua probabilidade medida.

$$
E(X) = \int XdP \tag{1.21}
$$

Para variáveis aleatórias discretas, o valor esperado é equivalente à soma ponderada da probabilidade dos valores possíveis.

$$
E(X) = \sum_{i} x_i p(x_i) \tag{1.22}
$$

Para variáveis aleatórias contínuas com uma função densidade, o valor esperado é a integral probabilidade densidade ponderada dos valores possíveis.

$$
E(X) = \int_{-\infty}^{\infty} x f(x) dx \qquad (1.23)
$$

O termo "valor esperado" pode ser enganoso. Não deve ser confundido com o "valor mais provável". O valor esperado não é, em geral, um valor típico que a variável aleatória pode assumir. Muitas vezes, é útil para interpretar o valor esperado de uma variável aleatória como a média do valor da variável ao longo de muitas independentes repetições de um experimento [15].

#### <span id="page-21-0"></span>**1.5 - Funções estatísticas**

#### **1.5.1 - Função de Distribuição Cumulativa (CDF –** *Cumulative Distribution Function***)**

Em Teoria de Probabilidade e Estatística, a Função de Distribuição Cumulativa (CDF), também função de probabilidade de distribuição, ou simplesmente função de distribuição, descreve completamente a distribuição de probabilidade de uma variável aleatória *X* [16]. Para avaliar cada número real *x*, a CDF de *X* é dada por:

$$
x \mapsto F_X(x) = P(X \le x) \tag{1.24}
$$

Onde o lado direito representa a probabilidade de que a variável aleatória *X* assume um valor inferior ou igual a *x*.

A probabilidade de que *X* esteja no intervalo (a, b] é, portanto:

$$
F_X(b) - F_X(a) \quad \text{se } a \langle b \rangle \tag{1.25}
$$

A CDF de *X*, em termos da função densidade de probabilidade, pode ser definida por:

$$
F(x) = \int_{-\infty}^{x} f(t)dt
$$
 (1.26)

Qualquer CDF é uma função não decrescente, podendo ser da forma escada e contínua a partir da direita. Para além disso, tem-se:

$$
\lim_{x \to -\infty} F(x) = 0 \qquad e \qquad \lim_{x \to +\infty} F(x) = 1 \tag{1.27}
$$

Qualquer função com essas quatro propriedades é uma CDF.

Se *X* é uma variável aleatória discreta, então ela obtém os valores *x1, x2*, ... com probabilidade *p1, p<sup>2</sup>* etc., e a CDF de *X* será descontínua nos pontos *x<sup>i</sup>* e constante entre eles.

Se a CDF F de *X* é contínua, então *X* é uma variável aleatória contínua; se para além disso *F* for absolutamente contínua, então existe uma função Integral de Lebesgue *f(x),* tal que:

$$
F(b) - F(a) = P(a \le X \le b) = \int_{a}^{b} f(x)dx
$$
\n(1.28)

Para todos os números reais *a* e *b* (a primeira das duas igualdades acima não seria correta se não tivessemos dito que a distribuição é contínua. Continuidade da distribuição implica que  $P(X = a) = P(X = b) = 0$ , de modo que a diferença entre "<" e "≤" deixa de ser importante neste contexto). A função *f* é igual à derivada de *F* (quase em toda a parte) e é chamada de função densidade de probabilidade da distribuição de *X*.

$$
\frac{d}{dx}F(x) = f(x) \tag{1.29}
$$

#### **1.5.2 - Função Densidade de Probabilidade (PDF –** *Probability Density Funtion***)**

Em Matemática, a Função Densidade de Probabilidade (PDF) é uma função que representa uma probabilidade de distribuição em termos integrais [16].

Se uma probabilidade de distribuição [17] tem densidade *f*, se *f* é uma Integral de Lebesgue [18] de uma função não negativa R→R, então a probabilidade do intervalo [a, b] é dada por:

$$
\int_{a}^{b} f(x)dx\tag{1.30}
$$

Informalmente, uma função densidade de probabilidade pode ser vista como uma "versão suavizada" de um histograma. Um histograma com um número suficientemente grande de amostras irá tender à função densidade probabilidade da variável aleatória.

Qualquer função *f* que descreve a densidade em termos de probabilidade de entrada da variável *x* será uma função densidade probabilidade se e somente se for não-negativo e a sua área sob a curva for 1 [16].

$$
f(x) \ge 0 \forall x \land \int_{-\infty}^{\infty} f(x) dx = 1 \tag{1.31}
$$

A probabilidade real pode então ser calculada tomando a integral da função *f(x)* pela integração do intervalo de entrada da variável *x*. Por exemplo: a probabilidade da variável *X* estar no intervalo [4,3; 7,8] seria:

$$
Pr(4.3 \le X \le 7.8) = \int_{4.3}^{7.8} f(x)dx
$$
 (1.32)

Uma distribuição tem uma função densidade se e somente se sua CDF for absolutamente contínua.

$$
\frac{d}{dx}F(x) = f(x) \tag{1.33}
$$

Existem diversas técnicas para determinar a CDF obtida por meio da transformação de outras variáveis, isto está detalhado em [17].

#### <span id="page-23-0"></span>**1.6 - Distribuições e funções de probabilidade**

Em Teoria de Probabilidade e Estatística, uma distribuição de probabilidade identifica tanto a probabilidade de cada valor de uma variável aleatória não identificada (quando a variável é discreta), quanto à probabilidade do valor cair em um determinado intervalo (quando a variável é contínua).

A função probabilidade descreve a gama de valores possíveis que uma variável aleatória pode atingir e a probabilidade de que o valor da variável aleatória está dentro de qualquer subconjunto desse intervalo [17].

#### **1.6.1 - Distribuições de probabilidade de variáveis aleatórias de valor real**

Se uma distribuição de probabilidade *Pr* no eixo real é determinada pela probabilidade de estar em um intervalo semi-aberto *Pr(a, b]*, a distribuição de probabilidade de uma variável aleatória *X* de valor real é completamente caracterizada pela sua função de distribuição cumulativa [17].

$$
F(x) = \Pr[X \le x] \quad \forall x \in R \tag{1.34}
$$

#### *1.6.1.1 - Distribuição de probabilidade discreta*

A distribuição de probabilidade é chamada de discreta se a sua função distribuição cumulativa só aumenta em saltos. Mais precisamente, uma probabilidade de distribuição é discreta se existe um conjunto finito ou contável, cuja probabilidade seja 1.

Para muitas distribuições discretas, o conjunto de valores possíveis é topologicamente discreto, no sentido de que todos os seus pontos são pontos isolados. Mas, existem distribuições discretas para os quais este conjunto contável é denso sobre o eixo real.

As distribuições discretas são caracterizadas por uma função de probabilidade massa *p(m)* [14], tal que:

$$
\Pr[X = x] = P(x) \tag{1.35}
$$

#### *2.6.1.2 - Distribuição de probabilidade contínua*

Uma distribuição de probabilidade contínua ocorre quando sua função de distribuição cumulativa também é contínua, o que significa que pertence a uma variável aleatória *X* para que  $Pr[X = x] = 0$  para todo *x* em R.

Outra opinião nos diz que o termo para a distribuição de probabilidade contínua para distribuições de probabilidade absolutamente contínua. Essas distribuições podem ser caracterizadas por uma função densidade de probabilidade: uma função *f* com Integral de *Lebesgue* não negativo definida sobre os números reais tal que:

$$
F(x) = \Pr[X \le x] = \int_{-\infty}^{x} f(t)dt
$$
 (1.36)

Distribuições discretas e algumas distribuições contínuas não admitem densidade.

#### *a) Distribuição normal (Distribuição Gaussiana)*

A distribuição normal, também chamada de distribuição gaussiana, é uma família de distribuições de probabilidade contínua importante, aplicável em muitos campos. Cada membro da família pode ser definido por dois parâmetros, localização e escala: a média (μ) e variância  $(\sigma^2)$ , desvio padrão ao quadrado), respectivamente.

A distribuição normal padrão é a distribuição normal com uma média zero e variância 1 (curvas contínuas nas Figuras 1.1 e 1.2). É muitas vezes chamada curva do sino, porque o gráfico de sua densidade de probabilidade assemelha um sino.

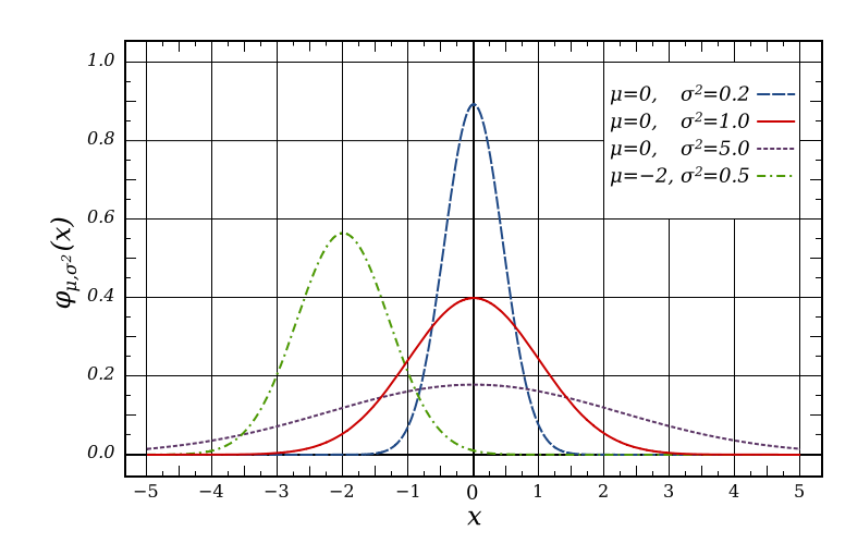

Figura 1.1 – Função Probabilidade para distribuição normal.

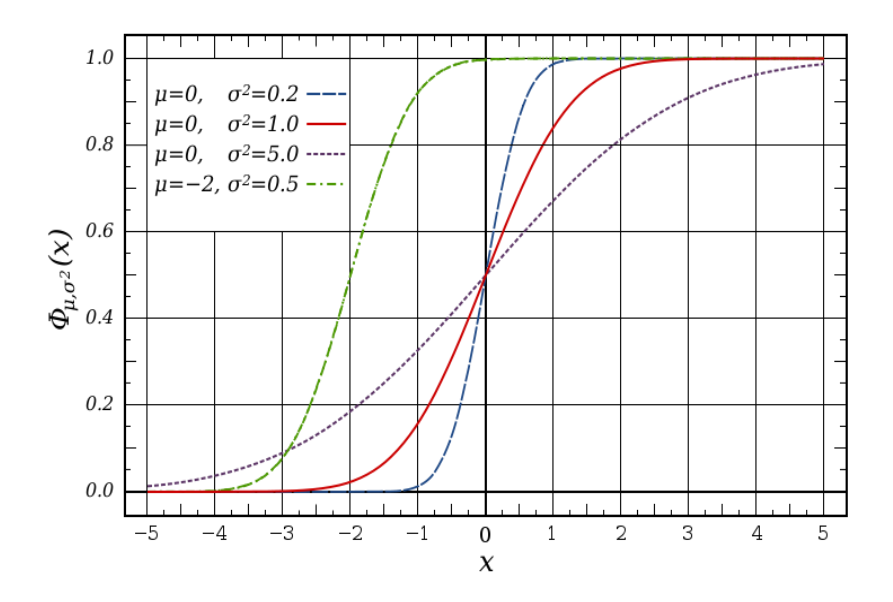

Figura 1.2 – Função de distribuição cumulativa para distribuição normal.

A distribuição normal maximiza informações entre todas as distribuições conhecidas com média e variância, o que torna a escolha natural para a distribuição subjacente dos dados resumidos em termos de amostra média e variância. A distribuição normal é a mais utilizada na família de distribuições estatísticas, e muitos testes estatísticos são baseadas na suposição de normalidade. Em teoria de probabilidade, a distribuição normal surge como caso limite de várias famílias de distribuições contínuas e discretas [19].

A função densidade de probabilidade (*PDF*) para a distribuição normal é dada por:

$$
\varphi_{\mu,\sigma^2}(x) = \frac{1}{\sigma\sqrt{2\pi}}e^{-\frac{(x-\mu)^2}{2\mu^2}} = \frac{1}{\sigma}\varphi\left(\frac{x-\mu}{\sigma}\right) = N(\mu,\sigma), \quad x \in R
$$
\n(1.37)

Onde σ>0 é o desvio padrão e μ é o valor esperado. Também temos:

$$
\varphi(x) = \varphi_{0,1}(x) = \frac{e^{-\frac{x^2}{2}}}{\sqrt{2\pi}}, \quad x \in R
$$
\n(1.38)

A equação (1.38) mostra a função densidade da distribuição normal padrão, isto é, a distribuição normal com  $\mu = 0$  e  $\sigma = 1$ .

A função distribuição cumulativa (*CDF*) de uma distribuição de probabilidade, avaliada em um número *x*, é a probabilidade do evento que uma variável aleatória *X* no qual a distribuição

é inferior ou igual a *x*. A função de distribuição cumulativa da distribuição normal é expressa em termos da função densidade como segue:

$$
\Phi_{\mu,\sigma^2}(x) = \int_{-\infty}^{\infty} \Phi_{\mu,\sigma^2}(u) du
$$
  

$$
\Phi_{\mu,\sigma^2}(x) = \frac{1}{\sigma\sqrt{2\pi}} \int_{-\infty}^{x} \exp\left(-\frac{(u-\mu)^2}{2\sigma^2}\right) du \quad x \in R
$$
 (1.39)

A *CDF* normal padrão é a *CDF* geral avaliada com  $\mu = 0$  e  $\sigma = 1$ :

$$
\Phi(x) = \Phi_{0,1}(x) = \frac{1}{\sqrt{2\pi}} \int_{-\infty}^{x} \exp\left(-\frac{u^2}{2}\right) du \quad x \in R
$$
 (1.40)

Algumas propriedades da distribuição normal serão as seguintes [19]:

- 1. Se  $X \sim N(\mu, \sigma^2)$  e *a* e *b* são números reais então  $aX + b \sim N(a\mu + b, (a\sigma)^2)$
- 2. Se  $X \sim N(\mu_X, \sigma_X^2)$  e  $Y \sim N(\mu_Y, \sigma_Y^2)$  são variáveis aleatórias independentes normal então:
	- A sua soma é normalmente distribuído com  $U = X + Y \sim N(\mu_X + \mu_Y \sigma^2_X + \sigma^2_Y)$
	- As suas diferenças são normalmente distribuídas com  $U = X Y N(\mu_X \mu_Y, \sigma^2_X + \sigma^2_Y)$
	- Se as variâncias de X e de Y são iguais, então U e V são independentes unas das outras.
- 3. Se  $X \sim N(0, \sigma^2_X)$  e  $Y \sim N(0, \sigma^2_Y)$ são variáveis aleatórias normal independentes então:
	- O seu produto *XY* segue uma distribuição com densidade *p* dada por:

$$
p(z) = \frac{1}{\pi \sigma_x \sigma_y} K_0 \left( \frac{|z|}{\sigma_x \sigma_y} \right)
$$
 (1.41)

Onde *K<sup>0</sup>* é uma função de Bessel modificada de segunda ordem.

#### *b) Distribuição Uniforme*

Em teoria da probabilidade e estatística, a distribuição uniforme contínua é uma família de distribuições de probabilidade, de tal ordem que, para cada membro da família, todos os intervalos do mesmo comprimento sobre a distribuição do apoio são igualmente prováveis.

O apoio é definido por dois parâmetros, *a* e *b*, que são os seus valores mínimos e máximos. A distribuição é muitas vezes abreviada *U* (*a, b*) [19].

A função densidade de probabilidade da distribuição uniforme é:

$$
f(x) = \begin{cases} \frac{1}{b-a} & para \ a \le x \le b, \\ 0 & para \ x \langle a \ ou \ x \rangle b, \end{cases}
$$
 (1.42)

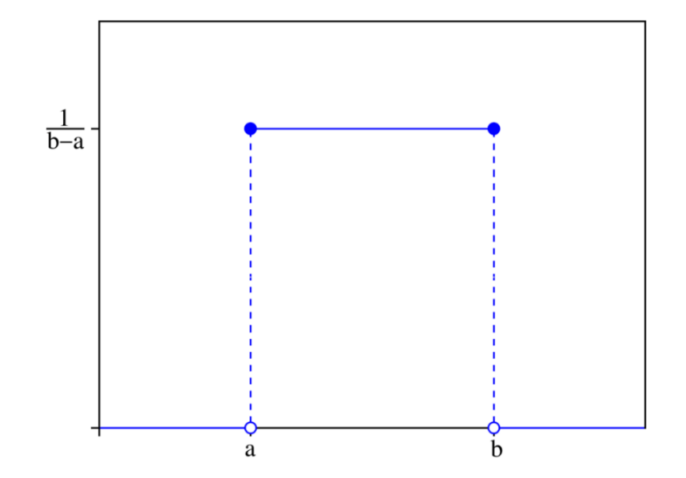

Figura 1.3 – Função Densidade Probabilidade para distribuição uniforme.

Os valores, dos limites *a* e *b*, da Figura 1.3 são geralmente pouco importantes, porque não altera no valor da integral de *f (x)dx* durante um intervalo de tempo, nem da integral *xf(x)dx* ou qualquer momento mais alto. Às vezes, eles são escolhidos iguais a zero e, por vezes, escolhido iguais a  $1/(b - a)$ .

No contexto da análise de Fourier, 1 pode tomar o valor de *f(a)* ou *f(b)* para 1 / (2 (*b - a*)), se for assim, então a transformada inversa de muitos integrais desta função uniforme trará de volta a própria função observar Figura 1.4 [19].

A função distribuição cumulativa para a distribuição uniforme é:

$$
F(x) = \begin{cases} 0 & para \quad x \langle a \\ \frac{x-a}{b-a} & para \quad a \le x \langle b \\ 1 & para \quad x \ge b \end{cases}
$$
 (1.43)

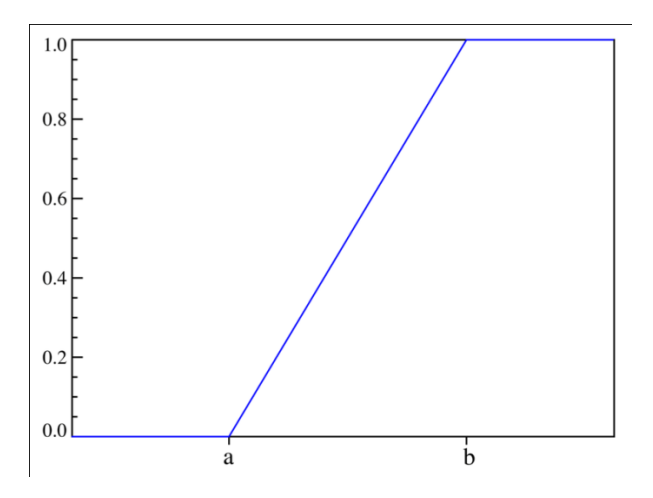

Figura 1.4 – Função de distribuição cumulativa para distribuição uniforme.

#### *1.6.1.3 - Teorema do limite central*

Em Teoria de Probabilidade, o Teorema do Limite Central é qualquer conjunto de resultados simples de convergência. Ele expressa o fato de que qualquer soma de muitas variáveis aleatórias independentes identicamente distribuídas tenderá a ser distribuída de acordo com uma distribuição particular [20]:

"Na medida em que o número de amostras aumenta, a distribuição das médias da amostragem se aproxima de uma Distribuição Normal." (Figura. 1.5).

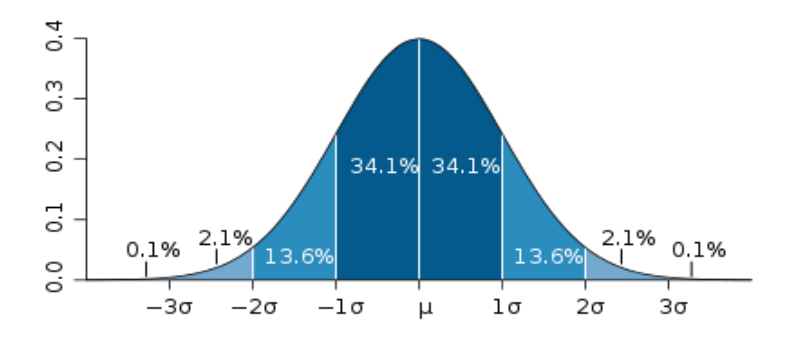

Figura 1.5 – Desvio padrão na distribuição normal.

Na Figura 1.5 a cor mais escura corresponde a um valor inferior a um desvio padrão da média. Para a distribuição normal, isto representa próximo dos 68% do conjunto (parte mais escura), enquanto que dois desvios-padrão da média (cor intermediaria e cor mais escura) representam próximo dos 95% e três desvios padrão (cor mais clara, cor intermediaria e cor mais escura) representam próximo de 99,7%.

# <span id="page-30-0"></span>**CAPÍTULO 2**

## <span id="page-30-1"></span>**2- TEORIA DA TRANSFORMADA DA INCERTEZA (UT)**

### <span id="page-30-2"></span>**2.1 - Calculando parâmetros de sistemas com variáveis aleatórias**

Considere uma cavidade ressonante retangular como mostrado na Figura 2.1, com seus lados laterais correspondentes a *a*, *b* e *d* da cavidade. Esta será utilizada para o exemplo apresentado a seguir.

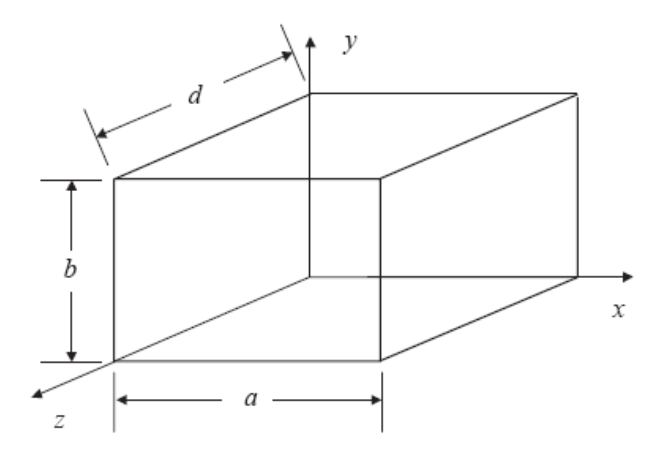

Figura 2.1 – Cavidade ressonante retangular.

<span id="page-30-3"></span>O exemplo mostra uma análise de Monte Carlo [11]. Verifica-se na cavidade ressonante da Figura 2.1 uma frequência de ressonância de 1 GHz  $\varepsilon$ <sub>r</sub> = 4 e desvio padrão σ = 0.5. Agrupamse os valores de em intervalos de amplitude 1, ou seja, arredondando para o inteiro mais próximo. Ver Tabela 2.1.

| $\bar{X}$ | Frequência<br>(MHz) | Frequência Relativa |
|-----------|---------------------|---------------------|
| 0.4155    | 130                 | 0.0026              |
| 0.4453    | 3515                | 0.0703              |
| 0.4750    | 14697               | 0.2939              |
| 0.5048    | 17862               | 0.3572              |
| 0.5345    | 9579                | 0.1916              |

Tabela 2.1 – Medidas relativas para o exemplo de Monte Carlo.

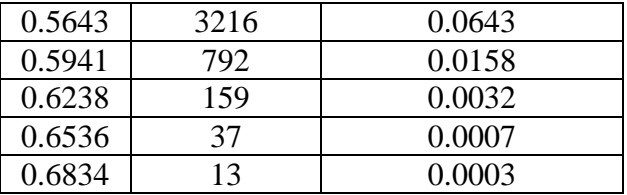

Repetindo o exemplo amostral sucessivamente, começa-se a entender a aleatoriedade das extrações. Se fosse possível obter milhões de valores de , as frequências relativas da Tabela 2.1 tenderiam para probabilidades constantes.

<span id="page-31-0"></span>Calcula-se a média e o desvio padrão da distribuição de e se compara com os valores correspondentes  $\varepsilon_r = 4$  e  $\sigma = 0.5$  da população obtida, conforme mostra a Tabela 2.2.

| Distribuição Amostral |              | Cálculo do valor esperado (E)  | Cálculo do Erro Padrão (Ep)                                               |                              |
|-----------------------|--------------|--------------------------------|---------------------------------------------------------------------------|------------------------------|
| $\bar{X}$             | $p(\bar{X})$ | $\overline{X} p(\overline{X})$ | $(\bar{X}-\mu)^2$                                                         | $(\bar{X}-\mu)^2.p(\bar{X})$ |
| 0.4155                | 0.0026       | 0.0011                         | 0.0077                                                                    | 0.0000200                    |
| 0.4453                | 0.0703       | 0.0313                         | 0.0033                                                                    | 0.0002352                    |
| 0.4750                | 0.2939       | 0.1396                         | 0.0008                                                                    | 0.0002317                    |
| 0.5048                | 0.3572       | 0.1803                         | 0.0000                                                                    | 0.0000010                    |
| 0.5345                | 0.1916       | 0.1024                         | 0.0010                                                                    | 0.0001895                    |
| 0.5643                | 0.0643       | 0.0363                         | 0.0037                                                                    | 0.0002410                    |
| 0.5941                | 0.0158       | 0.0094                         | 0.0083                                                                    | 0.0001311                    |
| 0.6238                | 0.0032       | 0.0020                         | 0.0146                                                                    | 0.0000464                    |
| 0.6536                | 0.0007       | 0.0005                         | 0.0226                                                                    | 0.0000168                    |
| 0.6834                | 0.0003       | 0.0002                         | 0.0325                                                                    | 0.0000084                    |
| <b>Resultado</b>      | 1,00         | $E = 0.5031$                   | $\sigma^2 = 0$ . = $(0.0335)^2 = 0.0011$<br>$Ep = \sqrt{0.0011} = 0.0335$ |                              |

Tabela 2.2 – Cálculo do valor esperado de .

Pode-se ver que quanto maior a amostra, mais confiável é como estimativa de μ, pois, nesse caso, flutua menos em torno de σ. Esse fato permite concluir que o tamanho da amostra n é crítico para determinar o grau de flutuação de .

<span id="page-32-1"></span>Para o caso da transformada de incerteza UT para o mesmo exemplo, levando em conta os mesmos valores de frequência de ressonância de 1 GHz,  $\varepsilon_r = 4$  e  $\sigma = 0.5$ , tem-se na Tabela 2.3 os seguintes valores:

| Pontos sigma          | <b>Pesos</b> | <b>Valor Esperado</b> | Desvio Padrão |
|-----------------------|--------------|-----------------------|---------------|
| $4 - 1.73 \times 0.5$ | 1/6          | 0.5649                | 0.0038        |
|                       | 2/3          | 0.5000                | 0.0000        |
| $4+1.73*0.5$          | 1/6          | 0.4533                | 0.0025        |
| <b>Resultado</b>      |              | 0.5030                | 0.0325        |

Tabela 2.3 – Cálculo do valor esperado e do desvio padrão de .

Podemos verificar por meio deste exemplo que, utilizando o método da transformada de incerteza (UT), chegamos a um mesmo resultado que no método de Monte Carlo.

A seguir, apresentamos uma breve introdução desse método.

## <span id="page-32-0"></span>**2.2 - O Método de Monte Carlo**

O Método de Monte Carlo é útil para modelar fenômenos com incerteza significativa dos fatores de produção. Este método também é amplamente utilizado em Matemática. Uma clássica utilização na avaliação de integrais, particularmente integrais multidimensionais com condições de fronteira complicada.

O Método de Monte Carlo (MMC) é um método estatístico ou determinístico, utilizado em simulações estocásticas com diversas aplicações em áreas como Física, Matemática e Biologia e tem sido utilizado há bastante tempo como forma de obter aproximações numéricas de funções complexas.

Este método envolve tipicamente a geração de observações de alguma distribuição de probabilidade e o uso da amostra obtida para aproximar a função de interesse. As aplicações mais comuns são para avaliar integrais em computação numérica. A idéia do método é escrever a integral que se deseja calcular como um valor esperado.

O Método do Monte Carlo é um método que aplica os termos da probabilidade e da estatística. O problema típico de estatística é não se saber como se comporta uma população, especificamente, qual é a sua média .

Em geral, esta média amostral não difere muito da média populacional (alvo), μ. O problema é saber qual a confiabilidade de como estimativa de μ. Na análise Monte Carlo, fazse várias experiências e se calcula as suas médias amostrais.

#### <span id="page-33-0"></span>**2.3 - A Teoria da Transformada de Incerteza (UT)**

A Transformada da Incerteza (UT) foi desenvolvida para resolver as deficiências de linearização, fornecer uma forma mais direta e um mecanismo mais explícito para a informação e transformação da média e covariância. Foi desenvolvida na intuição de que é mais fácil aproximar uma probabilidade de distribuição do que aproximar uma função ou transformação de uma função não-linear arbitrária [21]. Esta aproximação está ilustrada na Figura 2.2.

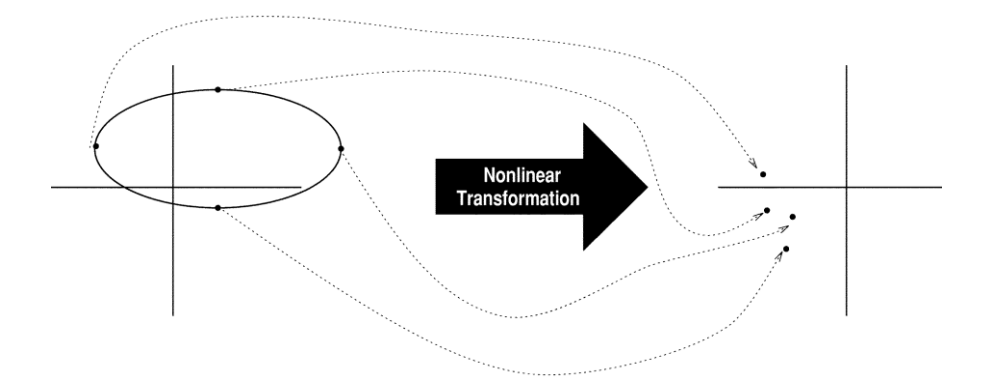

Figura 2.2 – O principio da UT.

Um conjunto de pontos (pontos sigma *S*) é escolhido de modo que a sua média seja  $\bar{x}$  e a sua covariância seja Σ*x*. A função não-linear é aplicada para cada ponto, para obter uma nuvem de pontos transformados. A estatística dos pontos transformados pode ser calculada para formar uma estimativa da média e covariância transformadas de forma não-linear.

Os pontos sigma são deterministicamente escolhidos de modo a apresentar certas propriedades específicas. Estas propriedades serão vistas mais adiante.

Um conjunto de pontos sigma *S* consiste de  $p + 1$  vetores e seus pesos associados  $S = \{i =$ 0,1,....., *p* : *x(i), W(i)*}. Os pesos *W(i)* podem ser positivos ou negativos, mas, para fornecer uma estimativa imparcial, deve obedecer a condição dada por.

$$
\sum_{i=0}^{p} W^{(i)} = 1 \tag{2.1}
$$

A UT foi desenvolvida por Julier e Uhlman, em 1997, [22] e tem sido utilizada em diversas áreas da engenharia elétrica [23,24]. A idéia básica é aproximar um mapeamento nãolinear por um conjunto de pontos selecionados (pontos sigma) definidos como "pesos" [25]. Valor esperado e variância do mapeamento são disponíveis por meio da média ponderada da equação (2.2) dos valores mapeados nos pontos sigma.

$$
\bar{x} = \frac{\sum_{i=1}^{n} x_i \cdot p_i}{\sum_{i=1}^{n} p_i}
$$
\n(2.2)

onde *x<sup>i</sup>* é amostra e *Pi*, o peso.

O método é bastante similar à Técnica de Projeto de Momentos (MDT), originalmente desenvolvida por Zhang [26], Taguchi [27] e John e Nicholas [28]. Esta técnica utiliza os momentos da função distribuição probabilidade para desenvolver um conjunto de pontos selecionados. Esses pontos são chamados, na MDT, de Valores Projetados e na aproximação da UT, de Pontos Sigmas.

Uma interpretação possível do ponto de vista estatístico da UT é uma aproximação da probabilidade da função densidade *w(û)* de distribuição contínua por uma distribuição discreta *wi*, equação (2.2). Portanto, têm-se duas distribuições: uma contínua e outra discreta. Ver Figura 2.3.

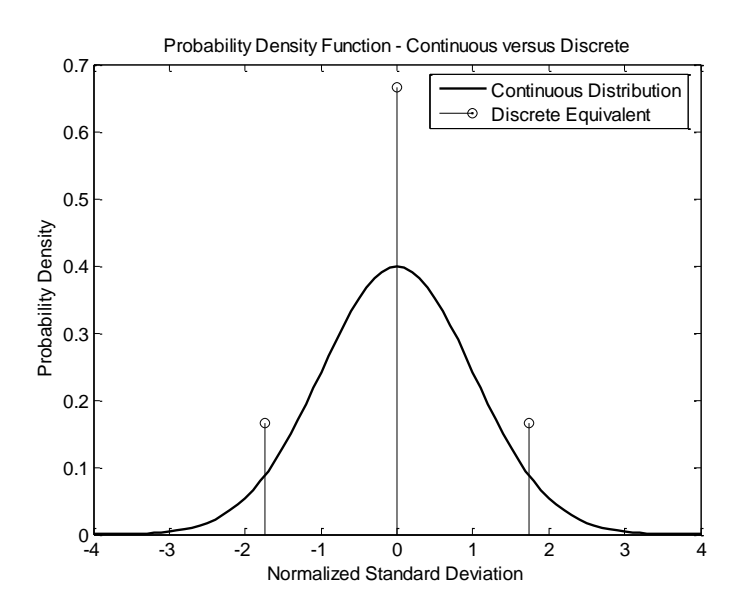

Figura 2.3 – Representaçao da distribuiçao contínua normal e da aproximação discreta.

A aproximação é realizada de modo que os mapeamentos das duas distribuições rendam os mesmos momentos depois do mapeamento não-linear. Do ponto de vista matemático a UT pode ser entendida como um método de integração, assim pode-se obter:

$$
E_d\left\{u^k\right\} = \int_{-\infty}^{\infty} u^k w(u) du = \sum_i w_i S_i^k \tag{2.3}
$$

Os pesos  $w_i$  e os pontos sigma  $S_i$  são totalmente disponibilizados assim que os momentos necessários são calculados.

Da equação (2.3), considerando uma distribuição média zero (média aritmética), os pontos sigma de segunda ordem são calculados utilizando as seguintes equações:

$$
\sum_{i=1}^{2} w_i S_i = E\{\hat{u}\} = 0
$$
\n
$$
\sum_{i=1}^{2} w_i S_i^3 = E\{\hat{u}^3\} = \gamma_1 \sigma^3
$$
\n
$$
\sum_{i=1}^{2} w_i S_i^4 = E\{\hat{u}^4\} = (\gamma_2 + 3)\sigma^4
$$
\n
$$
(2.4)
$$

onde σ é a variância,  $γ_1$  é o skew [29] da distribuição de probabilidade e  $γ_2$  é o excesso do kurtosis [30]. A solução de (2.4) é:

Como a UT aproxima os momentos da distribuição real, especificamente tem-se:
$$
w_0(\overline{X} + 0) + w_1(\overline{X} + S_1) + w_2(\overline{X} + S_2) = \overline{X}
$$
 (2.5)

Esta equação é exatamente a fórmula para calcular o valor esperado de uma distribuição discreta deslocada de S da origem. Com as demais propriedades da UT chega-se a:

$$
\begin{aligned} \left(w_0 + w_1 + w_2 - 1\right) & \overline{X} + w_1 S_1 + w_2 S_2 = 0\\ w_1 S_1 + w_2 S_2 = 0 \end{aligned} \tag{2.6}
$$

Considerando as outras propriedades da UT e por meio das derivações das equações, temse:

$$
w_1 x_1 + w_2 x_2 = 0
$$
  
\n
$$
w_1 x_1^2 + w_2 x_2^2 = 1
$$
  
\n
$$
w_1 x_1^3 + w_2 x_2^3 = \gamma_1
$$
  
\n
$$
w_1 x_1^4 + w_2 x_2^4 = (\gamma_2 + 3)
$$
\n(2.7)

Depois de fazer os cálculos respectivos, obtém-se:

$$
x_1 = \frac{1}{2} \left[ \gamma_1 - \sqrt{4(\gamma_2 + 3) - 3\gamma_1^2} \right]
$$
  
\n
$$
x_2 = \frac{1}{2} \left[ \gamma_1 + \sqrt{4(\gamma_2 + 3) - 3\gamma_1^2} \right]
$$
\n(2.8)

Para encontrar os pesos, tem-se:

$$
w_2 = \frac{2}{\left[\gamma_1 + \sqrt{4(\gamma_2 + 3) - 3\gamma_1^2}\right] \left[\sqrt{4(\gamma_2 + 3) - 3\gamma_1^2}\right]}
$$
\n
$$
w_1 = -\frac{2}{\left[\gamma_1 - \sqrt{4(\gamma_2 + 3) - 3\gamma_1^2}\right] \left[\sqrt{4(\gamma_2 + 3) - 3\gamma_1^2}\right]}
$$
\n(2.9)

O peso *w<sup>0</sup>* é obtido simplesmente da relação.

$$
w_0 = \frac{\gamma_1^2 - \gamma_2 - 2}{\gamma_1^2 - \gamma_2 - 3}
$$
 (2.10)

 $2 \tau \frac{J}{2} - \frac{J}{1}$ 

Portanto, basta desnormalizar para obter-se os pontos sigma:

 $1 - \sqrt{1/\sqrt{2}} + \sqrt{1-\frac{3}{1}}$ 

 $|\gamma_1 - \sqrt{4(\gamma_2 + 3)} - 3\gamma_1^2| |\sqrt{4(\gamma_2 + 3)} - 3\gamma|$ 

$$
S_1 = \frac{1}{2} \Big[ \gamma_1 - \sqrt{4(\gamma_2 + 3) - 3\gamma_1^2} \Big] \sigma
$$
  
\n
$$
S_2 = \frac{1}{2} \Big[ \gamma_1 + \sqrt{4(\gamma_2 + 3) - 3\gamma_1^2} \Big] \sigma
$$
\n(2.11)

Os resultados obtidos de (2.11) são utilizados para qualquer distribuição com média zero.

 $\left[\gamma_1 - \sqrt{4(\gamma_2 + 3)} - 3\gamma_1^2\right]$ <br>  $\left[\gamma_1 + \sqrt{4(\gamma_2 + 3)} - 3\gamma_1^2\right]$ <br>
são utilizados para qual<br>
UT (pontos sigma e pes<br>
ão do mapeamento fina<br>
a solução da propagaç<br>
na variável aleatória.<br>
sigmas, estes podem se<br>
m os re Os cálculos dos parâmetros da UT (pontos sigma e pesos) são utilizados nos cálculos dos parâmetros de estatística da distribuição do mapeamento final. Portanto, para um determinado caso, por exemplo, do guia de ondas, a solução da propagação da incerteza é o equivalente ao mapeamento não-linear *G(U+û)* de uma variável aleatória.

Uma vez conhecidos os pontos sigmas, estes podem ser aplicados num mapeamento nãolinear.

Utilizando a equação (2.4) com os resultados de (2.3), podem-se calcular os valores esperados e a variância:

$$
\overline{G} = E\big\{G(\overline{U} + \hat{u})\big\} = \sum_{i} w_i G(\overline{U} + S_i)
$$
\n(2.12)

A variância é dada por:

$$
\sigma_G^2 = \sum_i w_i \left( G(\overline{U} + S_i) - \overline{G} \right)^2 \tag{2.13}
$$

Para os cálculos dos *skews* e excesso de *kurtosis* podemos combinar a equação (2.4) com (2.3) que resulta em:

$$
{}_{G}\gamma_{1}\sigma_{G}^{3} = \sum_{i} w_{i} \left(G(\overline{U} + S_{i}) - \overline{G}\right)^{3}
$$

$$
\left({}_{G}\gamma_{2} + 3\right)\sigma_{G}^{4} = \sum_{i} w_{i} \left(G(\overline{U} + S_{i}) - \overline{G}\right)^{4}
$$
(2.14)

Os momentos são corretamente calculados depois do mapeamento não-linear usando alguns pontos sigma.

A interpretação de que a UT é uma aproximação para a distribuição contínua também significa que a equação (2.3) é a aproximação discreta para:

$$
\sum_{i} w_i G(\overline{U} + S_i) = \int_{-\infty}^{\infty} G(\hat{u}) w(\hat{u}) d\hat{u}
$$
\n(2.15)

A equação (2.15) mostra que a expressão UT para a média é uma aproximação para a integral da função *G(û)*, ponderada por uma função janela *w(û)*. Esta é atualmente a formulação para o esquema da integração da quadratura Gaussiana.

Olhando a UT como um esquema de integração, a vantagem é que os pesos e os pontos sigma são agora facilmente calculados desde as raízes da interpolação polinomial. Naturalmente, o polinômio depende da função janela *w(û)*. A Tabela 2.4 resume os polinômios e suas correspondentes funções de probabilidade.

| $\sum_{i} w_i G(\overline{U} + S_i) = \int_{\Omega} G(\hat{u}) w(\hat{u}) d\hat{u}$                                                                                                    |                              |
|----------------------------------------------------------------------------------------------------|------------------------------|
| quação (2.15) mostra que a expressão UT para a média é uma aproxin<br>função $G(\hat{u})$ , ponderada por uma função janela $w(\hat{u})$ . Esta é atualmente a<br>ema da integração da quadratura Gaussiana.                                                  |                              |
| indo a UT como um esquema de integração, a vantagem é que os pesos<br>gora facilmente calculados desde as raízes da interpolação polinomial. N<br>o depende da função janela $w(\hat{u})$ . A Tabela 2.4 resume os polinôn<br>entes funções de probabilidade. |                              |
| abela 2.4 – Função densidade de probabilidade e seus correspondentes polinômio                                                                                                    |                              |
| Função Densidade Probabilidade                                                                                                    | Polinômio                    |
| $w(\hat{u}) = \begin{cases} \frac{1}{2} &  \hat{u}  < 1 \\ 0 &  \hat{u}  > 1 \\ \end{cases}$ (Uniforme)                                                                                                    | Legendre                     |
| $w(\hat{u}) = \begin{cases} \frac{1}{\pi \sqrt{1 - \hat{u}^2}} &  \hat{u}  < 1 \\ 0 &  \hat{u}  > 1 \end{cases}$                                                                                                    | Chebyshev $(1^{\circ}$ Tipo) |
| $w(\hat{u}) = \begin{cases} e^{-\hat{u}} & \hat{u} > 0 \\ 0 & \hat{u} < 0 \end{cases}$ (Exponencial)                                                                                                    | Laguerre                     |
| $w(\hat{u}) = \frac{1}{\sqrt{2}} e^{-\frac{\hat{u}^2}{2}}$<br>(Gaussiana)                                                                                                    | Hermite                      |
| xpressão da UT como um esquema de integração sugere que os outro<br>utilizados preferivelmente dentro da quadratura Gaussiana. No entant<br>las abscissas dado pela quadratura fornece a melhor estimativa nume<br>J.                                         |                              |
| 28                                                                                                    |                              |

Tabela 2.4 – Função densidade de probabilidade e seus correspondentes polinômios.

A expressão da UT como um esquema de integração sugere que os outros esquemas podem ser utilizados preferivelmente dentro da quadratura Gaussiana. No entanto, a melhor colocação das abscissas dado pela quadratura fornece a melhor estimativa numérica para a integral [31].

# **CAPÍTULO 3**

# **3 - COMPARAÇOES ENTRE SIMULADORES ELETROMAGNÉTICOS**

# **3.1 - Introdução**

Os simuladores eletromagnéticos têm estado presentes ao longo da história da construção de dispositivos de RF e têm contribuído ricamente no avanço das diversas tecnologias na projeção e caracterização de dispositivos como filtros, por exemplo.

Na tecnologia de filtros atual, a utilização de simuladores eletromagnéticos ajuda em grande maneira na caracterização do projeto de filtros. Com a criação de diferentes tipos de simuladores tem-se acelerado o processo de projeção dos dispositivos de RF. Na Atualidade, os simuladores são uma ferramenta indispensável para determinar com boa precisão o comportamento de um filtro. Por exemplo, antes de este ser montado, se se pode determinar quais serão as suas características neste estágio. Cabe ressaltar que a resposta do simulador não é o resultado exato, mas sim uma aproximação do que será a resposta final.

No entanto, o uso de simuladores eletromagnéticos no processo de fabricação dos filtros traz consigo uma variável aleatória própria dos simuladores eletromagnéticos. Isto devido ao método numérico utilizado na sua computação, sendo que cada simulador utiliza diferentes métodos numéricos para a simulação. Estes tendem a apresentar variações na resposta de saída se comparados uns com os outros. Sendo assim serão obtidas respostas diferentes ou semelhantes quando feita a comparação.

Isto leva a conclusão que qualquer simulador tem limitações associadas que implicam em respostas que exibem diferenças quando compara-se simulação com resultados experimentais. Estas diferenças, embora por vezes desprezíveis, caracterizam a precisão dos diversos tipos de simuladores. Ao se usar a UT para modelar incertezas do processo de manufatura na etapa de simulação, não é possível desprezar estas diferenças entre os métodos numéricos.

A UT é uma ferramenta muito útil para a caracterização de erros, não obstante neste trabalho não se explica como introduzir a UT para modelar a incerteza do simulador. O que se explica neste trabalho é como introduzir a UT para caracterizar incerteza na manufatura do filtro, o que já melhoraria o projeto de um filtro qualquer.

Os resultados do uso da UT e seus detalhes serão vistos nos capítulos seguintes. Este capítulo esta focalizado na comparação entre três simuladores. Se faz uso das diferentes respostas das simulações dos vários simuladores, que são para identificar a melhor resposta em comparação com as medições. Saber qual simulador tem resposta mais próxima a medição permite usá-lo em conjunto com a UT com muito mais confiança.

Os simuladores utilizam diferentes métodos numéricos, isto é que a versão do simulador do FDTD utiliza o método numérico FDTD, o SONNET utiliza o método dos momentos MoM e o CST faz uso do *Fast Multipole Method*.

#### **3.1.1 - Métodos numéricos**

# *3.1.1.1 FDTD*

O método das Diferenças Finitas em Domínio do Tempo (FDTD) é uma técnica popular eletrodinâmica de modelagem computacional. Considera-se fácil de compreender e fácil de programar em software. Como é um método no domínio do tempo, as soluções podem abranger uma vasta gama de frequências com uma única simulação.

O FDTD foi apresentado em 1966 por Kane Yee [32], e consiste em transformar as equações de Maxwell na sua forma diferencial em equações às diferenças, discretizadas e implementadas em softwares, no domínio do tempo. *Yee* definiu uma função do tempo e do espaço calculada num ponto genérico da malha pré-definida, como sendo:

$$
F^{n}(i, j, k) = F(i\Delta x, j\Delta y, k\Delta z, n\Delta t)
$$
\n(3.1)

onde *i, j, k* e *n* são inteiros; *Δx, Δy* e *Δz* são as dimensões das células segundo as direções dos eixos coordenados; *Δt* é o incremento no tempo, assumido uniforme em todo o intervalo de observação. Se aplicarmos a definição de derivada num ponto às equações de Maxwell na sua forma diferencial, chegamos às equações base do FDTD. Assim, pode-se mostrar que o campo magnético segundo a direção x num ponto da malha é dado por:

$$
H_z^{n+1/2}(i,j) = \left[\frac{1 - \frac{\rho'_{i,j} \cdot \Delta t}{2 \cdot \mu_{i,j}}}{1 + \frac{\rho'_{i,j} \cdot \Delta t}{2 \cdot \mu_{i,j}}}\right] H_z^{n-1/2}(i,j) + \frac{\Delta t}{\mu_{i,j}} \left[\frac{E_y^n(i+1,j) - E_y^n(i,j)}{\Delta x} + \frac{E_x^n(i,j+1) - E_x^n(i,j)}{\Delta y}\right] (3.2)
$$

E o campo elétrico segundo *z* é dado por:

$$
E_x^{n+1}(i,j) = \left[\frac{1 - \frac{\sigma_{i,j} \cdot \Delta t}{2 \cdot \varepsilon_{i,j}}}{1 + \frac{\sigma_{i,j} \cdot \Delta t}{2 \cdot \varepsilon_{i,j}}}\right] E_x^n(i,j) + \left[\frac{\frac{\Delta t}{\varepsilon_{i,j}}}{1 + \frac{\sigma_{i,j} \cdot \Delta t}{2 \cdot \varepsilon_{i,j}}}\right] \left[\frac{H_z^{n+1/2}(i,j) - H_z^{n+1/2}(i-1,j)}{\Delta x}\right] \tag{3.3}
$$

O tamanho das células e o valor do incremento temporal estão relacionados por meio do limite de Courant, que garante a estabilidade do algoritmo e que é dado por [33]:

$$
\Delta t \le \frac{1}{c_0 \cdot \sqrt{\frac{1}{\Delta x^2} + \frac{1}{\Delta y^2}}}
$$
(3.4)

Pela análise das equações (3.2) e (3.3), conclui-se que o cálculo de qualquer componente do campo é dependente apenas do seu valor no instante anterior e dos valores das componentes do outro campo em pontos adjacentes no instante imediatamente anterior. No entanto, as suas principais vantagens nomeada a sua simplicidade e versatilidade são obtidas às custas de um aumento dos recursos computacionais, quando o problema a simular é grande. Assim, a dimensão de uma malha FDTD está relacionada com a dimensão dos objetos a colocar na malha, como mostra a Figura 3.1, mas também com a frequência de operação que se utiliza, uma vez que o método requer pelo menos dez células por comprimento de onda [33].

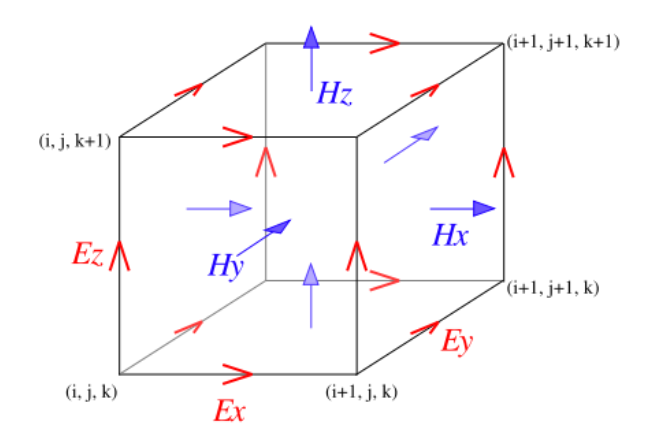

Figura 3.1– Célula Básica Tridimensional.

Esta é uma ilustração de uma célula tridimensional de células Yee utilizadas para FDTD, os componentes dos vetores do campo elétrico e magnético são distribuídos [32]. Visualizada como um cubo, os componentes do campo elétrico fazem as arestas do cubo, e os componentes do campo magnético, forma as normais para as faces do cubo. Uma malha tridimensional é composta por uma multiplicidade de tais células Yee. Uma estrutura de iteração de onda eletromagnética é mapeada para a malha, atribuindo os valores adequados de permissividade para cada componente do campo elétrico e permeabilidade para cada componente do campo magnético.

# *3.1.1.2 - Método dos Momentos*

O Método dos Momentos (MoM) é um método numérico computacional de resolução de equações diferenciais parciais lineares que têm sido formuladas como equações de integral (ou seja, na integral da fronteira). Ele pode ser aplicado em muitas áreas da engenharia e ciência, incluindo mecânica de fluidos, acústica, eletromagnetismo, mecânica e plasticidade [34].

Tornou-se mais popular desde a década de 1980. Porque exige apenas calcular valores em regiões limitadas, ao invés de valores em todo o espaço definido por uma equação diferencial parcial. É significativamente mais eficiente em termos de recursos computacionais para problemas onde existe uma pequena relação superfície/volume [35]. Conceitualmente, funciona por meio da construção de uma malha sobre a superfície modelada. No entanto, para muitos problemas algumas implementações do método dos momentos são significativamente menos

eficientes do que o método de discretização do volume (método de elementos finitos, método de diferenças finitas, método de volumes finitos) [34].

#### *3.1.1.2.3 - Formulação matemática do Método dos Momentos*

Considere-se a equação não homogênea:

$$
L(f) = g \tag{3.5}
$$

onde *L* é um operador linear, *g* é uma função conhecida e *f* é a função conhecida.

Expandindo *f* numa série de funções *f1, f2, ...., f<sup>n</sup>* conhecidas, no domínio de *L*.

$$
f = \sum_{n} \alpha_n f_n \tag{3.6}
$$

Sendo α*<sup>n</sup>* constantes e as funções *f<sup>n</sup>* denominadas por funções de base ou funções de expansão. Para soluções exatas o segundo termo da equação é um somatório infinito e os *f<sup>n</sup>* formam um conjunto completo de soluções de base. Caso seja uma solução aproximada, *f* é dado por um somatório finito. Utilizando a linearidade de *L*, obtem-se:

$$
L(f) = L\left(\sum_{n} \alpha_n f_n\right) = \sum_{n} \alpha_n L(f_n) = g \tag{3.7}
$$

Observando a equação, pode-se concluir que as incógnitas são agora os escalares α*n*. Se por hipótese, se considera a solução aproximada, isto é, com *N* funções de base, a resolução da equação não é possível, visto possuir maior número de incógnitas (*N*) do que equações [34].

De forma a determinar as grandezas escalares α*n*, se efetua o produto escalar com um conjunto de funções conhecidas *w<sup>m</sup>* denominadas por funções de teste ou peso. O produto escalar  $\langle f, g \rangle$  é uma operação escalar que satisfaz as leis:

$$
\langle f, g \rangle = \langle g, f \rangle
$$
  
\n
$$
\langle \alpha f + \beta g, h \rangle = \alpha \langle f, h \rangle + \beta \langle g, h \rangle
$$
  
\n
$$
\langle f^*, f \rangle = 0 \qquad \text{se } f = 0
$$
  
\n
$$
\langle f^*, f \rangle = 0 \qquad \text{se } f = 0
$$
\n(3.8)

Em que α e β são grandezas escalares e o \* indica o complexo conjugado.

Assim, para cada função de teste *w<sup>m</sup>* tem-se:

$$
\langle g, w_m \rangle = \langle \sum_n \alpha_n L(f_n), w_n \rangle = \sum_n \alpha_n \langle L(f_n), w_n \rangle
$$
  

$$
\Leftrightarrow \sum_n \alpha_n \langle w_m, L(f_n) \rangle = \langle w_m, g \rangle \qquad m = 1, 2, 3, ...
$$
 (3.9)

Desenvolvendo o somatório, por tantas quantas funções de teste possui-se, pode-se escrever as equações num sistema de equações do tipo:

$$
\begin{aligned}\nm &= 1 \left\{ \alpha_1 \langle w_1, L(f_1) \rangle + \dots = \langle w_1, g \rangle \right. \\
m &= 2 \left\{ \alpha_1 \langle w_2, L(f_1) \rangle + \dots = \langle w_2, g \rangle \right. \\
&\vdots\n\end{aligned} \tag{3.10}
$$

Este conjunto de equações pode ser escrito na forma matricial como:

$$
\begin{bmatrix}\n\langle w_1, Lf_1 \rangle \langle w_1, Lf_2 \rangle \cdots \\
\langle w_2, Lf_1 \rangle \langle w_2, Lf_2 \rangle \cdots \\
\cdots \cdots \cdots \cdots\n\end{bmatrix}\n\begin{bmatrix}\n\alpha_1 \\
\alpha_2 \\
\cdots\n\end{bmatrix} = \begin{bmatrix}\n\langle w_1, g \rangle \\
\langle w_2, g \rangle \\
\cdots\n\end{bmatrix}
$$
\n(3.11)

ou seja

$$
[l_{mn}]\cdot[\alpha_n] = [g_m]
$$
\n(3.12)

sendo

$$
l_{mn} = \langle W_m, Lf_n \rangle
$$
  
\n
$$
g_m = \langle W_m, g \rangle
$$
\n(3.13)

Se a matriz [l] for não singular, a sua inversa [l]-1 existe e os escalares  $\alpha_n$  são dados por:

$$
\left[\alpha_n\right] = \left[l_{mn}^{-1}\right]g_m\tag{3.14}
$$

e a solução de *f* por:

$$
f = \sum_{n} \alpha_n f_n \tag{3.15}
$$

Definindo a matriz de funções

$$
\left[\widetilde{f}_n\right] = \left[f_1 \ f_2 \ f_3 \ \cdots\right] \tag{3.16}
$$

Então

$$
f = \left[\widetilde{f}_n\right] \cdot \left[\alpha_n\right] = \left[\widetilde{f}_n\right] \cdot \left[\mu_{mn}^{-1}\right] \cdot \left[g_m\right] \tag{3.17}
$$

Esta solução pode ser aproximada ou exata, dependendo da escolha dos *f<sup>n</sup>* e *wm*.

Um passo muito importante na aplicação deste método numérico é a escolha das funções de base. Teoricamente existe uma infinidade de funções que poderíamos escolher, no entanto, na prática só utilizamos um número limitado de funções [36].

Este método numérico é de extrema utilidade, pois transforma uma equação integro – diferencial num sistema de equações lineares.

Para tal é necessário encontrar as funções de base e de teste mais adequadas para cada tipo de problema.

#### *3.1.1.3 - Método do Multipolo Rápido (Fast Multipole Method)*

O método de multipolo rápido (FMM) é uma técnica matemática que foi desenvolvida para acelerar o cálculo de longo prazo. O FMM tem sido aplicado aos problemas computacionais de eletromagnetismo. O FMM foi introduzido pela primeira vez, desta forma, por Greengard e Rokhlin [37] e é baseada na expansão do vetor de multipolo da equação de Helmholtz.

Ao tratar das interações entre funções de base distantes entre si utilizando o FMM, a correspondente matriz dos elementos não precisa ser explicitamente armazenada, resultando em uma redução significativa na memória exigida.

Se o FMM é, então, aplicado em uma maneira hierárquica, pode melhorar a complexidade do produto da matriz pelo vetor em uma solução iterativa de 0(N2) a O(N) flops por iteração [38]. Isso tem ampliado a área de aplicabilidade do MOM para problemas muito maiores do que anteriormente eram possíveis.

O FMM algoritmo reduz drasticamente a complexidade da matriz-vetor multiplicação envolvendo certo tipo de matriz densa, que pode decorrer de muitos sistemas físicos.

O FMM depende de uma manipulação matemática no espaço livre da função de Green de modo que a reação entre o campo coletivo de um grupo de funções base e um grupo de funções teste pode ser avaliada em um menor custo computacional por reutilização da informação já calculada [39].

Vamos assumir que a base funções *ji,ji+1,... ji+M* estão próximos um dos outros e também as funções testes *tj,tj+1,... tj+M* estão próximos um dos outros (ver Figura 3.2). Ademais, vamos assumir que estes dois grupos estão separados por uma distância maior do que o tamanho físico de ambos os grupos.

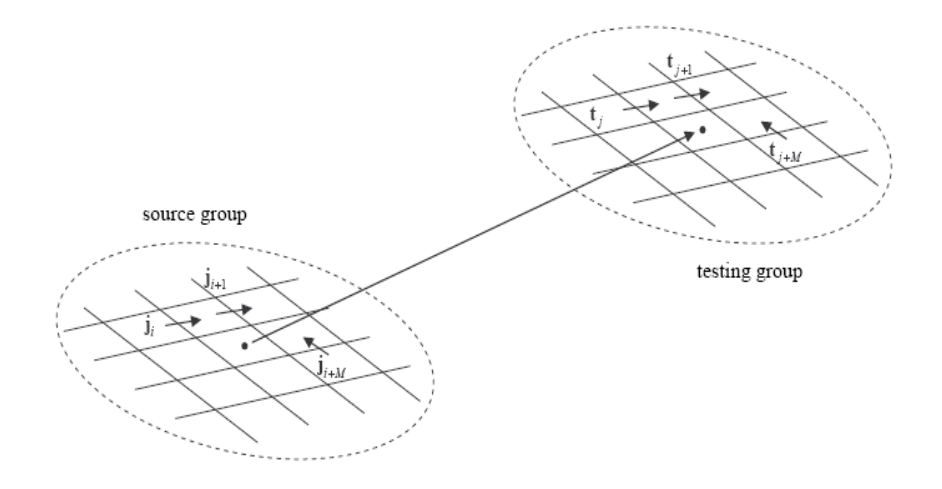

Figura 3.2 – Grupo das funções Base e Teste.

O cálculo de todas as coordenadas dos testes <*tj, L (ji)*> (onde L representa qualquer um dos operadores lineares EFIE ou MFIE [2]) da radiação dos campos, devido a todas as funções bases da fonte grupo, exige tantas operações como o número de possíveis conexões entre cada base e teste, ou seja, 0(M2) flops. Ao introduzir a expansão do múltiplo esférico para representar os campos de radiação por grupo de base sobre o grupo de teste, é possível reduzir a conta dessa operação [40].

# **3.2- Comparações**

Para poder fazer a comparação entre esses simuladores será necessário ter uma referência, para isso foi montado quatro tipos de filtros (dois passa-faixa e dois rejeita-faixa) em número de seis cada um, isto para obter uma estatística aproximada do comportamento de cada simulador em diferentes filtros.

As características desses filtros serão apresentadas com maior detalhe nos próximos capítulos. Esses filtros foram medidos e as respostas obtidas foram comparadas com as respostas simuladas dos filtros com três simuladores.

# **3.2.1 - Primeira análise**

Nesta primeira análise, obtivemos respostas de medição de um filtro passa faixa com ressoadores pentagonais (descrito na seção 5.1) e as comparamos com as respostas simuladas do FDTD, SONNET e CST, tal como mostra a Figura 3.3.

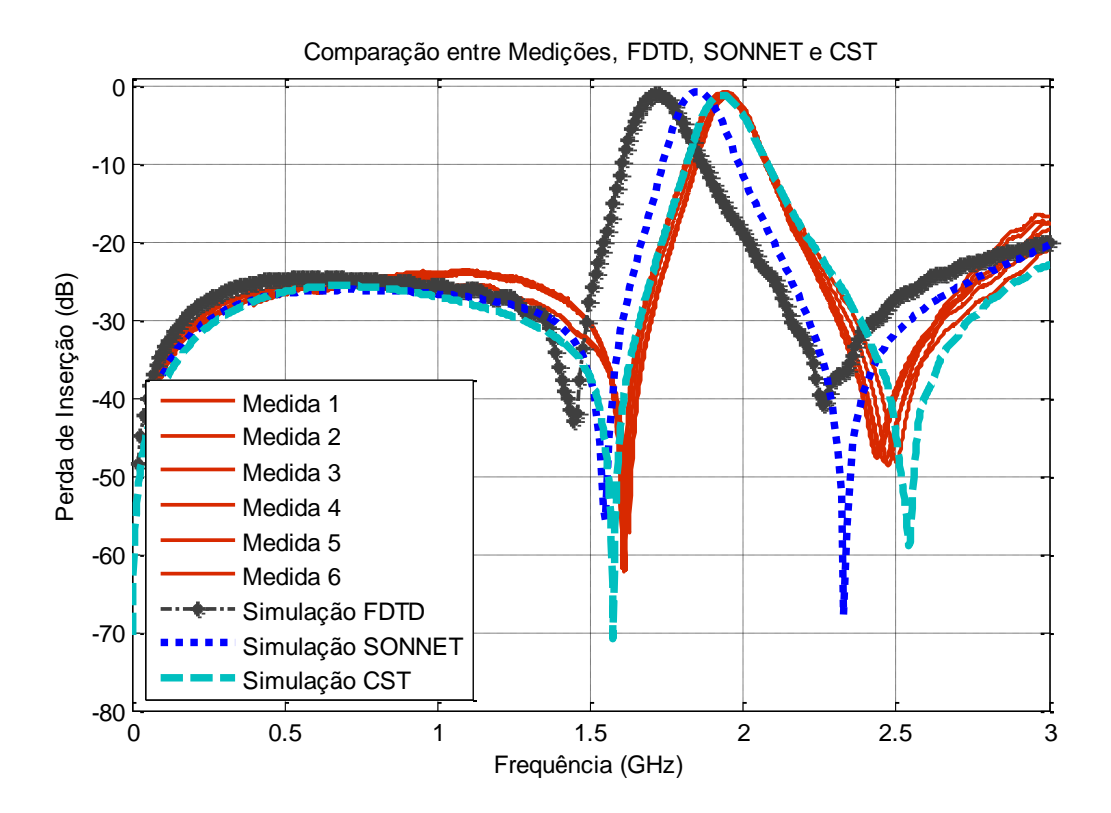

Figura 3.3 – Comparação entre Medições, FDTD, SONNET e CST.

Em uma primeira análise, pode-se observar que nenhum dos três simuladores coincide em sua totalidade com as respostas de medição dos filtros. Há parâmetros que estão completamente fora do entorno das respostas de medida do filtro. No entanto, em algumas partes do gráfico as respostas simuladas pelos três simuladores parecem ser semelhantes às das medidas. Aparentemente, os simuladores empregados não satisfazem as expectativas, mas entre os três simuladores quem mais se aproxima é o CST como se verá na análise a seguir.

Para entender melhor esta comparação, faremos uma análise mais detalhada dos diversos parâmetros que podem ser encontrados neste primeiro exemplo. Para isso, adquirimos a média das curvas que representam os valores medidos do filtro e as outras curvas serão mantidas tal como mostrada na Figura 3.4.

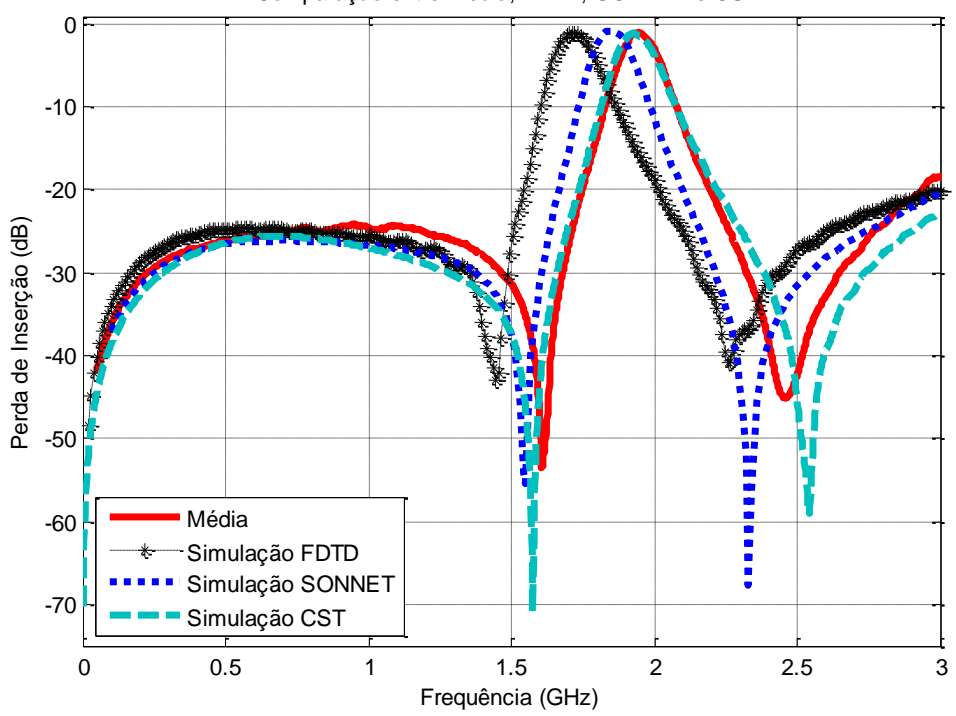

Comparação entre Média, FDTD, SONNET e CST.

Figura 3.4 – Comparação entre Média, FDTD, SONNET e CST.

A partir desta Figura 3.4 serão feitas as análises para determinar o comportamento dos simuladores utilizados.

#### *3.2.1.1 - Altas e baixas frequências*

Os comportamentos dos simuladores testados para este filtro se comportam de diferente maneira em cada caso.

Como pode ser observado na Figura 3.5(a) onde se mostra que para frequências baixas o comportamento da saída dos três simuladores ate 1,4 GHz estão acompanhando de maneira próxima à média tanto em frequência como em magnitude (dBs). A partir deste ponto até chegarem ao ponto do primeiro zero estes se separam da média de maneira acentuada.

Já para altas frequências mostradas pela Figura 3.5(b) o comportamento destes simuladores com respeito à média observado a partir de 2,6 GHz mostra no princípio um distanciamento das curvas simuladas com respeito à média, no entanto este distanciamento se estreita à medida que se vão aproximando a 3 GHz, tanto em frequência como em magnitude.

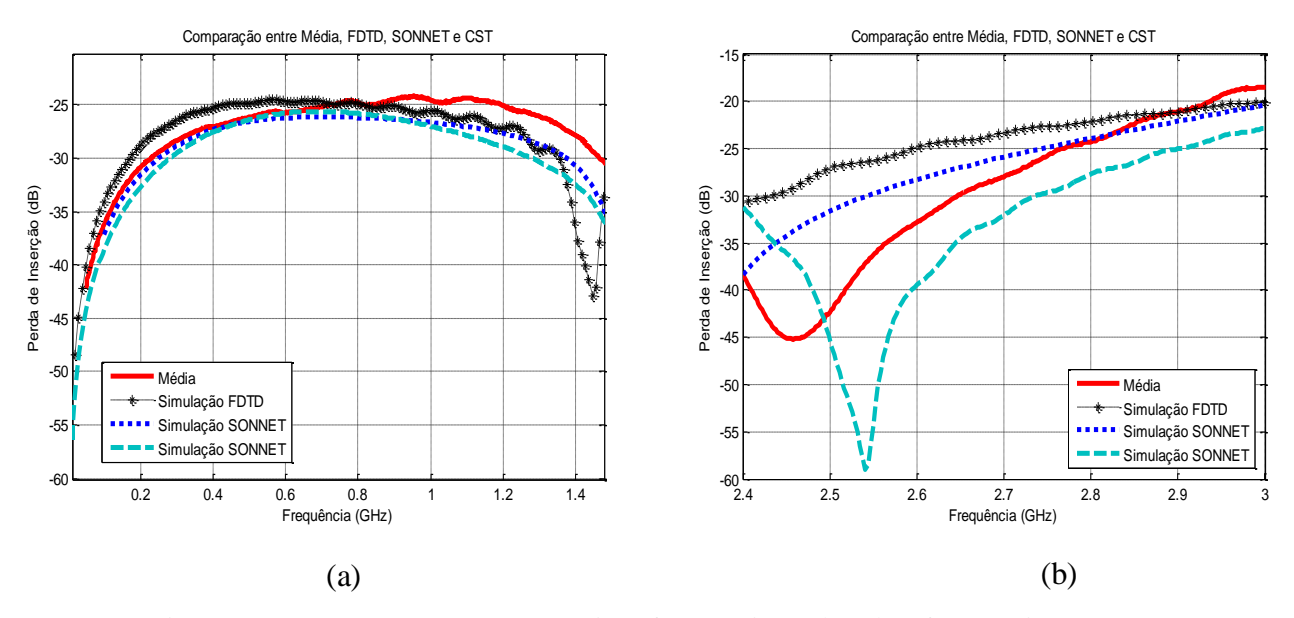

Figura 3.5 – Comparaçao para: (a) Baixas frequências e (b) Altas frequências.

Pode se concluir então que para baixas frequências os três simuladores se comportam de maneira similar que a média das curvas das medidas tanto na frequência como na magnitude. Sem duvida para altas frequências seu comportamento é diferente na frequência e na magnitude, não estão muito próximos da média, mas seguem a mesma tendência.

#### *3.2.1.2 - Frequência central*

Observando a Figura 3.5 é notória a defasagem de frequência para a saída dos três simuladores com respeito à média. Sem duvida nota-se que a curva que representa a simulação do CST esta próxima da média da curva que representa as medidas do filtro, isso pode ser visto na Tabela 3.1.

|               | F. Central (GHz) | Defasagem (GHz) |
|---------------|------------------|-----------------|
| Média         | 1,942            |                 |
| <b>FDTD</b>   | 1,713            | 0,229           |
| <b>SONNET</b> | 1,85             | 0,092           |
| CST           | 1.929            | 0,013           |

Tabela 3.1 – Medidas da frequência central.

Analisando a Tabela 3.1, é notório que a curva de simulação do FDTD tem maior defasagem com referencia à média (0,229 GHz), seguida pela curva gerada pelo simulador SONNET (0,092 GHz) e o CST (0,013 GHz).

Isto indica que os dois primeiros simuladores não foram ideais neste parâmetro da frequência central deste filtro, não obstante a curva simulada do CST que foi quem apresentou menor índice de defasagem com média, teve um alto rendimento e em consequência uma boa aproximação no parâmetro da frequência central.

# *3.2.1.3 - Largura de banda*

Este parâmetro é importante na projeção dos filtros, pois indica o valor efetivo de banda passante em que ira a trabalhar o filtro projetado. Sendo assim uma vez mais observando a figura 3.4 pode-se notar que aparentemente as larguras de banda das curvas simuladas em referência com a média parecem ser próximas, no entanto existe uma pequena diferença entre elas como pode-ser visto na Tabela 3.2.

Tabela 3.2 – Medidas da largura de banda.

|               | Largura de Banda (GHz) | Diferença (GHz) |
|---------------|------------------------|-----------------|
| Média         | 0,132                  |                 |
| <b>FDTD</b>   | 0.14                   | 0,021           |
| <b>SONNET</b> | 0,135                  | 0,003           |
| <b>CST</b>    | 0.142                  | 0.01            |

Ao analisar esta Tabela 3.2 se conclui que a curva de simulação do FDTD tem o pior desempenho, pois esta simulação apresenta maior diferença em largura de banda que comparado com a média.

A curva de simulação do CST é a que mais se aproxima em largura de banda do valor medido apresentando à menor diferença. A curva de simulação do SONNET está entre os dois valores dos simuladores CST e FDTD antes mencionados.

Visto o comportamento das três curvas de simulação com respeito à média pode-se concluir que somente a curva que representa o CST teve um alto rendimento para este parâmetro, e os outros dois simuladores não conseguiram uma boa aproximação.

#### *3.2.1.4 - Zeros de transmissão*

Este filtro passa faixa apresenta dois zeros principais um em baixa frequência e o outro em alta frequência. Ao observar a Figura 3.4, nota-se que estes zeros estão completamente defasados em módulo e frequência entre os simuladores e a média. Observe a Tabela 3.3.

|               | Zero em Baixa (GHz) | Modulo (dB) | Zero em Alta (GHz) | Modulo (dB) |
|---------------|---------------------|-------------|--------------------|-------------|
| Média         | 1,606               | $-53,46$    | 2,458              | $-45,21$    |
| <b>FDTD</b>   | 1,446               | $-42,97$    | 2,258              | $-40,89$    |
| <b>SONNET</b> | 1,55                | $-55,5$     | 2,33               | $-132$      |
| $\bf{CST}$    | 1,575               | $-70,87$    | 2,541              | $-58,99$    |

Tabela 3.3 – Medidas dos zeros.

Além da figura 3.4 a Tabela 3.3 mostra as diferenças existentes nos zeros de transmissão das curvas simuladas e a média das curvas medidas. No caso dos zeros de baixa frequência, estes se encontram defasados de maneira notória em frequência e em magnitude. Para os zeros de alta frequência a defasagem é mais acentuada tanto para frequência como para magnitude em relação à média.

Estes resultados obtidos indicam de que teve mais fatores internos do filtro ou intrínsecos ao simulador, que influenciaram a medição dos filtros que nenhum dos simuladores utilizados conseguiu prever com exatidão. Sem divida observando a Figura 3.4, o CST tem uma aproximação melhor do que os outros dois simuladores utilizados, ou seja que este simulador se comportou mais robusta na sua simulação para este parâmetro.

# *3.2.1.5 - Conclusão*

Para poder ter uma boa conclusão de qual simulador teve melhor comportamento com referência à média, se fez um estudo estatístico por meio de uma Tabela em que estão representados por meio de pontuações que vão de 1 a 3. Sendo que 1 significa a menor pontuação e 3 a maior pontuação, logo depois é calculada a média aritmética. Esta técnica será utilizada também nas outras comparações.

Tabela 3.4 – Pontuação do comportamento dos simuladores com a média.

| <b>Simula</b> | <b>Baixa</b> | Alta | Freq.<br>Cent. | <b>Banda</b> | <b>Zeros</b><br><b>Baixa</b> | Mod.<br><b>Baixa</b> | <b>Zeros</b><br>Alta | Mod.<br>Alta | Média<br>Arit. |
|---------------|--------------|------|----------------|--------------|------------------------------|----------------------|----------------------|--------------|----------------|
| <b>FDTD</b>   |              |      |                |              |                              |                      |                      |              |                |
| <b>SONNET</b> |              |      |                |              |                              |                      |                      |              | 2,25           |
| $\bf{CST}$    |              |      |                |              |                              |                      |                      |              | 2,25           |

Tendo em vista os diversos resultados encontrados na análise deste filtro, na comparação das curvas simuladas dos três simuladores, estes são FDTD, SONNET e CST, e a média das curvas de medidas do filtro, pode-se chegar à conclusão de que a curva que mais se aproxima com o resultado de medição foram o CST e o SONNET, pois foram os que obtiveram maior pontuação.

É possível que os outros simuladores se comportem melhor em outro tipo de geometria de filtros por esse motivo a seguir serão analisados outros filtros.

# **3.2.2 - Segunda análise**

Para um segundo filtro, se elegeu um filtro passa faixa com ressoadores *dual-mode* em anel alimentados por *gap* e com uma perturbação no interior deste (descrito na seção 6.2). Obtêm-se as respostas de medição e são comparadas com as respostas simuladas do FDTD, SONNET e CST tal como mostra a Figura 3.6.

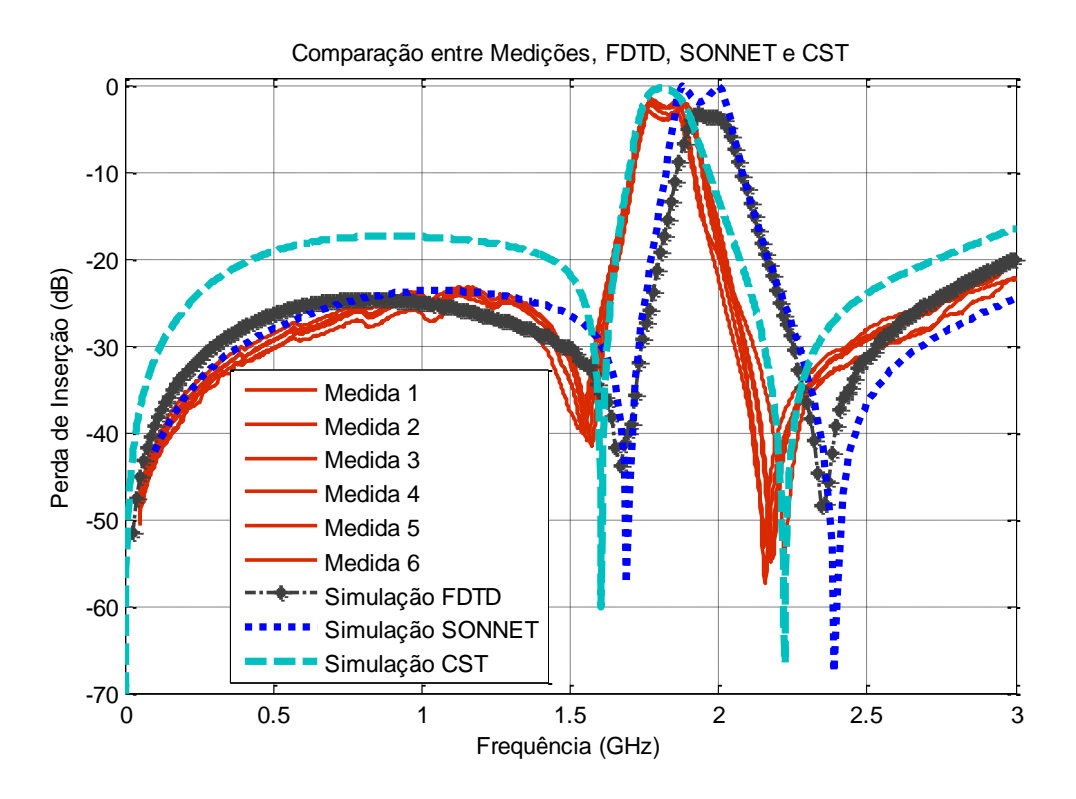

Figura 3.6 – Comparação entre Medições, FDTD, SONNET e CST.

Fazendo uma primeira análise pode-se observar que nenhum dos três simuladores tem respostas próximas com as respostas de medição dos filtros

As curvas medidas e as curvas simuladas estão defasadas notoriamente. No entanto, em algumas partes do gráfico nota-se que as respostas simuladas parecem ser semelhantes às das medidas. Aparentemente os simuladores empregados não satisfazem as nossas expectativas, mas que o mais se destaca em proximidade entre dos três simuladores é o CST.

Fazendo um estudo mais profundo desta comparação será feito uma análise mais detalhada dos diversos parâmetros que podem ser encontrados neste exemplo. Para isso, semelhantemente ao caso anterior, obtém-se a média das curvas que representam os valores medidos do filtro, e as outras curvas se mantém as mesmas tais como mostrada na Figura 3.7.

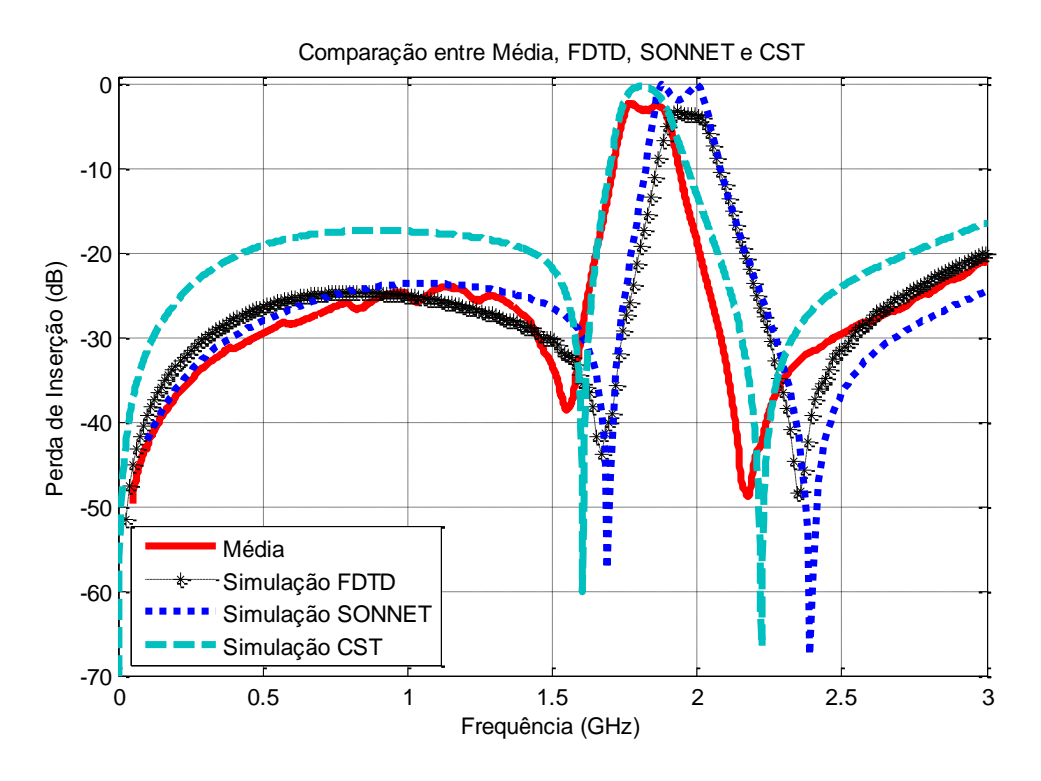

Figura 3.7 – Comparação entre Média, FDTD, SONNET e CST.

A partir da Figura 3.7 analisaram-se os parâmetros contidos na comparação entre os simuladores e a média das medições do filtro.

# *3.2.2.1 - Altas e baixas frequências*

É de se esperar que os comportamentos dos simuladores testados sejam de diferente maneira em cada caso, como pode ser observado na Figura 3.8(a) onde se mostra que para frequências baixas o comportamento da saída dos simuladores FDTD e SONNET até 1,6 GHz estão seguindo a tendência de maneira próxima à média tanto em frequência como em magnitude. Já o CST esta completamente defasada em magnitude em aproximadamente 1,43 dBs, mas conserva de certo modo a mesma tendência que da média em frequência.

Já para altas frequências, mostradas na Figura 3.8(b), o comportamento dos simuladores observando a partir de 2,4 GHz mostra no princípio um distanciamento das curvas simuladas com respeito à média. No entanto para o SONNET este distanciamento se estreita à medida que

se vão aproximando a 3 GHz tanto em frequência como em magnitude, e para o FDTD e CST não melhora muito em magnitude mas seguem a mesma tendência em frequência.

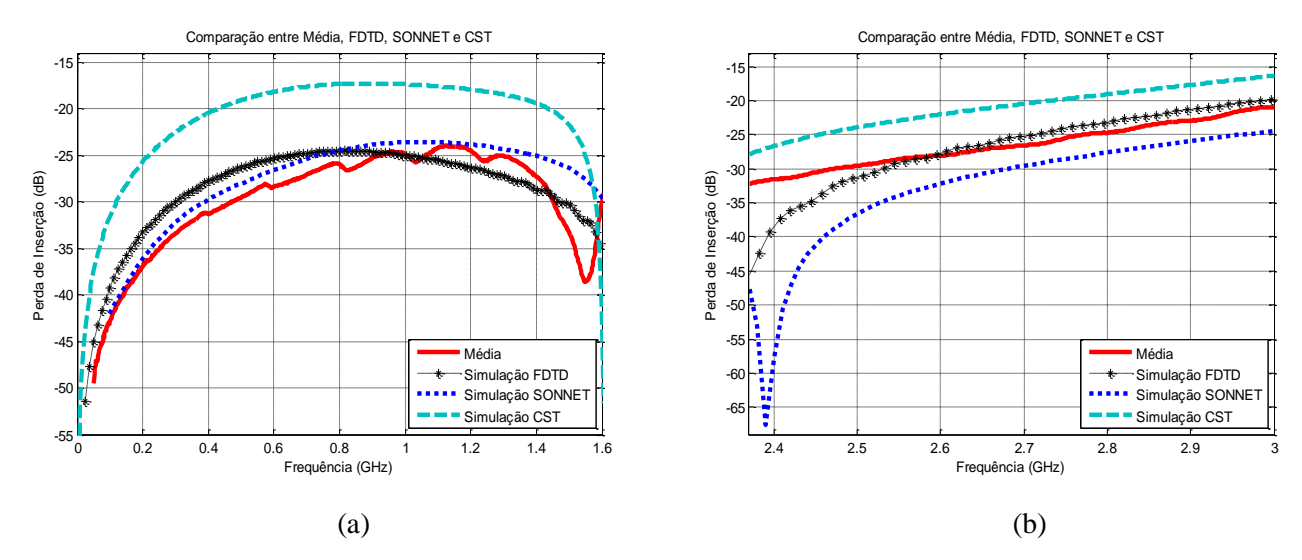

Figura 3.8 – Comparação para: (a) Baixas frequências e (b) Altas frequências.

Pode se concluir então que para baixas frequências os simuladores FDTD e SONNET se comportam de maneira similar do que a média tanto na frequência como na magnitude. O CST não segue esta linha em magnitude. Para altas frequências, somente o FDTD consegue acompanhar a média tanto em frequência e magnitude, já os outros dois se encontram defasados em magnitude.

#### *3.2.2.2 - Frequência central*

Observando a Figura 3.7 é notória a defasagem de frequência para a saída dos três simuladores com respeito à média. Sem duvida, nota-se que a curva que representa a simulação do CST esta próxima da média da curva que representa as medidas do filtro, isso pode ser visto na Tabela 3.5.

|                  | Frequência Central (GHz) | Defasagem (GHz) |
|------------------|--------------------------|-----------------|
| Média            | 1,82                     |                 |
| <b>FDTD</b>      | 1.97                     | 0,15            |
| <b>SONNET</b>    | 1.94                     | 0.12            |
| CST <sup>-</sup> | .81                      |                 |

Tabela 3.5 – Medidas da frequência central.

Por meio da Tabela 3.5 pode-se confirmar o dito anteriormente onde o CST apresenta menor defasagem com respeito à média, este esta praticamente alinhada com a média, não é o caso para o FDTD e SONNET que apresentam maior defasagem.

Isto indica que para a frequência central o CST teve maior rendimento, no entanto os outros simuladores não estão deficientes, pois eles seguem a mesma tendência da média. Cabe ressaltar que no que se refere à magnitude somente o SONNET coincide com a média e os outros dois simuladores, não.

# *3.2.2.3 - Largura de banda*

Aqui está um parâmetro importante no projeto dos filtros e deve ter-se cuidado na exatidão da medição para não tirar a capacidade de rendimento do filtro projetado. Sendo assim observe a Figura 3.7 onde se pode notar que aparentemente as larguras de banda das curvas simuladas em referencia à média parecem ser próximas, sem embargo existe uma pequena diferença entre elas como pode-ser visto na Tabela 3.6.

|                  | Largura de Banda (GHz) | Diferença (GHz) |
|------------------|------------------------|-----------------|
| Média            | 0,174                  |                 |
| <b>FDTD</b>      | 0,199                  | 0,025           |
| <b>SONNET</b>    | 0,185                  | 0,011           |
| CST <sup>-</sup> | 0,156                  | 0,018           |

Tabela 3.6 – Medidas da largura de banda.

Analisando a Tabela 3.6 pode-se concluir que a curva de simulação do DFTD tem o menor desempenho, pois esta simulação apresenta maior diferença em largura de banda comparada com a medida da média. A curva de simulação do CST é quem mais se aproxima em largura de banda do valor medido, pois apresenta menor diferença. A curva de simulação do SONNET esta entre os dois valores dos simuladores antes mencionados.

Ao ver o comportamento das três curvas de simulação com respeito à média pode-se dizer que somente a curva que representa o CST teve um alto rendimento para este parâmetro, e os outros dois simuladores não conseguiram uma boa aproximação.

### *3.2.2.4 - Zeros de transmissão*

O filtro analisado apresenta dois zeros principais: um em baixa frequência e o outro em alta frequência. Ao observar a Figura 3.7 nota-se que estes zeros estão notoriamente defasados entre os simuladores e a média. Observe a Tabela 3.7.

|               | Zero em Baixa (GHz) | Modulo (dB) | Zero em Alta (GHz) | Modulo (dB) |
|---------------|---------------------|-------------|--------------------|-------------|
| Média         | 1,552               | $-38,58$    | 2,178              | $-48,88$    |
| <b>FDTD</b>   | 1,667               | $-43,86$    | 2,344              | $-48,45$    |
| <b>SONNET</b> | .,69                | $-57,27$    | 2,39               | $-131$      |
| CST           | .605                | $-60,13$    | 2.223              | $-66,52$    |

Tabela 3.7 – Medidas dos zeros.

A Tabela 3.7 mostra as diferenças existentes nos zeros de transmissão das curvas simuladas e a média das curvas medidas. No caso dos zeros de baixa frequência estes se encontram defasados de maneira notória em frequência e em magnitude.

Para o caso dos zeros de alta frequência a defasagem é mais aguda tanto para frequência como para magnitude com relação à média.

Estes resultados obtidos indicam de que nos três casos de simuladores, nenhum deles teve uma boa aproximação da média de maneira clara, os três divergem em magnitude e frequência com a média. Isto pode significar de que algum fator não esta se tomando em conta na hora de simular. Sem duvida observando a Figura 3.7, o CST tem uma aproximação melhor do que os outros dois simuladores utilizados só que esta defasado em frequência, mas segue a mesma tendência do que a média.

### *3.2.2.5 - Conclusão*

Semelhantemente ao caso anterior se fará uso da estatística para poder encontrar o simulador que teve melhor desempenho para este filtro, o que pode ser visto na Tabela 3.8.

| Simula 2      | <b>Baixa</b> | Alta | Freq.<br>Cent. | <b>Banda</b> | <b>Zeros</b><br><b>Baixa</b> | Mod.<br><b>Baixa</b> | <b>Zeros</b><br>Alta | Mod.<br>Alta | Média<br>Arit. |
|---------------|--------------|------|----------------|--------------|------------------------------|----------------------|----------------------|--------------|----------------|
| <b>FDTD</b>   |              |      |                |              |                              |                      |                      |              | 2,125          |
| <b>SONNET</b> |              |      |                |              |                              |                      |                      |              | 1,625          |
| <b>CST</b>    |              |      |                |              |                              |                      |                      |              | 2,25           |

Tabela 3.8 – Pontuação do comportamento dos simuladores com a média.

Tendo em vista os diversos resultados encontrados na análise deste filtro, quando comparadas as curvas simuladas dos três simuladores e a média, pode-se chegar à conclusão de que quem mais se aproxima do resultado é o CST com a observação da defasagem em frequência, mas que alcançou uma pontuação maior que os ouros dois simuladores.

# **3.2.3 - Terceira análise**

Esta análise é feito para um terceiro filtro que não implique *gap*s e sem acoplamento, este filtro é um rejeita faixa obtido a partir de três *stubs* em circuito aberto (descrito na seção 7.2). Obtêm-se as respostas de medição e são comparadas com as respostas simuladas do FDTD, SONNET e CST Esta análise é feito no parâmetro  $S_{11}$  tal como mostra a Figura 3.9.

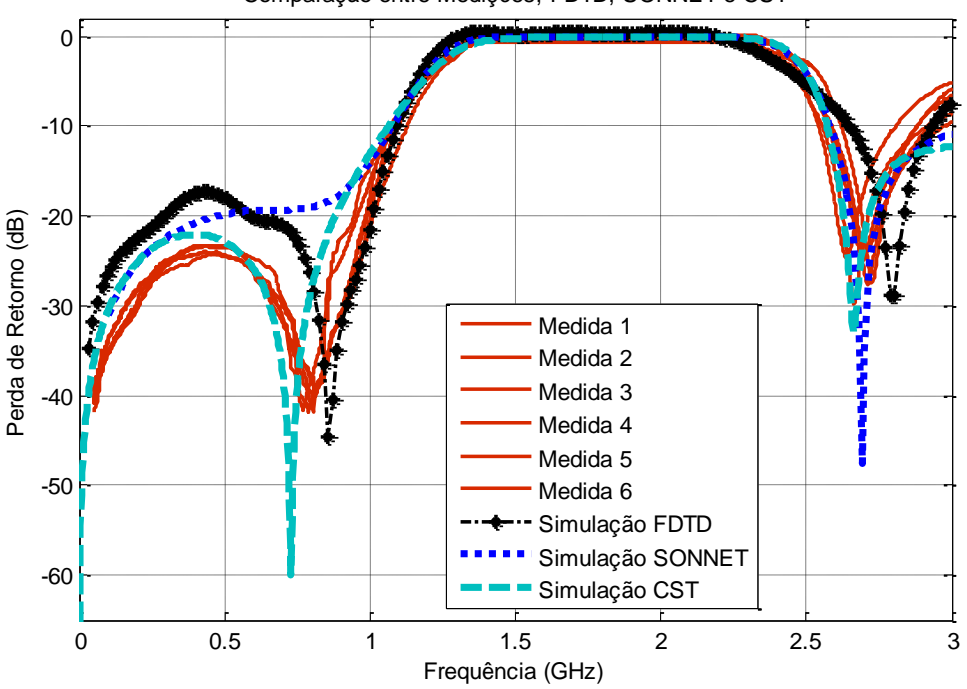

Comparação entre Medições, FDTD, SONNET e CST

Figura 3.9 – Comparação entre medições, FDTD, SONNET e CST.

Realizando a análise primeira, pode-se observar que existe uma seria discrepância entre os três simuladores com a média, as curvas medidas e as curvas simuladas estão defasadas notoriamente, sem embargo em algumas partes do gráfico nota-se que as respostas simuladas parecem ser semelhantes às das medidas. Aparentemente os simuladores empregados não satisfazem as nossas expectativas.

Fazendo um estudo mais profundo desta comparação será feito uma análise mais detalhada dos diversos parâmetros que podem ser encontrados neste exemplo. Para isso ao igual que nos casos anteriores, é calculada a média das curvas que representam os valores medidos do filtro, e as outras curvas se mantém as mesmas tais como é mostrada na Figura 3.10. Cave destacar que este estudo é feito no parâmetro  $S_{11}$  que representa a perda de retorno, pois é este parâmetro que contém mais informação para esta análise, em comparação com o  $S_{21}$ .

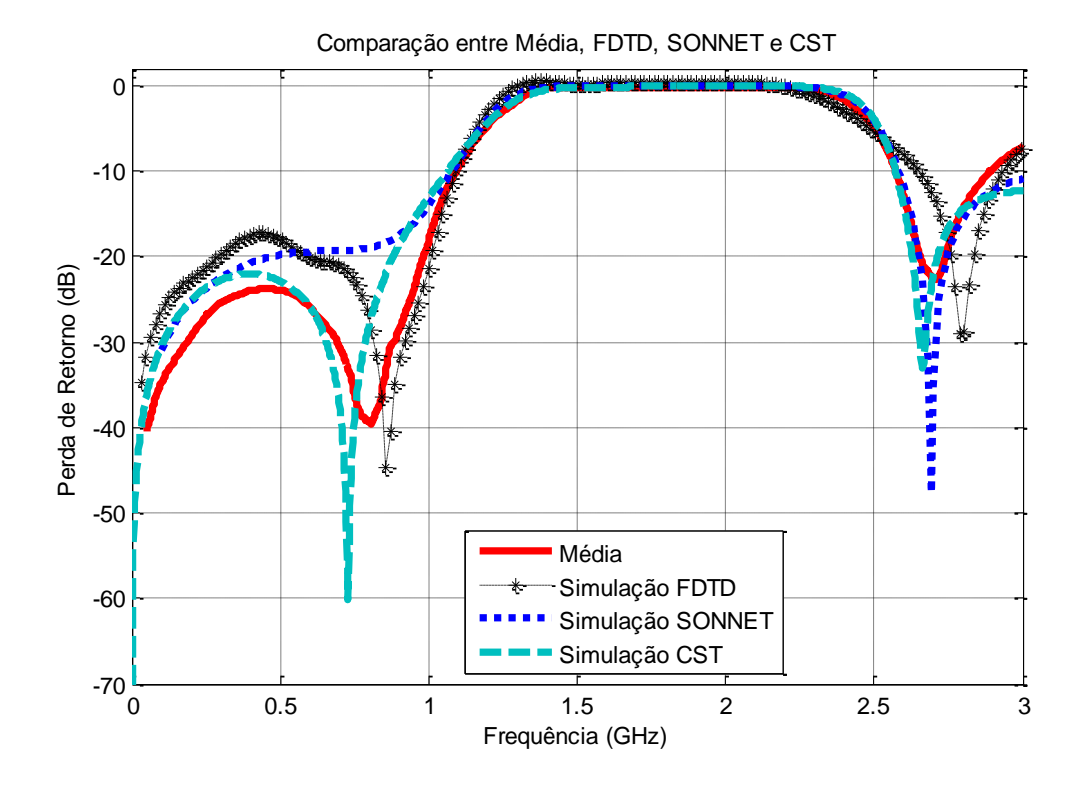

Figura 3.10 – Comparação entre média, FDTD, SONNET e CST.

Este análise tem como base a Figura 3.10, e por meio dela que se poderão observar os parâmetros contidos e o seu respectivo análise de comparação.

Normalmente se espera que os comportamentos dos simuladores testados sejam de diferente maneira em cada caso.

Como pode ser observado na Figura 3.11(a) onde se pode observar que para baixas frequências o comportamento da saída do simulador CST até 0,8 GHz esta seguindo a tendência de maneira próxima à média, tanto em frequência como em magnitude.

O FDTD está defasado em magnitude, mas conserva de certo modo a mesma tendência da média em frequência.

Nota-se que a curva do SONNET está muito afastada da média e não segue o comportamento da curva da média.

Para o caso de altas frequências mostradas pela Figura 3.11(b), o comportamento dos simuladores com respeito à média observado a partir de 2,7 GHz mostra uma forte discordância entre as curvas simuladas com respeito à média.

No entanto, para o FDTD, pode-se afirmar que tem uma pálida semelhança com a média, só que está defasada na frequência, mas segue a mesma tendência. Para o SONNET, as curvas em alta frequência também apresentam uma defasagem em frequência e magnitude.

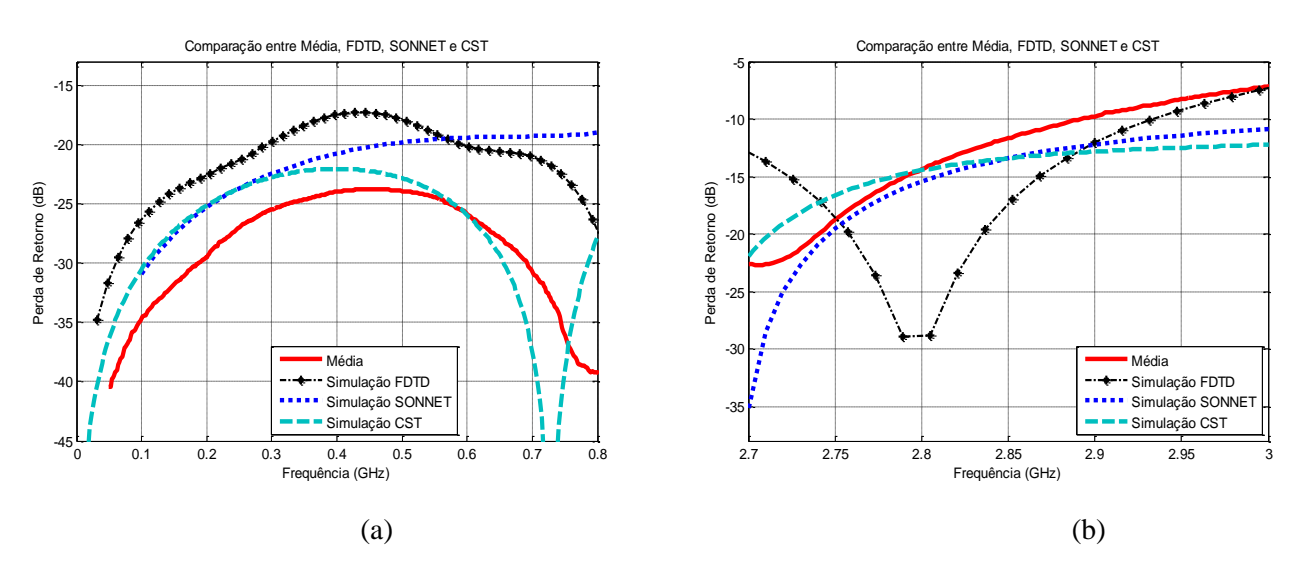

Figura 3.11 – Comparação para: (a) Baixas frequências e (b) Altas frequências.

Então temos que para baixas frequências o simulador CST se comporta de maneira similar à média das curvas de medidas, tanto na frequência quanto na magnitude. Logo, este é mais robusto com maior aproximação, sem embargo o FDTD não segue esta linha em magnitude, e o SONNET não tem aproximação alguma com a média.

Para altas frequências somente o FDTD consegue acompanhar de longe, mas defasado em frequência com a média. Isto significa de que nenhum dos simuladores teve um bom comportamento para baixas e altas frequências.

#### *3.2.3.2 - Frequência central*

Tendo em conta a Figura 3.10, nota-se uma defasagem pequena para a frequência central dos três simuladores com relação à média.

A curva que representa a simulação do SONNET está muito próxima da média da curva que representa as medidas do filtro, como podemos ver na Tabela 3.9.

|               | Frequência Central (GHz) | Defasagem (GHz) |
|---------------|--------------------------|-----------------|
| Média         | 1,78                     |                 |
| <b>FDTD</b>   | 1.69                     | 0.09            |
| <b>SONNET</b> | 1,773                    | 0,007           |
| CST           | 1.76                     |                 |

Tabela 3.9 – Medidas da frequência central.

Observe na Tabela 3.9 que o SONNET apresenta menor defasagem com respeito à média. Apesar de os outros dois simuladores não apresentarem resultado ruim, ambos acompanharam a média. Isto indica que os três simuladores foram eficazes e robustos na sua simulação para a frequência central, pois todos eles seguiram a mesma tendência da média.

#### *3.2.3.3 - Largura de banda*

Para este filtro é ampla a largura de banda analisada, sendo que se trata de um rejeita faixa estará sendo analisado o parâmetro S11. Sendo assim, observe a Figura 3.10 onde se pode notar que as larguras de banda são de diferente dimensão com respeito à média das medições do filtro, sem duvida existe uma pequena diferença entre elas como pode-ser visto na Tabela 3.10.

|                  | Largura de Banda (GHz) | Diferença (GHz) |
|------------------|------------------------|-----------------|
| Média            | 1,202                  |                 |
| <b>FDTD</b>      | 1,21                   | 0.01            |
| <b>SONNET</b>    | 1,255                  | 0,035           |
| CST <sup>-</sup> | 1.188                  | 0.014           |

Tabela 3.10 – Medidas da largura de banda.

Analisando a Tabela 3.10, pode-se concluir que a curva de simulação do SONNET tem maior desempenho, pois esta simulação apresenta menor diferença em largura de banda se comparado com a medida da média.

A curva de simulação do FDTD é quem mais se afasta em largura de banda do valor medido apresentando, pois esta tem maior diferença com a média. A curva de simulação do CST esta entre os dois valores dos simuladores antes mencionados.

Ao ver o comportamento das três curvas de simulação com relação à média, pode-se concluir que os três simuladores se comportam de maneira aproximada com a média, isto significa que os simuladores tiveram um desempenho aceitável em relação à banda passante.

# *3.2.3.4 - Zeros de transmissão*

Como nos casos anteriores, este filtro apresenta dois zeros principais: um em baixa frequência e o outro em alta frequência. Ao observar a Figura 3.10, nota-se que esses zeros mantêm uma diferença em frequência e em módulo, como se pode ver na Tabela 3.11.

|               | Zero em Baixa (GHz) | Módulo (dB) | Zero em Alta (GHz) | Modulo (dB) |
|---------------|---------------------|-------------|--------------------|-------------|
| Média         | 0,806               | $-39,69$    | 2,708              | $-22,7$     |
| <b>FDTD</b>   | 0,8557              | $-44,67$    | 2,789              | $-28,93$    |
| <b>SONNET</b> |                     |             | 2,69               | $-47,63$    |
| <b>CST</b>    | 0,789               | $-64,99$    | 2,586              | $-47,75$    |

Tabela 3.11 – Medidas dos zeros.

A Tabela 3.11 é importante e mostra as diferenças interessantes entre os zeros de transmissão das curvas simuladas e a média das curvas medidas.

No caso dos zeros de baixa frequência estes se encontram próximas da média sobre tudo a curva do CST que praticamente esta alinhada com a média em frequência e em magnitude, no entanto a curva simulada pelo SONNET não apresenta zeros em baixa frequência, criando uma deficiência para este simulador.

No caso dos zeros de alta frequência a defasagem é mais notória tanto para frequência como para magnitude em relação à média, mas pode-se observar que o simulador SONNET tem um ótimo alinhamento com a média ao contrario do que acontecia em baixas frequências.

Estes resultados obtidos são interessantes, pois indicam de como um mesmo simulador (SONNET) pode se comportar de maneira ambígua numa mesma curva, já os outros simuladores estão dentro de resultados ate de certa maneira esperados, embora estejam um tanto defasados em frequência e em magnitude com a média.

#### *3.2.3.5 - Conclusão*

Tomando em conta todos os resultados das análises de comparação deste filtro em seus diferentes parâmetros, pode-se chegar à conclusão de que os três simuladores se comportam de maneira satisfatória com algumas observações como no caso do SONNET em baixas frequências, pelo demais a análise indica que em altas frequências estes resultados não são tão bons se comparados entre eles, sem embargo não é de se desprezá-los.

Pode ser visto na Tabela 3.12 o rendimento dos simuladores por meio da média obtida das pontuações dadas para cada filtro em os diversos parâmetros avaliados.

| Simula 3   Baixa | Alta | Freq.<br>Cent. | <b>Banda</b> | <b>Zeros</b><br><b>Baixa</b> | Mod.<br><b>Baixa</b> | <b>Zeros</b><br>Alta | Mod.<br>Alta | Média<br>Arit. |
|------------------|------|----------------|--------------|------------------------------|----------------------|----------------------|--------------|----------------|
| <b>FDTD</b>      |      |                |              |                              |                      |                      |              |                |
| <b>SONNET</b>    |      |                |              |                              |                      |                      |              |                |
| CST              |      |                |              |                              |                      |                      |              |                |

Tabela 3.12 – Pontuação do comportamento dos simuladores com a média.

Neste filtro podem-se observar os diferentes comportamentos dos simuladores e a maneira de como cada um deles reage e se pode afirmar que os três simuladores tiveram bom rendimento, pois estes empataram na pontuação.

Ver-se-á mais um caso com geometria similar a este filtro para concluir este análise de comparação.

#### **3.2.4 - Quarta análise**

Para um quarto filtro se escolheu um filtro similar ao anterior, só que modificado nas larguras dos *stubs* em aberto (descrito na seção 8.2). Foi escolhido um filtro da mesma geometria para poder ver como o comportamento dos simuladores varia significativamente, embora seja da mesma geometria. Obtêm-se as respostas de medição e é comparada com as respostas simuladas do FDTD, SONNET e CST isto feito também no parâmetro  $S_{11}$  tal como mostra a Figura 3.12.

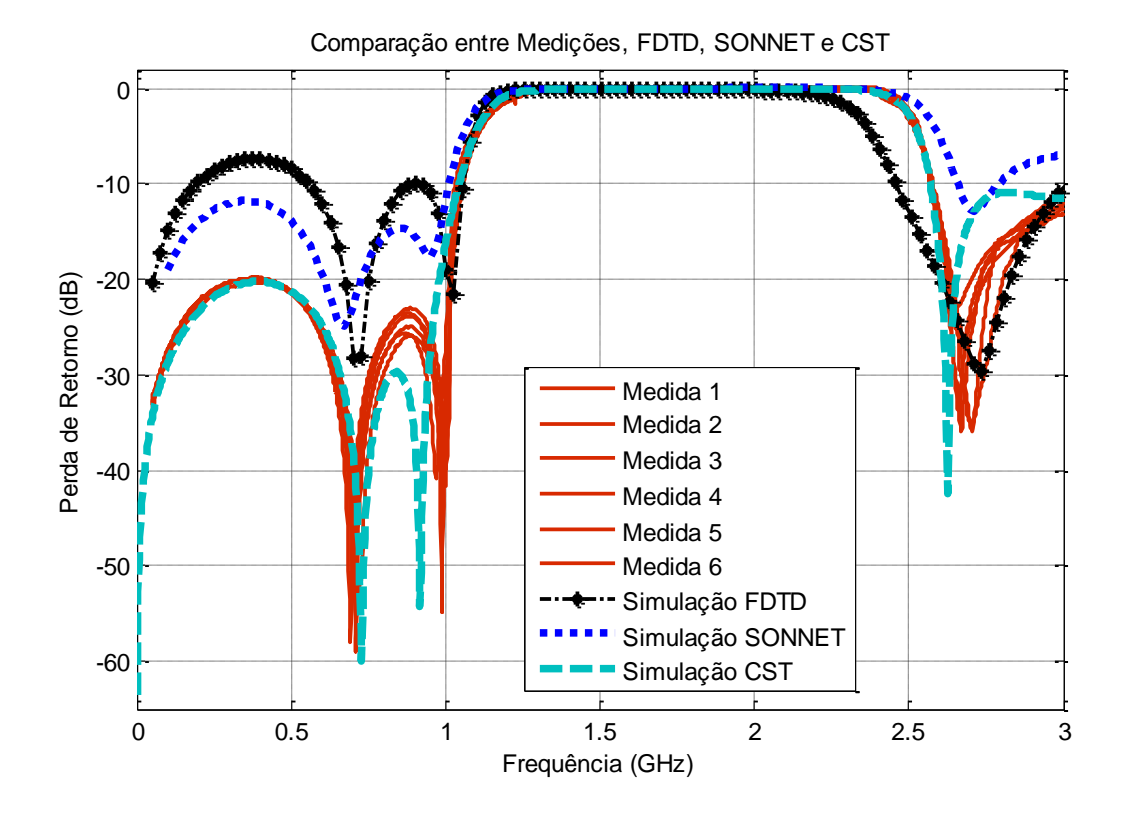

Figura 3.12 – Comparação entre medições, FDTD, SONNET e CST.

54

Para um primeiro análise pode-se observar que existe uma seria semelhança das curvas de medida com o CST e que os outros simuladores estão notoriamente defasados.

No entanto em algumas partes do gráfico nota-se que as respostas simuladas parecem ser semelhantes às das medidas. Aparentemente os simuladores empregados não satisfazem as nossas expectativas.

Assim como nos casos anteriores, será realizada uma análise para identificar os melhores simuladores. Para isso é adquira a média das curvas que representam os valores medidos do filtro, e as outras curvas se mantém as mesmas tais como é mostrada na Figura 3.13. Cabe destacar que este estudo é feito em cima também do parâmetro  $S_{11}$  que representa a perda de retorno do filtro.

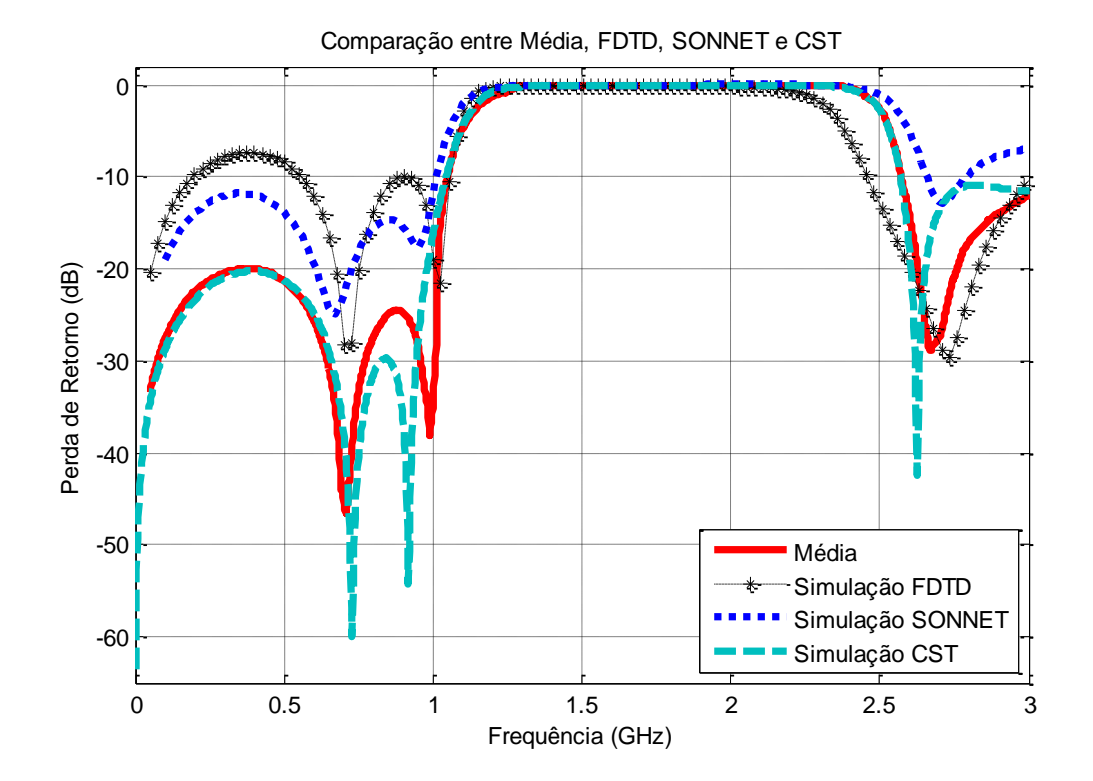

Figura 3.13 – Comparação entre média, FDTD, SONNET e CST.

Esta análise é feita tomando como base a Figura 3.13, e por meio dela se observaram os parâmetros das curvas e o seu respectivo análise da comparação.

#### *3.2.4.1 - Altas e baixas frequências*

Fazendo uma análise das curvas representadas na Figura 3.14(a), nota-se que para baixas frequências, isto ate 0,9 GHz, os simuladores têm um comportamento semelhante à da curva da média, sendo que as curvas do FDTD e SONNET estão defasadas em magnitude, mas observando a frequência, pode-se dizer que estão em linha.

Já para a curva do CST esta acompanha de maneira muito próxima à curva da média em magnitude e frequência.

No caso das altas frequências mostradas pela Figura 3.14(b) o comportamento dos simuladores com respeito à média observado a partir de 2,6 GHz mostra uma discordância entre as curvas simuladas com respeito à média, não entanto para o FDTD e SONNET se observa que estão próximas da media, embora estejam defasadas em frequência e magnitude.

No caso do CST ele acompanha a média com maior precisão embora tenha o seu zero defasado em magnitude com a média.

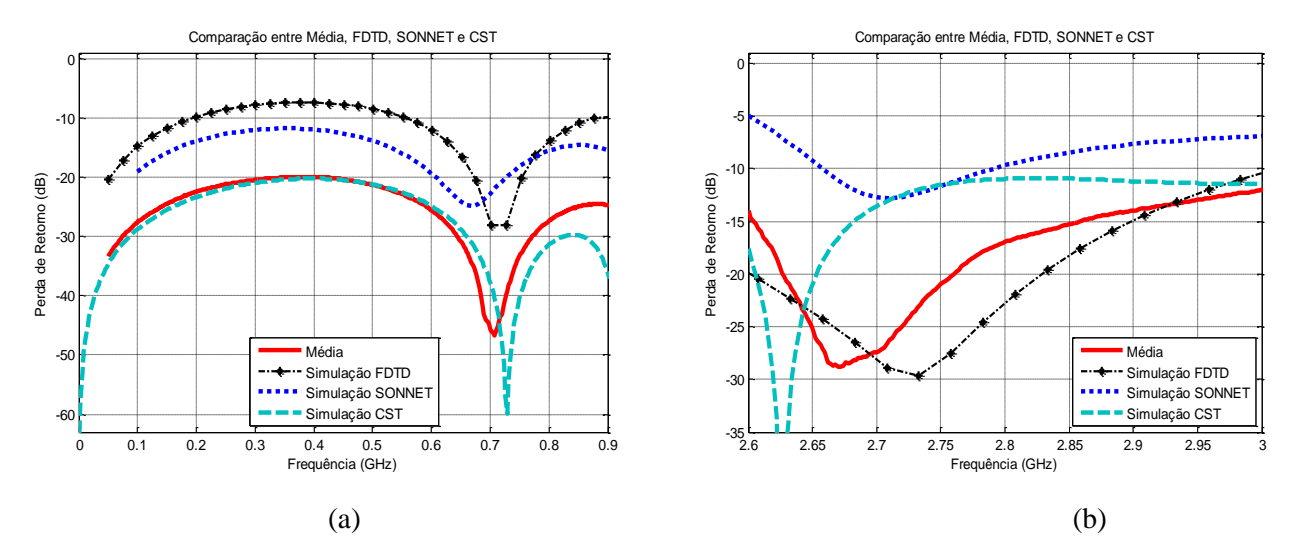

Figura 3.14 – Comparaçao para: (a) Baixas frequências e (b) Altas frequências.

Tem-se que para baixas frequências e altas frequências os simuladores se comportam de maneira similar que da média das curvas de medidas tanto na frequência como na magnitude, embora tenham alguma defasagem, no entanto estes simuladores conseguem acompanhar a tendência da média. Se deve ressaltar que o simulador CST tem maior precisão neste parâmetro.

# *3.2.4.2 - Frequência central*

O filtro foi projetado para ter frequência central de 1,8 GHz. Ao observar a Figura 3.13 nota-se que as curvas praticamente coincidem, sem embargo existe uma diferença entre elas, embora pequena, isso pode ser visto na Tabela 3.13.

|               | Frequência Central (GHz) | Defasagem (GHz) |
|---------------|--------------------------|-----------------|
| Média         | 1,83                     |                 |
| <b>FDTD</b>   | 1,885                    | 0,055           |
| <b>SONNET</b> | 1,841                    | 0,011           |
| <b>CST</b>    | 1.831                    | $0.001\,$       |

Tabela 3.13 – Medidas da frequência central.

Por meio da Tabela 3.13 pode-se confirmar o dito anteriormente onde os três simuladores estão muito próximos da frequência central da média, isto indica que os três simuladores foram eficazes e robustos na sua simulação, pois todos eles seguiram a mesma tendência que da média.

# *3.2.4.3 - Largura de banda*

Para este filtro ao igual que o anterior, é amplia a largura de banda analisada, sendo que se trata de um rejeita faixa estará sendo analisado o parâmetro  $S_{11}$ . Ao observar-se a Figura 3.13 se pode notar que as larguras de banda são de parecida dimensão com respeito à média, no entanto existe uma pequena diferença entre elas como pode-ser visto na Tabela 3.14.

Tabela 3.14 – Medidas da largura de banda.

|               | Largura de Banda (GHz) | Diferença (GHz) |
|---------------|------------------------|-----------------|
| Média         | 1,376                  |                 |
| <b>FDTD</b>   | 1,239                  | 0,135           |
| <b>SONNET</b> | 1,48                   | 0,104           |
| CST           |                        | 0.004           |

Ao analisar a Tabela 3.14 pode-se concluir que as curvas de simulações dos simuladores têm o maior desempenho que no caso anterior, pois estas apresentam menores diferenças em largura de banda comparadas com a medida da média. A curva de simulação do CST é quem mais se aproxima do valor medido apresentando. A curva de simulação do FDTD esta entre a mais defasada da média.

Ao ver o comportamento das três curvas de simulação com respeito à média pode-se concluir que os simuladores se comportaram de maneira robusta e eficiente, pois seguiram a mesma tendência da média no que se refere à largura de banda.

#### *3.2.4.4 - Zeros de transmissão*

A diferença dos casos anteriores onde existiam dois zeros, este filtro apresenta três zeros, sendo dois zeros em baixa frequência e um zero em alta frequência. Ao ser observada a Figura 3.13 nota-se que estes zeros mantêm uma discordância em frequência e em magnitude, pois estão defasados, como se pode ver na Tabela 3.15.

|               | $1^{\circ}$ Zero em | <b>Módulo</b> | $2^{\circ}$ Zero em | <b>Modulo</b> | Zero em    | <b>Modulo</b> |  |
|---------------|---------------------|---------------|---------------------|---------------|------------|---------------|--|
|               | Baixa (GHz)         | (dB)          | Baixa (GHz)         | (dB)          | Alta (GHz) | (dB)          |  |
| Média         | 0,798               | $-46,63$      | 0,988               | $-38,19$      | 2,678      | $-28,49$      |  |
| <b>FDTD</b>   | 0,7021              | $-28,18$      | 1,028               | $-21,57$      | 2,733      | $-29,69$      |  |
| <b>SONNET</b> | 0,67                | $-24,83$      | 0.95                | $-17,51$      | 2,71       | $-12,84$      |  |
| <b>CST</b>    | 0,729               | $-59,89$      | 0,918               | $-54,22$      | 2,628      | $-42,46$      |  |

Tabela 3.15 – Medidas dos zeros.

A Tabela 3.15 da à informação do comportamento dos simuladores para este filtro é importante notar as diferenças interessantes entre os zeros de transmissão das curvas simuladas e a média das curvas medidas.

No caso dos zeros de baixa frequência estes se encontram próximas da média em frequência e em modulo, sobre tudo a curva do CST que praticamente esta alinhada com a média, sem embargo a curva simulada pelo FDTD e SONNET estão defasada em modulo, mas

seguem a tendência da média em frequência. No caso dos zeros de alta frequência a defasagem em modulo é mais notória em relação à média.

Estes resultados obtidos são interessantes, pois indicam que algum fator esta faltando ser analisado para as curvas do FDTD e SONNET porque, embora seus módulos não sejam próximos da media, estes acompanham claramente a média em frequência. Tendo em conta a tabela 12 pode-se notar que o CST tem um bom desempenho.

# *3.2.4.5 - Conclusão*

Depois de ter observado todos os resultados das análises de comparação deste filtro em seus diferentes parâmetros, pode-se chegar à conclusão de que os três simuladores se comportam de maneira satisfatória com muita aproximação da média, não obstante ao observar a Tabela 3.16 nota-se que o CST leva vantagem com a maior nota.

| Simula 4      | $\begin{array}{c c c} \textbf{Baixa} & \textbf{Alta} & \textbf{Freq.} & \textbf{0} \\ \hline \textbf{Cent.} & \textbf{1} & \textbf{1} & \textbf{0} \\ \end{array}$ |  | <b>Banda</b> | <b>Zeros</b> | Mod.   | <b>Zeros</b> | Mod.          | <b>Zeros</b> | Mod. | Média |
|---------------|----------------------------------------------------------------------------------------------------|--|--------------|--------------|--------|--------------|---------------|--------------|------|-------|
|               |                                                                                                    |  |              | Baixa1       | Baixa1 |              | Baixa2 Baixa2 | Alta         | Alta | Arit. |
| <b>FDTD</b>   |                                                                                                    |  |              |              |        |              |               |              |      |       |
| <b>SONNET</b> |                                                                                                    |  |              |              |        |              |               |              |      |       |
| <b>CST</b>    |                                                                                                    |  |              |              |        |              |               |              |      | 2,5   |

Tabela 3.16 – Pontuação do comportamento dos simuladores com a média.

#### **3.3- Conclusões**

Depois de ter analisado diversos filtros em diversos parâmetros e feitas às comparações com cada um dos simuladores e a média, pode-se concluir que não existe simulador ideal, pois estes irão acertar em alguns parâmetros e errar em outros, ou se comportam de uma maneira melhor com umas geometrias e pior em outras.

É inegável que pelas comparações feitas os simuladores utilizados apresentam respostas levemente distintas entre si, isto provavelmente é devido ao tipo de método numérico que empregam para sua análise dos dados.

Ao observar a Tabela 3.17 e as figuras das curvas que nos fornecem valiosas informações conclui-se que o simulador CST tem-se comportado de maneira mais eficaz do que o FDTD e SONNET, pois na maioria das análises este tem apresentado melhor desempenho quando comparado com a média das medidas dos filtros utilizados.

Na Tabela 3.17 foi calculada a Media Aritmética das pontuações adquiridas pelos simuladores nas 4 simulações feitas

| Pont. Final   | Sim. 1 | Sim. 2 | Sim. 3 | Sim. 4 | Média Arit. |
|---------------|--------|--------|--------|--------|-------------|
| <b>FDTD</b>   | 1.5    | 2,125  |        |        | 1,90625     |
| <b>SONNET</b> | 2.25   | 1,625  |        | 1,5    | 1,84375     |
| <b>CST</b>    | 2.25   | 2.25   |        | 2,5    | 2,25        |

Tabela 3.17 – Resultado final do comportamento dos simuladores.

Sendo que o CST teve bons resultados, pois este tem um desempenho maior e mais completo que os outros simuladores, como é visto na Tabela 3.17 Esta tabela mostra uma média de 2,28125 pontos para o CST, isto o habilita para ser utilizado em conjunto com a UT para a caracterização das incertezas introduzidas na manufatura dos filtros, que são tema de estudo dos capítulos 5 ao 9.

Uma conclusão importante é que todos os simuladores introduzem algum tipo de erro intrínseco que poderá, sob determinadas circunstâncias, surgir como mecanismo dominante na incerteza final.

Isto significa que mesmo que as demais fontes de incerteza sejam adequadamente modeladas pode acontecer que o erro do simulador termine por mascarar os resultados finais quando comparados com medições. Infelizmente, este erro ainda não pode ser modelado adequadamente utilizando a UT.

Com estes resultados obtidos pode-se dizer que o CST apresentou os melhores resultados para os casos que serão analisados nas próximas seções. No entanto isso não significa que seja o único simulador capaz de realizar tais experiências, apenas que foi o *software* que apresentou melhores resultados nestes casos em particular.

# **CAPÍTULO 4**

### **4 - MODELAGENS DOS FILTROS COM A UT**

# **4.1 - Introdução**

O projeto e o teste de filtros complexos de microondas dependem de simulações eletromagnéticas. Com elas é possível analisar e validar o filtro de forma correta, com um mínimo de protótipos a serem construídos.

Não obstante, o processo de montagem introduz novas fontes de incerteza na fabricação do filtro. Estas novas fontes são difíceis de modelar com um simulador eletromagnético devido à natureza aleatória da incerteza. Por este motivo, o resultado pode ter diferenças significativas na comparação entre a resposta medida e a simulada [41]. Naturalmente, isto poderá refletir-se num aumento no custo final do filtro.

Por estas razões, a modelagem da incerteza ocorrida no processo de fabricação tem o potencial de melhorar o desempenho do filtro construído. Devido a sua natureza imprevisível, as fontes de incerteza são geralmente modeladas utilizando variáveis aleatórias, e estas serão tratadas em uma análise estatística do problema invés de uma análise determinística.

O método mais conhecido para a inclusão de variáveis aleatórias no processo de simulação é a técnica de "Monte Carlo" (conforme visto no capitulo 2). Esta abordagem necessita de várias simulações para obter a estatística do resultado final. Por este motivo, embora este procedimento seja bastante preciso, o volume de simulações necessárias é inviável para a maioria das aplicações de simulações eletromagnéticas.

Nesta categoria de problema, a Transformada da Incerteza pode modelar as incertezas de modo substancialmente superior ao método de Monte Carlo. Neste capítulo será descrita a utilização da transformada de incerteza (UT) na modelagem do filtro, o objetivo é mostrar de que forma pode-se incluir as incertezas produzidas no processo de fabricação dentro da simulação eletromagnética, a inclusão destes efeitos nos permite estimar quais as tolerâncias na fabricação do filtro seriam criticas e os efeitos de diversas fontes de incerteza.
Os resultados são tipicamente: O valor esperado, o desvio padrão e os intervalos de confiança da resposta. Estas fontes de incertezas que são geradas, na maioria dos casos, no processo de fabricação do filtro são modeladas com a Transformada de Incerteza (UT) (*Unscented Transform*) [42-44].

A idéia é baseada na aproximação de uma função densidade de probabilidade contínua por uma distribuição discreta, a qual vista desde o ponto de vista estatístico, é vantajosa em comparação com o método do Monte Carlo.

Entretanto, para modelar adequadamente as fontes de incerteza é necessário antes de tudo conhecer quais são estas. E neste caso a melhor maneira de conhecer estas fontes é estudar o projeto e o processo de fabricação dos dispositivos.

#### *4.1.1 - Uma técnica simples para a construção dos filtros em microondas*

A construção de filtros de microondas é frequentemente de alto custo e demorada. A razão é diretamente relacionada com as técnicas de construção utilizadas. Nesta seção apresentase uma técnica simples construção dos filtros. A técnica pode ser resumida em três passos:

1° - Obtenção da máscara do circuito em arquivo \*.dxf (padrão AUTOCAD). Diversos simuladores eletromagnéticos permitem a exportação do layout físico do circuito (em geral no formato \*.dxf).

2° - Impressão das máscaras dos filtros sobre a placa *microstrip* usando uma simples técnica térmica.

3° - Obtenção do circuito final do filtro pela remoção de cobre não desejado da placa *microstrip*.

Esses três passos para a construção dos filtros de microondas foram adotados na construção de todos os filtros utilizados neste trabalho.

#### **4.2 - Fontes de incerteza**

As incertezas são inevitáveis em qualquer realização de filtros. Estes são introduzidos geralmente na montagem ou em incertezas involuntárias no projeto dos filtros, pois muitas vezes são inerentes ao processo de fabricação.

Estes fatores são chamados de fontes de incerteza porque estão presentes no projeto de algum sistema e são responsáveis variações entre as respostas esperadas por meio de simulações e medidas do filtro.

Nos últimos anos as fontes de incerteza vêm sendo caracterizadas por meio de programas e algoritmos ou, como em nosso caso por meio de métodos numéricos, minimizando desta maneira os erros gerados palas fontes de incerteza.

Em projetos de filtros existem, ou podem existir diversos tipos de fontes de incerteza, isto vai depender do tipo de filtro a ser projetado e da suas características especificas. Por exemplo, se os filtros contêm *gap*s estes podem ser uma fonte de incerteza. De modo similar, se o filtro é constituído de diversas larguras de linha, estas podem se converter em fontes de incerteza. Por fim, se o filtro utilizar de *stubs*, de tamanhos e larguras diferentes estes também constituiriam fontes de incerteza.

Em muitos casos o acoplamento entre ressonadores de um filtro pode se apresentar como uma fonte de incerteza, inclusive a má utilização da ferramenta de simulação seria uma fonte de incerteza, sendo assim estamos diante de um grande número de fontes de incerteza em um filtro específico. Não obstante a maioria destas fontes de incerteza não é relevante na resposta do filtro, ou seja, seu efeito de erro não vai causar variações significativas na sua resposta podendo ser ignoradas no processo de caracterização.

Entretanto, existem fatores que vão gerar fontes de incerteza que são relevantes no filtro e ocasionam divergências acentuadas entre as respostas medidas e simuladas do filtro. Estas fontes podem ser identificadas depois de um processo de análise das características do filtro e de seu processo de fabricação.

Nos filtros que foram utilizados para teste neste trabalho encontramos uma gama variada de fontes de incerteza só que, como dizemos anteriormente, a maioria é irrelevantes, não obstante encontram-se fontes de incerteza significativas, como é o caso da separação das linhas e a largura dos *gap*s.

Deve-se ter em conta que cada fonte de incerteza se transformará em uma variável aleatória no momento de ser aplicada a UT, se as fontes de incerteza de um filtro foram muitas

então, ter-se-á muitas variáveis aleatórias, o que complicará muito a caracterização do efeito das incertezas no filtro.

#### **4.3 - Caracterizações da incerteza usando a UT**

Conforme mostrado no capítulo 2 podemos ver que o estudo da UT tem duas vantagens. Primeiro, os pesos e pontos Sigma são facilmente calculados a partir da fórmula de quadratura. Segundo, há um número de esquemas de integração que podem ser utilizados para representar fielmente os momentos estatísticos.

O cálculo de (4.3) nos permite a representação do mapeamento de uma variável aleatória ou uma fonte de incerteza. A razão é que (4.3) é realmente uma condição para a representação da serie de Taylor do mapeamento não-linear *G(û)* [42].

Se os momentos de ordem superior de û estão bem caracterizados, então o mapeamento dos pontos sigma será uma boa representação do atual momento de *G(û)*, o cálculo do mapeamento da estatística dos momentos para uma média da variável aleatória û será então.

$$
E_d\left\{G^k(\hat{u})\right\} = \sum_i w_i G^k(S_i)
$$
\n(4.1)

Neste trabalho todas as fontes de incerteza serão modeladas por variáveis aleatórias distribuídas uniformemente, portanto os pesos e os pontos sigma da UT são calculados a partir da quadratura Gauss – Legendre, o resultado esta montado na Tabela 4.1 para uma distribuição no intervalo [-1, 1].

| Ordem | <b>Pontos Sigma</b>                       | <b>Pesos</b>                       |
|-------|-------------------------------------------|------------------------------------|
|       |                                           |                                    |
|       | $-0,577; 0,577$                           | 0,5;0,5                            |
|       | $-0,77459; 0; 0,77459$                    | 0,278; 0,444; 0,278                |
|       | $-0,86114; -0,33998;$<br>0,33998; 0,86114 | 0,1740; 0,326; 0;<br>0,326; 0,1740 |

Tabela 4.1 – Aproximação dos pontos sigma e pesos para distribuição uniforme normalizada.

Como um exemplo considere-se um problema com duas variáveis aleatórias independentes cada uma com uma média de distribuição uniforme, se é utilizado uma UT de primeira ordem então o conjunto de pontos sigma neste caso é: (-0,577; -0,577), (-0,577; 0,577), (0,577; -0,577), e (0,577; 0,577) cada um tem um peso de 0,25 (é o produto de 0,5 por 0,5). Se quisermos ter maior exatidão teríamos recorrer a ordens superiores, o que, por sua vez, exigem mais simulações.

Naturalmente se existissem várias fontes de incerteza então seriam necessárias várias variáveis aleatórias. Isto implicaria na combinação dos pontos sigma de cada variável aleatória com multiplicação dos respectivos pesos. Isto é simples para o caso de variáveis aleatórias independentes, mas o procedimento pode se tornar mais complicado no caso de variáveis correlacionadas. E neste caso seria necessário utilizar a representação da matriz de covariância [42].

A combinação da UT com a simulação eletromagnética é simples. No caso onde a fonte de incerteza seja a largura dos *gap*s dos ressoadores do filtro, se o *gap* tem uma largura média de 0,25 mm e um erro de 0,1 mm então poderemos utilizar uma aproximação de segunda ordem, isto é três simulações serão necessárias. Na primeira simulação o *gap* terá uma largura de 0.25mm; na segunda terá uma largura de 0,25– 0,77459\*0,05 = 0,2113mm e na terceira simulação o *gap* terá uma largura de 0,25+ 0,77459\*0,05 = 0,2888 mm.

Uma vez que todas as simulações são realizadas pode-se utilizar a UT para calcular as características estatísticas de: perda da inserção, perda do retorno, largura de banda e frequência central. As características estatísticas mais interessantes para o projeto são: Valor esperado, desvio padrão e função de distribuição acumulada (que permite caracterizar o intervalo de confiança) do filtro sujeito à incerteza.

A UT também proporciona informações relativas a quais variáveis aleatórias são responsáveis pelas variações na resposta, bem como quantas variáveis aleatórias são necessárias para o modelo. Isto é possível porque a correlação e a estatística marginal de um problema de múltiplas variáveis aleatórias podem ser calculadas pela UT.

# **CAPÍTULO 5**

# **5- RESULTADOS DA PRIMEIRA EXPERIÊNCIA**

A primeira experiência foi com um filtro passa faixa pseudo-elíptico de terceira ordem [45]. A partir dos resultados desta experiência [46], teve-se a idéia de construir o mesmo filtro em número de seis protótipos idênticos e com a mesma técnica de fabricação.

#### **5.1 - Descrição do filtro**

Para começar o processo de caracterização dos filtros por meio da UT montamos uma série de seis filtros passa faixa pseudo-elípticos de segunda ordem, igual ao da Figura 5.1, com as mesmas características, sendo que cada filtro deveria ser igual um ao outro.

Todos esses filtros foram construídos com a tecnologia *microstrip*, com um substrato de permissividade relativa  $\varepsilon_r = 10$  e espessura h = 1,57mm. As características pseudo-elípticas do filtro foram implementadas utilizando um acoplamento capacitivo e indutivo de ressoadores pentagonais [45]; a frequência central foi de 1,8 GHz, com uma largura de banda de 250 MHz, e para todos esses casos os *gaps* foram implementados com uma largura de 0,25mm.

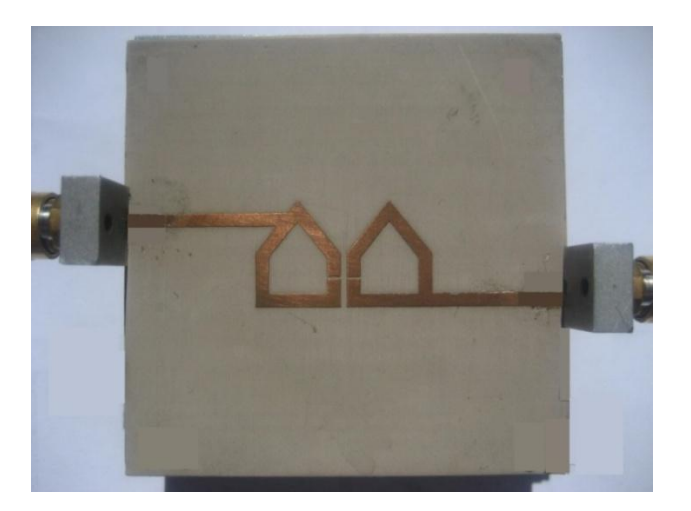

Figura 5.1 – Filtro passa faixa.

A idéia foi fazer uma análise estatística do comportamento no processo de montagem dos filtros utilizando a UT. Todos os filtros montados foram medidos por meio de um analisador de redes HEWLETT PACKARD, 8720C, 0,1. 05 do CETUC PUC-RIO – Rio de Janeiro, mostrado na Figura 5.2.

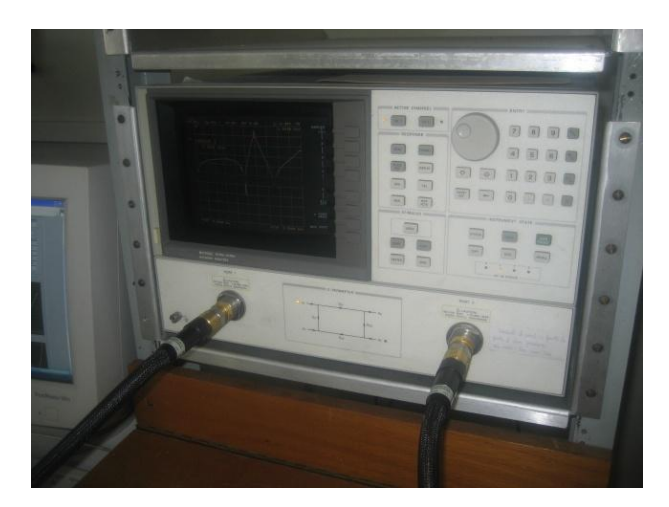

Figura 5.2 – Analisador de redes *Hewlett Packard*, 8720C, 0,1. 05.

### **5.2 - Fontes de incerteza**

As duas mais claras fontes de incerteza que se podem encontrar são a separação dos *gaps* e a separação entre as linhas, como mostrado na Figura 5.2. Essas fontes de incerteza foram caracterizadas com duas variáveis aleatórias independentes com distribuição uniforme no intervalo de [0,1mm; 0,1mm].

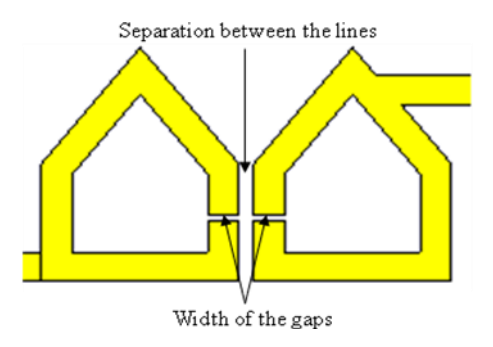

Figura 5.3 – Separação entre as linhas e largura de *gaps*.

No entanto, este teste do filtro rendeu outra fonte de incerteza que poderia ser considerada importante. Esta fonte de incerteza estava sendo introduzida pela ferramenta utilizada no processo de simulação que é o CST – *Microwave Studio* [44]. No entanto estas fontes de incerteza não se tomarão em conta na analise por serem intrínsecas ao simulador.

Os resultados desse filtro estão divididos em diferentes parâmetros e são analisados a seguir.

#### **5.3 - Medições e simulações**

Os dados obtidos são apresentados na Figura 5.4, que mostra as seis curvas das medidas dos respectivos filtros e as curvas simuladas do filtro com o simulador escolhido, o CST. A Figura 5.4 mostra também a comparação entre as respostas medidas do filtro e as respostas simuladas do mesmo filtro, aplicando os resultados das simulações dos respectivos pontos sigma.

Nesta comparação, pode-se notar que existe uma leve discrepância entre as respostas das medidas e as respostas simuladas dos filtros, isso devido não somente às fontes de incerteza introduzidas na montagem do filtro, mas também às incertezas da ferramenta de simulação, cujo erro não pode ser modelado adequadamente utilizando a UT, por serem intrínsecas ao simulador.

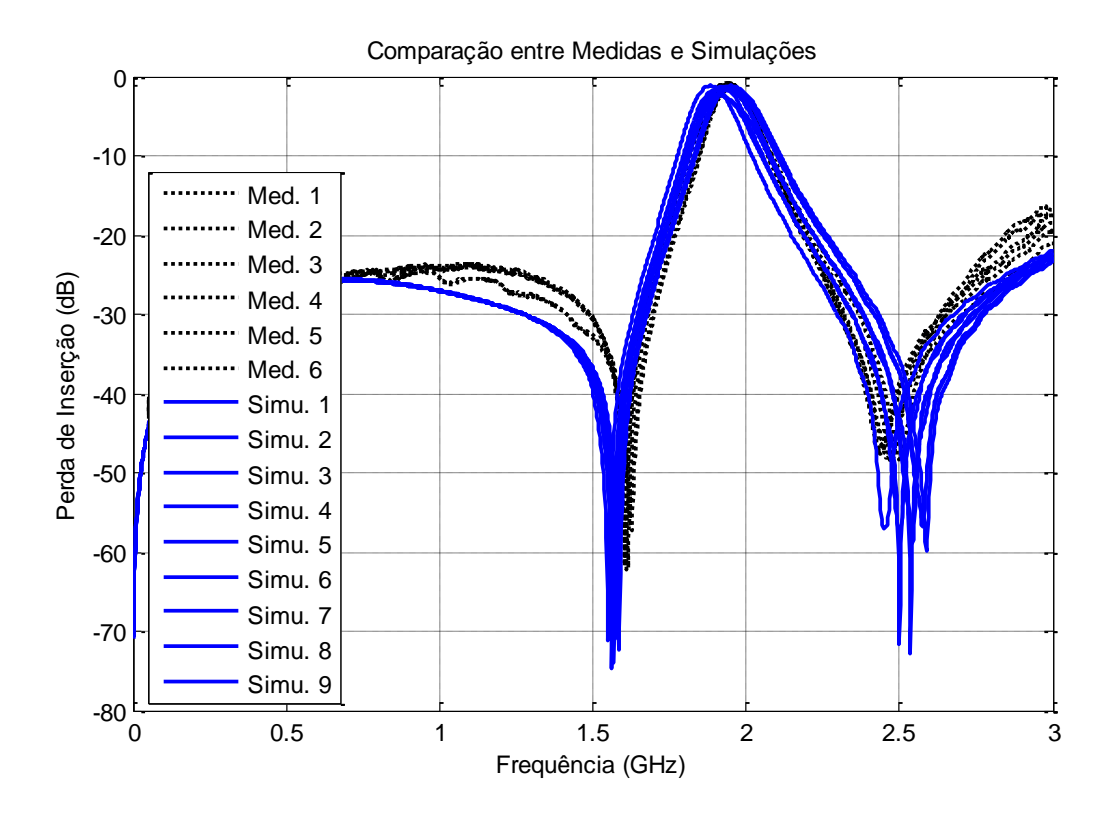

Figura 5.4 – Comparação entre medidas e simulações CST.

Para uma análise mais detalhada dos parâmetros do filtro, retiramos os valores para cada parâmetro analisado e calculamos a média e o desvio padrão para os valores medidos e para os valores simulados, tal como mostra a Tabela 5.1.

|               | F. Central | Z. Baixa | Z. Alta | <b>Banda</b> |
|---------------|------------|----------|---------|--------------|
| Medida 1      | 1,953      | 1,622    | 2,474   | 0,127        |
| Medida 2      | 1,935      | 1,608    | 2,448   | 0,152        |
| Medida 3      | 1,968      | 1,626    | 2,51    | 0,134        |
| Medida 4      | 1,939      | 1,604    | 2,49    | 0,146        |
| Medida 5      | 1,959      | 1,604    | 2,524   | 0,159        |
| Medida 6      | 1,943      | 1,616    | 2,462   | 0,141        |
| Média         | 1,949      | 1,613    | 2,485   | 0,143        |
| <b>Desvio</b> | 0,013      | 0,009    | 0,029   | 0,012        |
| Simulação 1   | 1,955      | 1,551    | 2,451   | 0,132        |
| Simulação 2   | 1,919      | 1,563    | 2,499   | 0,142        |
| Simulação 3   | 1,941      | 1,569    | 2,538   | 0,156        |
| Simulação 4   | 1,903      | 1,563    | 2,499   | 0,148        |
| Simulação 5   | 1,919      | 1,575    | 2,535   | 0,162        |
| Simulação 6   | 1,933      | 1,575    | 2,541   | 0,144        |
| Simulação 7   | 1,954      | 1,584    | 2,577   | 0,162        |
| Simulação 8   | 1,948      | 1,584    | 2,577   | 0,152        |
| Simulação 9   | 1,957      | 1,587    | 2,589   | 0,152        |
| Média         | 1,932      | 1,572    | 2,533   | 0,151        |
| <b>Desvio</b> | 0,018      | 0,010    | 0,038   | 0,009        |

Tabela 5.1 – Valores medidos, simulados, media e desvio padrão.

Esses dados são importantes, pois possibilitam formar uma idéia mais clara da modelagem dos erros, por meio dos parâmetros analisados mais adiante neste capítulo.

Para ver com mais detalhe as respostas de saídas do filtro, calcula-se a média das respostas de medição juntamente com a resposta simulada na ausência de incertezas e a resposta UT, tal como mostra a Figura 5.5.

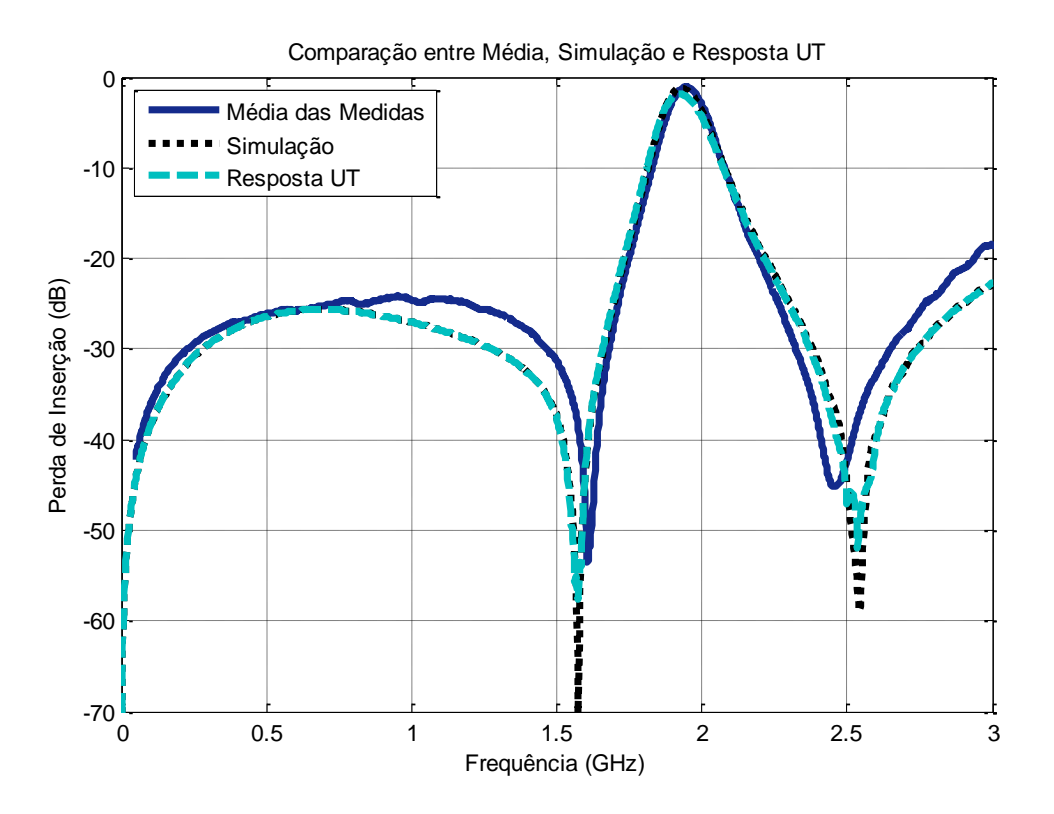

Figura 5.5 – Comparação entre média simulação e resposta UT.

Nesta comparação, nota-se que a curva da média das medidas está defasada para altas e baixas frequências com respeito às outras duas curvas. Para os zeros de transmissão nota-se uma defasagem acentuada. Não obstante, a frequência central das três curvas se encontra alinhadas. Como nem todas as curvas estão alinhadas, isto pode significar que possivelmente existem parâmetros de incerteza que não foram tomados em conta no momento da simulação e que na hora das medições foram revelados, convertendo-se, assim, em fontes de incerteza.

As curvas que representam a simulação sem fontes de incerteza e a resposta da UT estão perfeitamente alinhadas em praticamente todos os parâmetros.

Esta análise não está longe da realidade do comportamento do filtro, pois, como já visto anteriormente, a curva da média segue a tendência da curva da UT, consequentemente os seus desvios padrões estão significativamente alinhados como mostra a Figura 5.6.

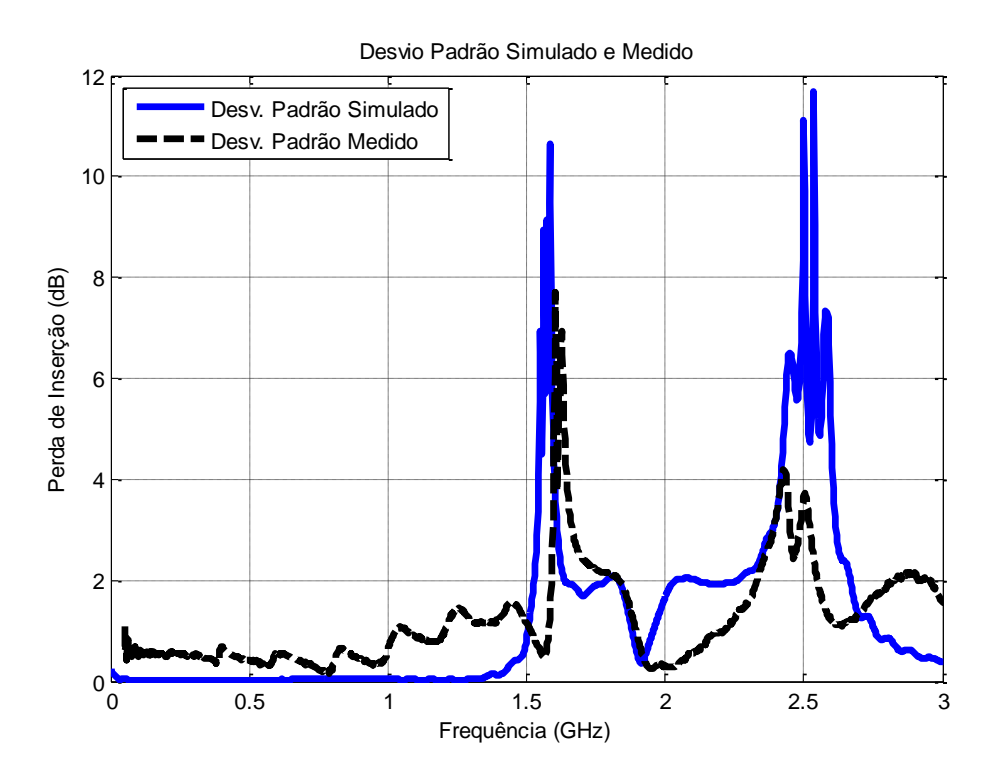

Figura 5.6 – Desvio padrão simulado e medido.

A Figura 5.6 traz uma informação importante para nossa análise: o desvio padrão indica a dispersão da variável ao longo da média. Quanto maior o desvio padrão maior será esta variação, consequentemente, quanto menor o desvio padrão, menor será a variação ao longo da média.

Observa-se que o desvio padrão aumenta significativamente na vizinhança dos pontos das frequências de corte (pontos de 3 dB). Isto acontece tanto para os valores simulados com a UT quanto para os valores medidos. Em termos práticos, isto indica que há grande variação no valor das frequências de corte (tanto em simulação como em medida). Esta informação indica grande sensibilidade com relação a estas frequências.

Este gráfico seria suficiente para concluir a concordância entre as respostas medidas e o comportamento da UT para este filtro. Contudo, podem-se fazer mais análises utilizando a PDF e o CDF para diversos parâmetros que serão mostrados a seguir.

#### **5.3.1 - Frequência central**

Analisando a frequência central no comportamento deste filtro, nota-se na Figura 5.4 que as três curvas mantêm uma concordância robusta. O reflexo disso está na curva da PDF da Figura 5.7, onde se pode observar que os pontos que representam as medidas estão todos dentro do intervalo de confiança.

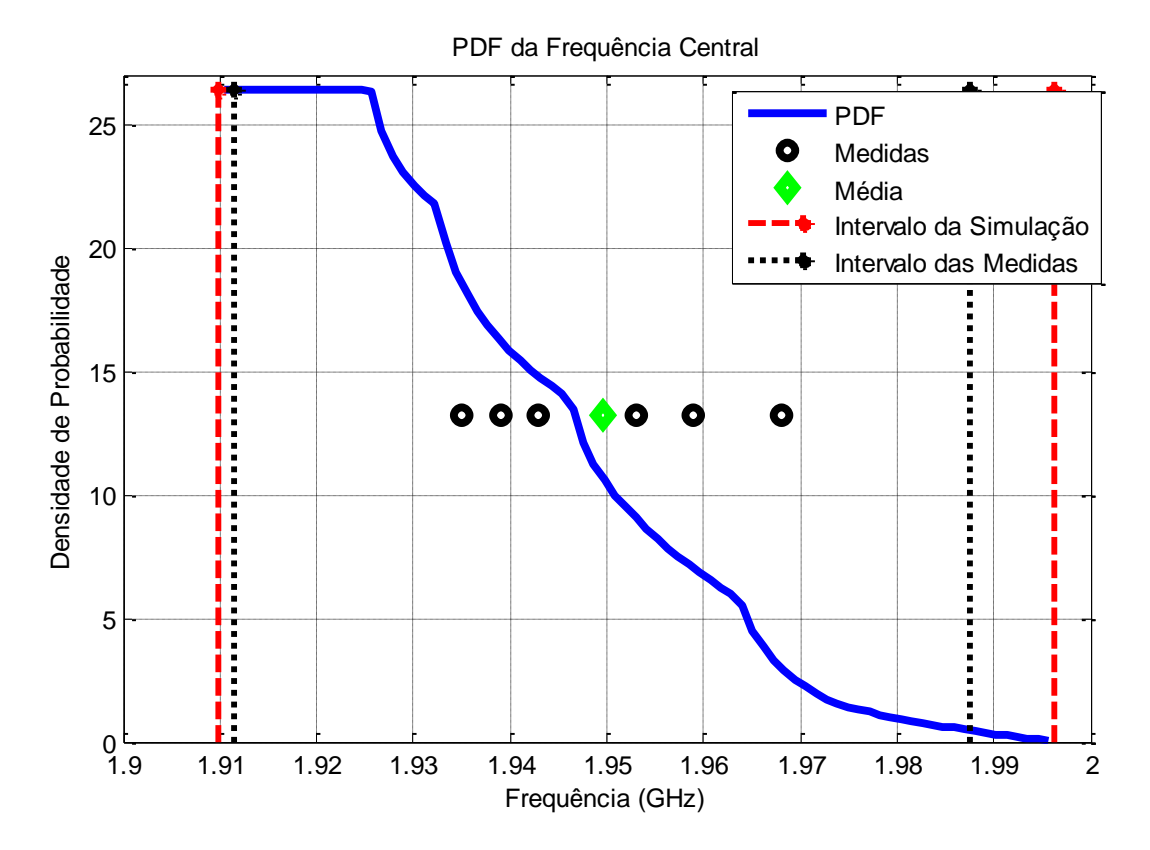

Figura 5.7 – PDF para a frequência central.

Segundo as Figuras 5.7 e 5.8, a maior probabilidade está concentrada entre 1,927 e 1,968 GHz e todos os pontos das medidas e a média encontram-se dentro deste intervalo, isto significa que as incertezas para este parâmetro estão sendo satisfatoriamente modeladas pelas variáveis aleatórias escolhidas para este filtro, isto é, a largura dos *gaps*.

A moda também é vista na Figura 5.7, no ponto mais alto da curva PDF, que, no caso, está no intervalo entre 1,91 e 1,926 GHz.

Este resultado é bom, mas existe outra curva que fornece mais informação sobre o comportamento da modelagem das variáveis aleatórias escolhidas para este filtro. A função CDF traz mais informação acerca da modelagem dos erros, como indica a Figura 5.8.

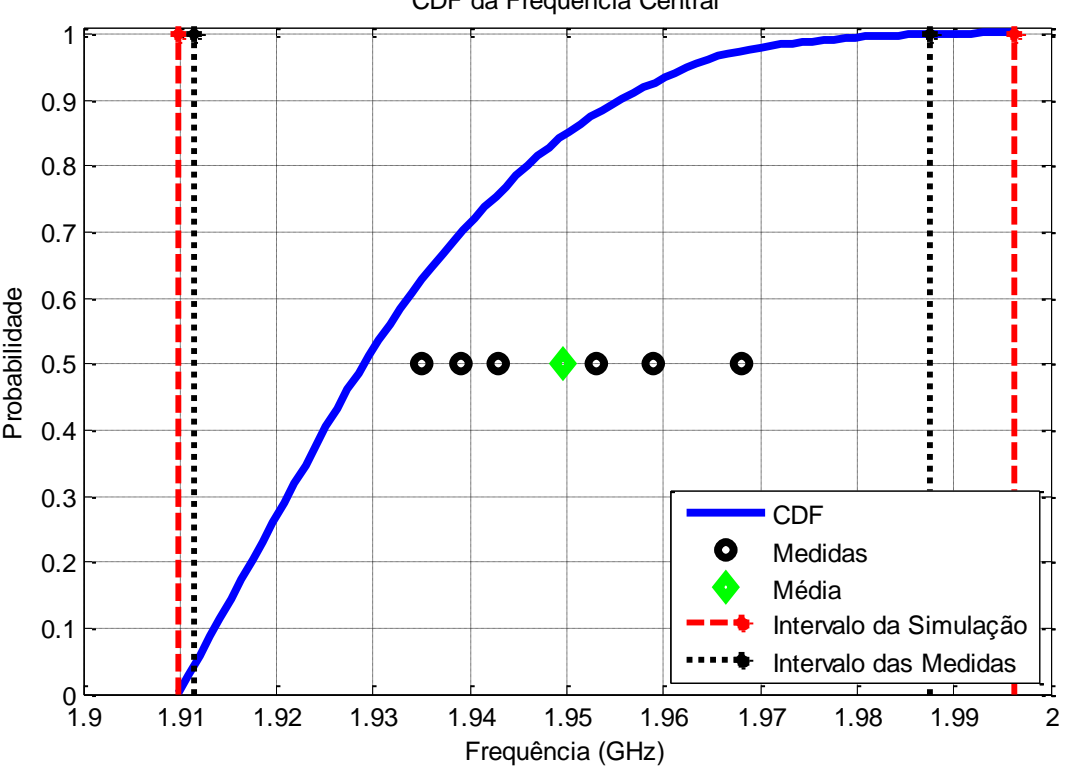

CDF da Frequência Central

Figura 5.8 – CDF para a frequência central.

A Figura 5.8 mostra que a oscilação está acima do valor esperado (correspondendo ao ponto de 50% de probabilidade). Portanto, a modelagem do erro ainda pode ser refinada.

A Figura 5.8 mostra também que a média e o intervalo da probabilidade das medidas estão incluídos no intervalo da probabilidade das simulações, o que indica que nem todos os erros foram modelados. Se todos os erros fossem modelados, os intervalos da simulação e da medida deveriam coincidir, este sería o caso ideal.

O intervalo de confiança está calculado em 95% e está entre 1,911 e 1,969 GHz.

A conclusão a que se pode chegar após as análises é que o erro não modelado decorre do erro intrínseco introduzido pelo simulador utilizado, e é pouco provável que este erro seja proveniente da medição.

#### **5.3.2 - Zeros de transmissão**

Este filtro passa faixa apresenta dois zeros principais: um em baixa frequência e o outro em alta frequência. Ao observar a Figura 5.5, nota-se que os zeros da média estão defasados com respeito à reposta em ausência de incerteza e a resposta UT. Observam-se também na Tabela 5.1 as diferenças existentes nos zeros de transmissão das curvas simuladas e a média das curvas medidas.

#### *5.3.2.1 - Zeros em baixa frequência*

Ao observar a Figura 5.3, nota-se que os zeros de transmissão em baixa frequência das curvas de medição não estão alinhados com os zeros das curvas simuladas. A curva da PDF da Figura 5.9 demonstra isso.

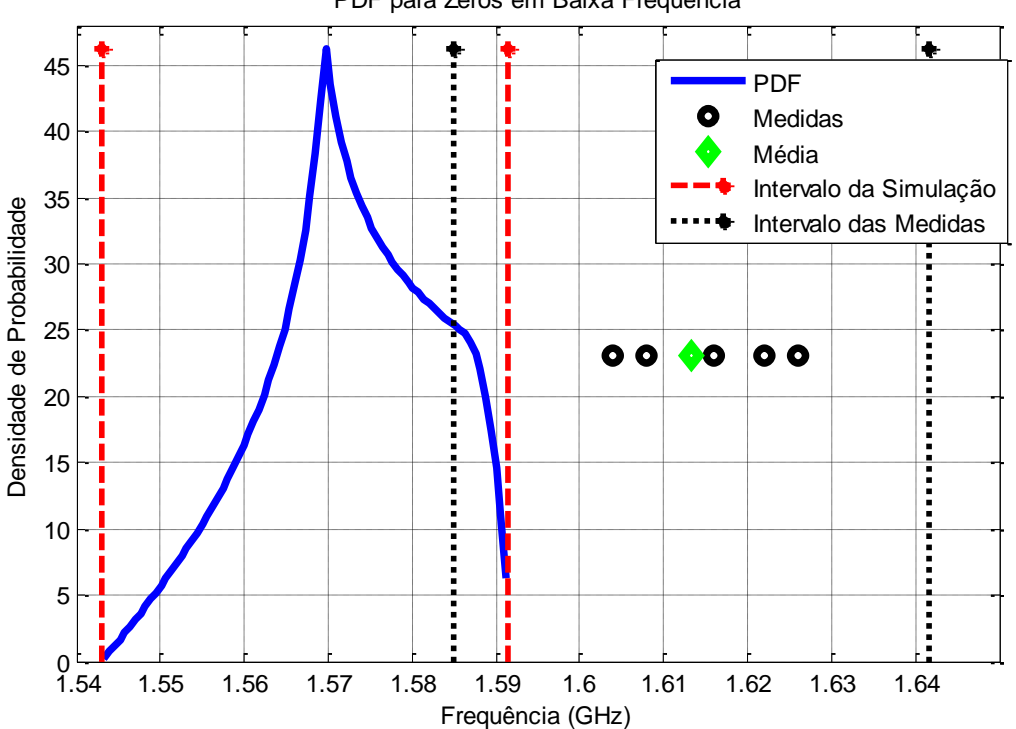

PDF para Zeros em Baixa Frequência

Figura 5.9 – PDF para zeros em baixa frequência.

Como se pode observar na Figura 5.9, todos os pontos das medidas e a média estão fora do intervalo de confiança. A probabilidade de que os zeros de baixa frequência de simulação

estejam dentro do intervalo que envolve as medidas é muito pouca, como se pode ver na posição do intervalo de simulação com o intervalo das medidas.

Como os pontos que representam as medidas não se encontram dentro do intervalo de confiança da PDF, isso indica que os erros para este parâmetro não foram modelados pelas variáveis aleatórias escolhidas. A moda encontra-se em 1,57 GHz.

Pode-se ter mais informação na modelagem dos erros para este parâmetro observando a curva da CDF da Figura 5.10.

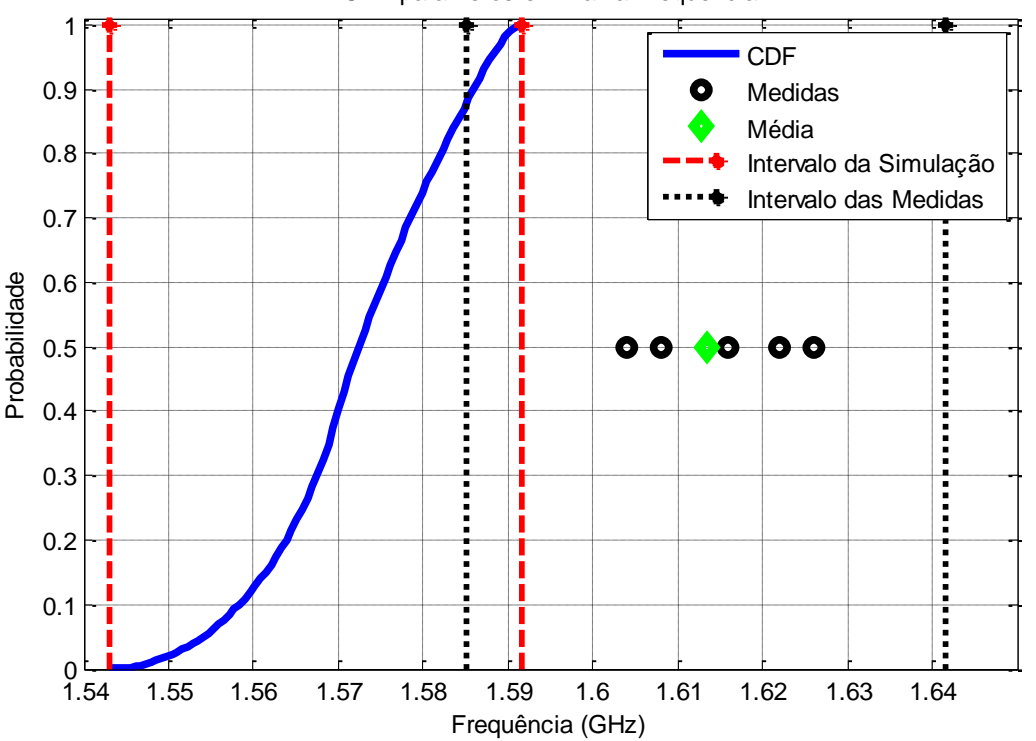

CDF para Zeros em Baixa Frequência

ura 5.10 – CDF para zeros em baixa frequência.

Fig

Afigura 5.10 mostra que a oscilação está fora do valor esperado (correspondendo ao ponto de 50% de probabilidade) e fora do intervalo de confiança. Portanto, a modelagem do erro não foi satisfatória para este parâmetro.

Pode-se ver também na Figura 5.10 que a média e o intervalo da probabilidade das medidas está fora do intervalo da probabilidade das simulações, a não ser por uma pequena parte dela, que representa os 12%. Isto indica que os erros não foram modelados adequadamente ou não se tomaram em conta outras variáveis aleatórias.

O intervalo de confiança está calculado em 95% e está entre 1,551 e 1,589 GHz.

Após as análises na PDF e na CDF do zero de transmissão, conclui-se que os erros são causados por uma combinação dos efeitos do erro intrínseco introduzido pelo simulador devido aas aproximações utilizadas e o nível de ruído na medição do filtro.

#### *5.3.2.2 - Zeros em alta frequência*

Para o caso de altas frequências, a defasagem dos zeros das medidas com respeito aos zeros da simulação não é muita (observe a Figura 5.3), como se pode ver na curva da PDF da Figura 5.11.

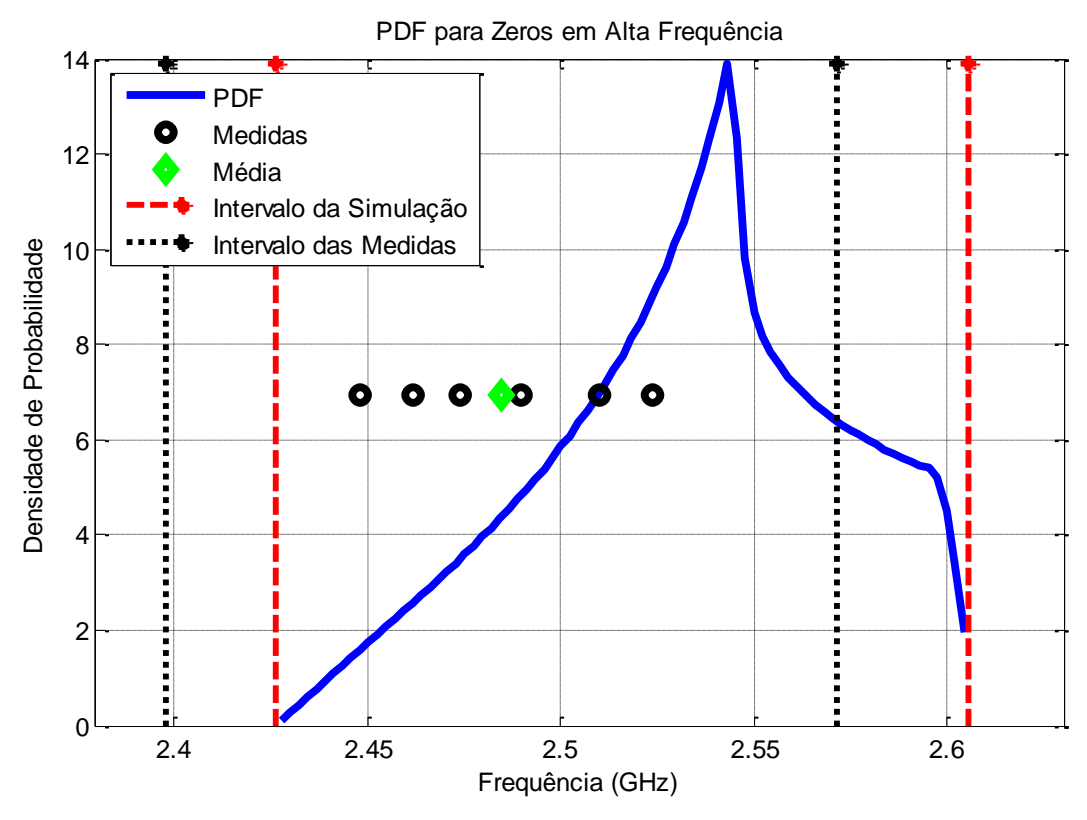

Figura 5.11 – PDF para zeros em alta frequência.

Na Figura 5.11 nota-se que os pontos das medidas e da média encontram-se dentro do intervalo de confiança da PDF, mas não estão distribuídos uniformemente. A maior probabilidade está concentrada entre 2,527 e 2,556 GHz, e todos os pontos das medidas e a média encontram-se dentro deste intervalo. Isto significa que as incertezas deste parâmetro estão sendo razoavelmente modeladas pelas variáveis aleatórias escolhidas para este filtro.

A moda também é vista na Figura 5.11, no ponto mais alto da curva PDF, que está em 2,543 GHz.

Pode-se obter maior informação para este parâmetro, analisando a curva da CDF da Figura 5.12.

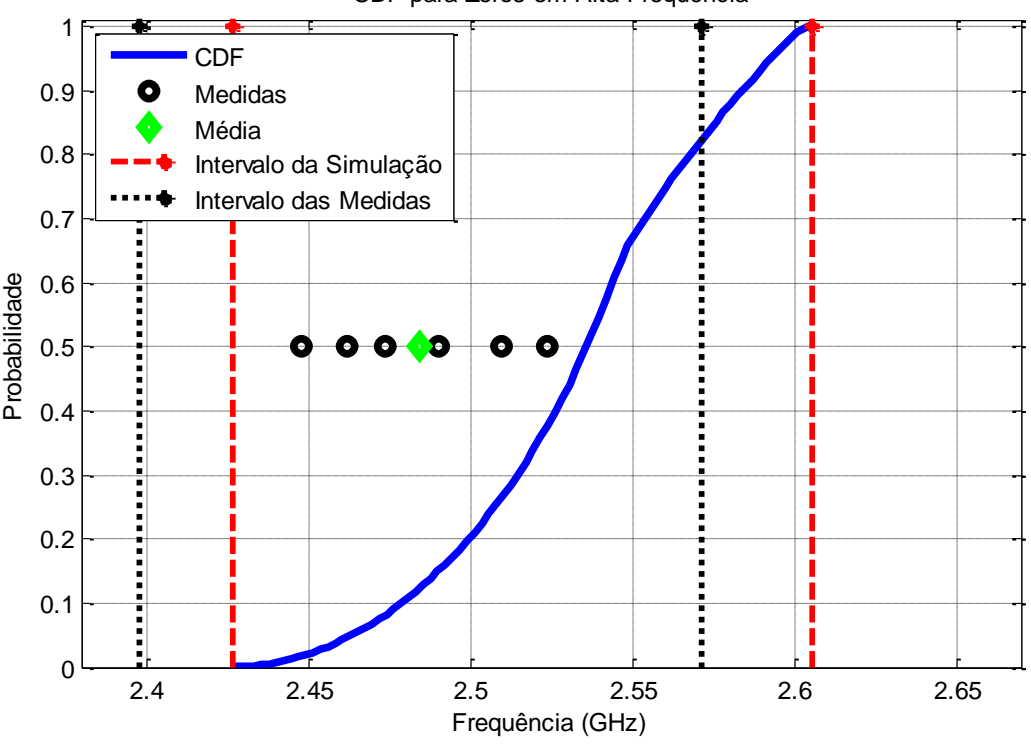

CDF para Zeros em Alta Frequência

gura 5.12 – CDF para zeros em alta frequência.

Fi

A Figura 5.12 mostra que a oscilação está parcialmente dentro do valor esperado (correspondendo ao ponto de 50% de probabilidade). Portanto, a modelagem do erro é razoável para este parâmetro, pois os pontos das medidas não estão distribuídos uniformemente e nem todos estão dentro do intervalo de confiança.

Pode-se ver também na Figura 5.12 que a média e o intervalo da probabilidade das medidas estão intersectados com o intervalo da probabilidade das simulações numa área que representa os 61%. Isto indica que os erros foram modelados parcialmente e que se tomaram em conta a maior parte das variáveis aleatórias.

O intervalo de confiança está calculado em 95%, entre 2,453 e 2,597 GHz.

Uma vez feita a análise na PDF e na CDF, pode-se concluir que os erros foram modelados de maneira satisfatória. Contudo, isto não é total, por causa do erro intrínseco introduzido pelo simulador utilizado, ou porque talvez o simulador utilizado não tivesse bom desempenho ao analisar este parâmetro. Portanto, é pouco provável que o erro seja proveniente da medição.

#### **5.3.3 - Banda passante**

A largura de banda é um parâmetro importante, pois determina o valor da faixa de frequência efetiva.

Como visto na Figura 5.4, a banda passante para a média, a resposta simulada em ausência de incerteza e a resposta UT têm uma banda passante próxima uma da outra, como se pode ver na curva PDF da Figura 5.13.

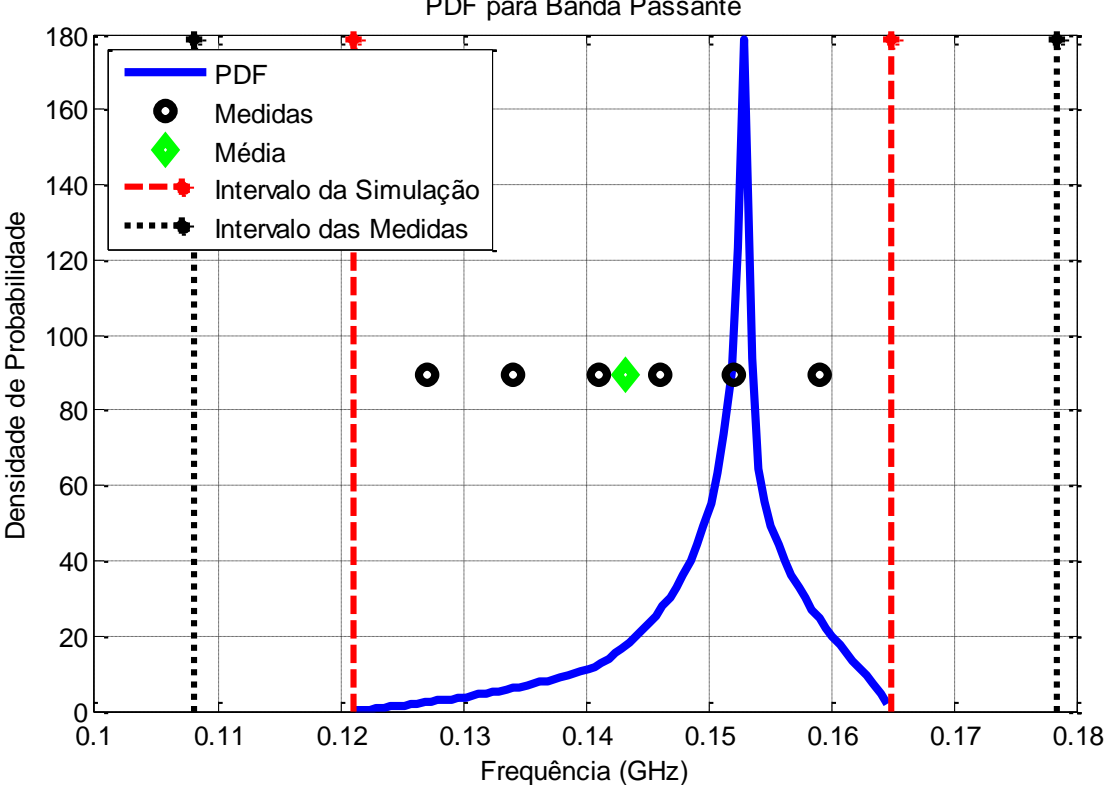

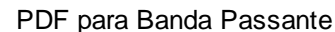

Figura 5.13 – PDF da banda passante.

A Figura 5.13 mostra que os pontos das medidas e da média encontram-se dentro do intervalo de confiança da PDF e estão distribuídos uniformemente. O maior índice de probabilidade está concentrado entre 0,144 e 1,555 GHz. Como nem todos os pontos das medidas e a média encontram-se dentro deste intervalo, nem todas as incertezas para este parâmetro estão sendo modeladas pelas variáveis aleatórias escolhidas para este filtro.

A moda também é vista na Figura 5.13, no ponto mais alto da curva PDF, que, no caso, está em 0,1528 GHz.

Para obter maior informação para este parâmetro é bom analisar a curva da CDF da Figura 5.14.

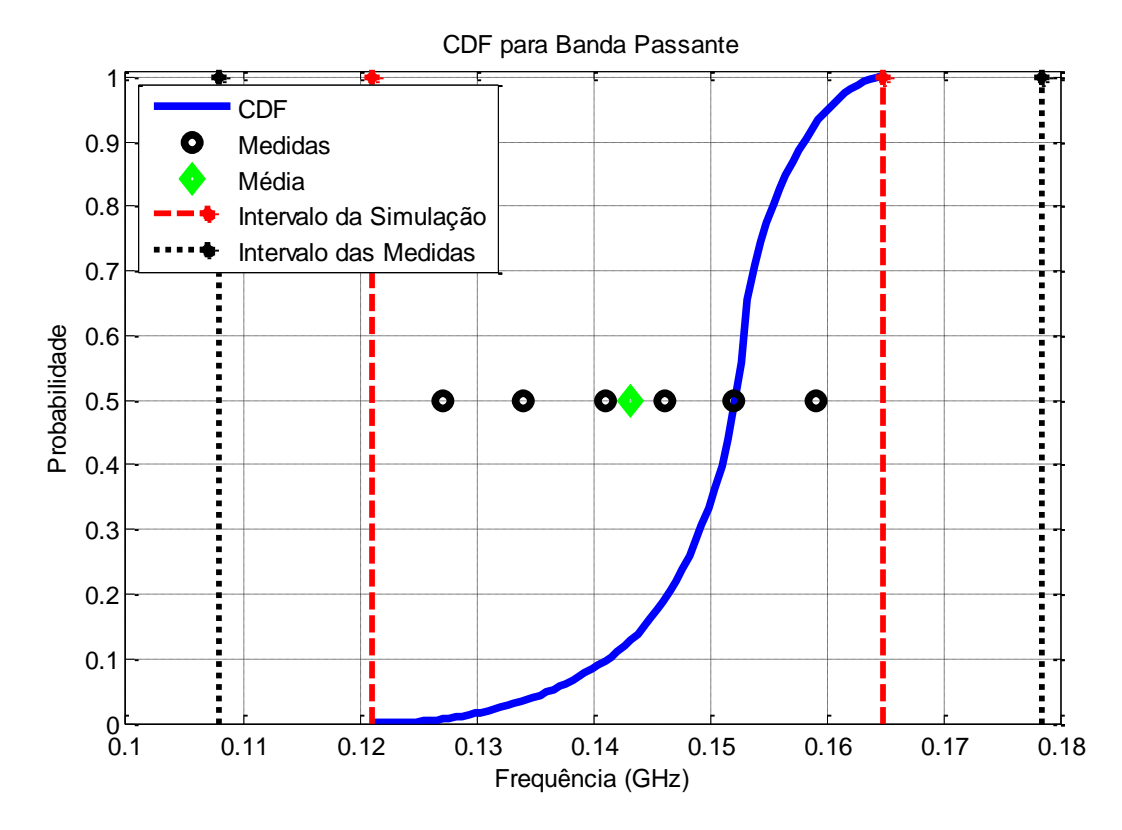

Figura 5.14 – CDF da banda passante.

A Figura 5.14 mostra que a oscilação está dentro do valor esperado (correspondendo ao ponto de 50% de probabilidade). Portanto, a modelagem do erro foi satisfatória para este parâmetro, pois os pontos das medidas encontram-se distribuídos uniformemente e dentro do intervalo de confiança.

Pode-se ver também na Figura 5.14 que a média e o intervalo da probabilidade das medidas contêm o intervalo da probabilidade das simulações. Isto indica que a maioria dos erros foram modelados, embora ainda falte tomar em conta algumas variáveis aleatórias, pois os dois intervalos não coincidem na sua totalidade, o que seria o caso ideal.

O intervalo de confiança está calculado em 95%, entre 0,1321 e 0,1614 GHz.

Analisando a PDF e a CDF, pode-se concluir que os erros não foram modelados totalmente por causa do erro intrínseco introduzido pelo simulador utilizado ou porque talvez o simulador utilizado não tivesse bom desempenho ao analisar este parâmetro. É pouco provável que este erro seja proveniente da medição, pois, os erros da medição já foram modelados.

Ao final se pode concluir por meio desta análise que existem ainda erros não considerados na modelagem por serem estes não relevantes no comportamento do filtro.

Para alguns parâmetros o simulador utilizado (CST) teve um bom desempenho. No entanto na maioria dos parâmetros a ferramenta utilizada para simular introduz erros que neste caso são erros próprios do simulador usado, o que não se pode prevenir por serem intrínsecos a ele (este assunto está mais detalhado no capítulo 3).

É possível determinar através da UT quais variáveis aleatórias serão determinantes na modelagem dos erros do filtro. Sendo assim, podem-se prever as deficiências no desempenho do filtro e com isso poder corrigir estas deficiências. Ao ter estas informações, poderi-se-a montar um novo protótipo desta vês com as imperfeições corrigidas.

## **CAPÍTULO 6**

### **6 - RESULTADOS DA SEGUNDA EXPERIÊNCIA**

#### **6.1 - Descrição do filtro**

Para esta experiência montamos uma série de seis protótipos do filtro passa faixa, obtidos com ressoadores *dual-mode* em anel alimentados por *gap* e com uma perturbação *p*, como mostrado na Figura 6.1. A introdução da perturbação faz com que dois modos coexistam dentro de um único ressonador.

O aumento do acoplamento, isto é, o menor *gap*, resultará num estreitamento da banda passante, e o aumento da perturbação (valor de *p*) resultará num aumento da banda passante [47].

Todos os filtros têm as mesmas características, sendo que cada filtro deve ser igual ao outro e com o mesmo processo de montagem.

Esses filtros foram projetados para 1,8 GHz como frequência central e uma largura de banda de 150 MHz. A largura w das linhas do ressoador em anel é de 1mm e a largura dos *gap*s de acoplamento é de 0,2mm para a entrada e para a saída. A perturbação *p* é de 2,5mm, e a dimensão de *L* é de 17,6mm

Esses filtros foram montados com a tecnologia *microstrip*, com um substrato de permissividade relativa de 10 e espessura de 1,57 mm.

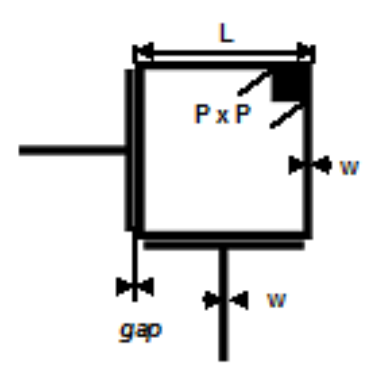

Figura 6.1 – *Layout* do filtro passa faixa *dual-mode* em anel alimentado por *gap*.

#### **6.2 - Fontes de incerteza**

Há uma diversidade de fontes de incerteza neste filtro, pois o processo de montagem nunca é ideal. O filtro da Figura 6.2 apresenta uma geometria quadrada, mas tem um acoplamento delicado pela largura dos *gap*s.

Além disso, a introdução de uma perturbação também deixa complicada a análise para determinar quais sejam as fontes de incerteza mais relevantes. Todavia, a largura dos *gap*s e o tamanho da perturbação *p,* que foi introduzida no ressonador em anel foram os que apresentaram maior influência na variação das respostas de saída do filtro.

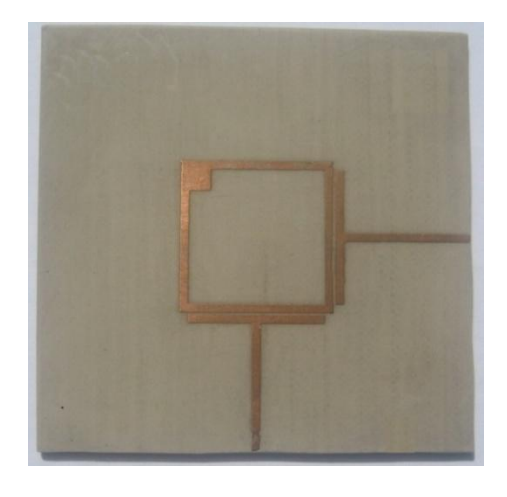

Figura 6.2 – Filtro passa faixa *dual-mode* em anel alimentados por *gap* construído*.*

#### **6.3 - Medidas e simulações**

Cada um dos filtros foi medido e comparado entre si. A Figura 6.3 apresenta as seis curvas das medidas dos respectivos filtros e as nove curvas simuladas do filtro. A Figura 6.3 mostra também a comparação entre as respostas medidas e as respostas simuladas do filtro, aplicando os resultados das simulações dos respectivos pontos sigma.

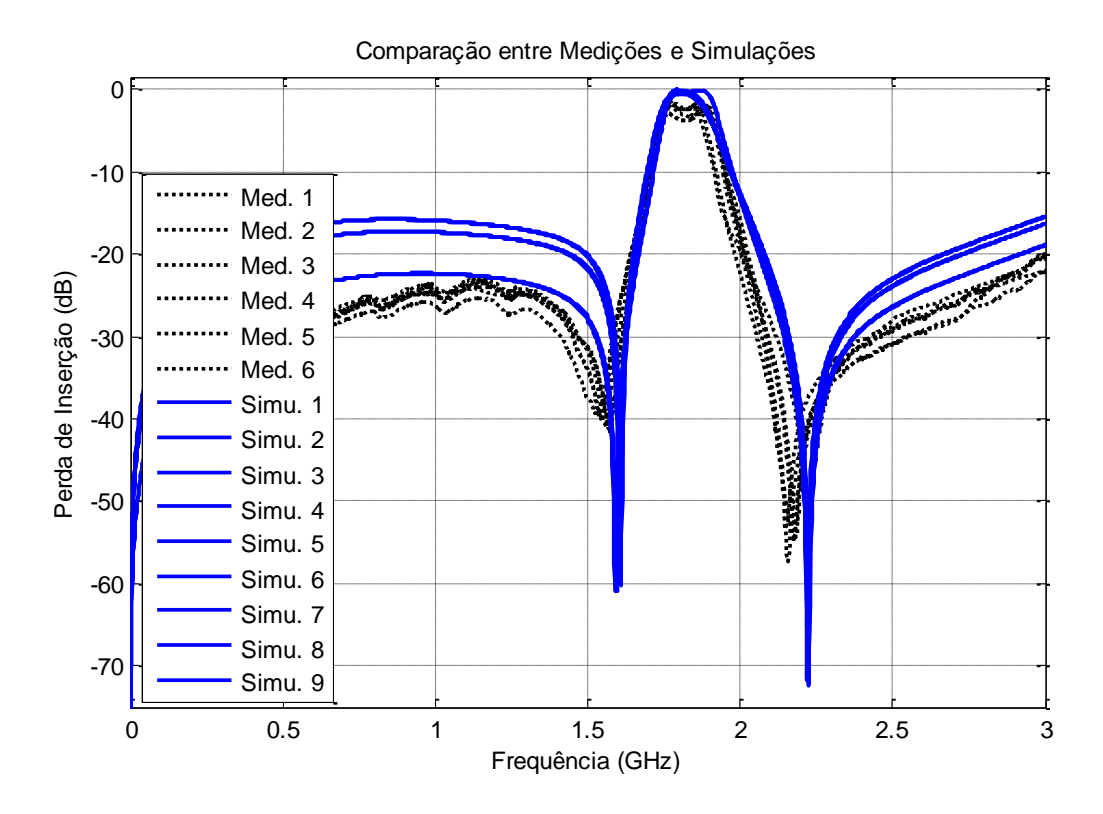

Figura 6.3 – Comparação entre medidas e simulações CST.

Depois de obtidos os resultados simulados com o simulador CST, conclui-se que o acoplamento por meio de *gap* e o tamanho da perturbação foram as maiores fontes de incerteza, que renderam para cada parâmetro valores diferentes, como mostra a Tabela 6.1. Consideram-se as fontes de incerteza como variáveis aleatórias independentes.

|               | <b>F. Central</b> | Z. Baixa | Z. Alta | <b>Banda</b> |
|---------------|-------------------|----------|---------|--------------|
| Medida 1      | 1,827             | 1,558    | 2,182   | 0,158        |
| Medida 2      | 1,812             | 1,572    | 2,224   | 0,141        |
| Medida 3      | 1,813             | 1,572    | 2,158   | 0,152        |
| Medida 4      | 1,825             | 1,532    | 2,152   | 0,164        |
| Medida 5      | 1,823             | 1,542    | 2,178   | 0,175        |
| Medida 6      | 1,829             | 1,544    | 2,176   | 0,182        |
| Média         | 1,822             | 1,553    | 2,178   | 0,162        |
| <b>Desvio</b> | 0,007             | 0,017    | 0,025   | 0,015        |
| Simulação 1   | 1,814             | 1,611    | 2,220   | 0,147        |
| Simulação 2   | 1,813             | 1,608    | 2,223   | 0,153        |

Tabela 6.1 – Valores medidos, simulados, média e desvio padrão.

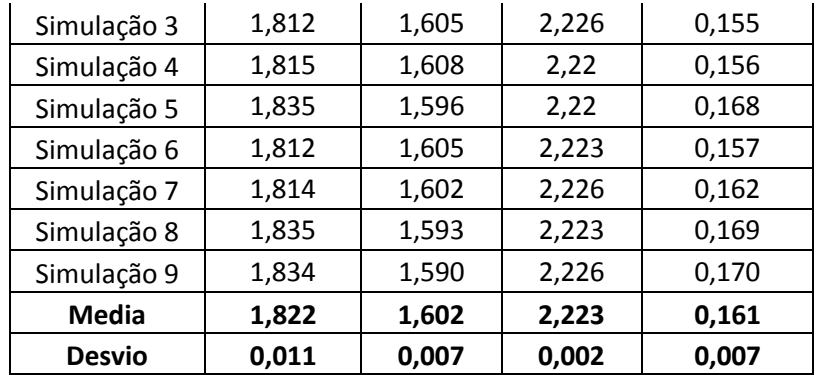

A UT no esquema de terceira ordem foi utilizada para encontrar a resposta esperada da UT, que, comparada com a resposta de simulação sem incerteza, está alinhada em toda a curva, o que não acontece com a resposta da média das medidas que, comparada com as outras, apresenta uma acentuada discordância ao longo da curva, como pode-se ver na Figura 6.4.

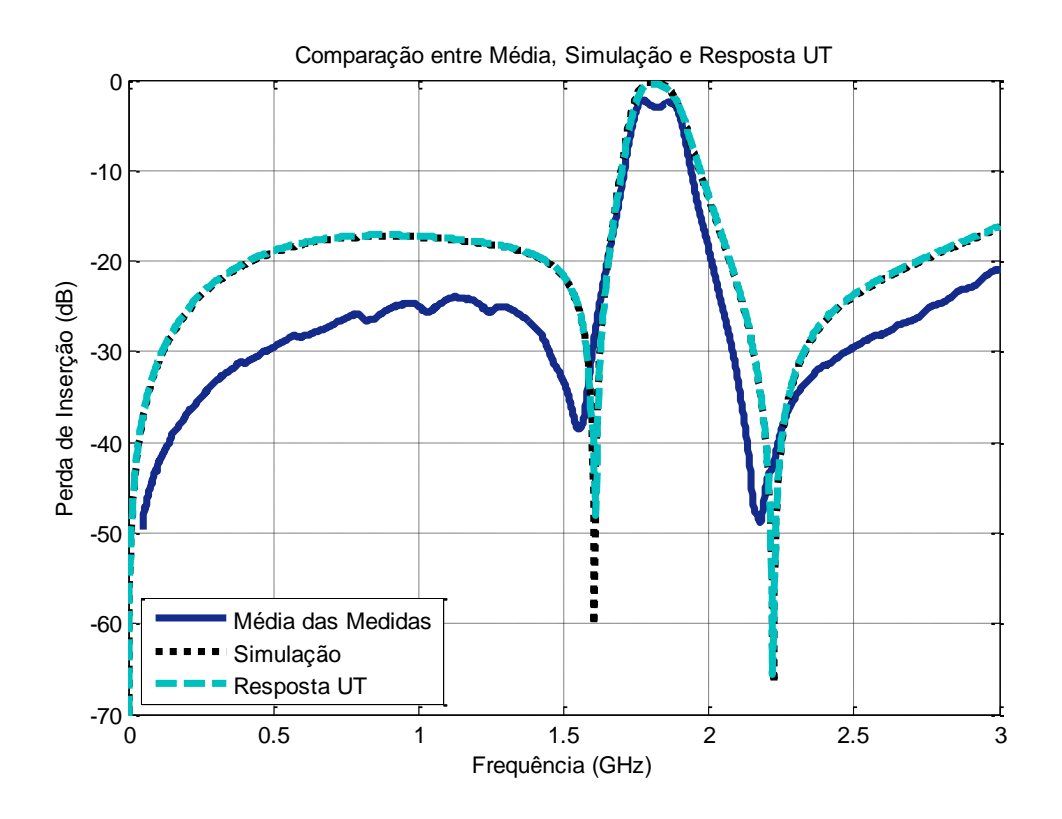

Figura 6.4 – Comparação entre média simulação e resposta UT.

Entretanto, as três curvas mostram-se alinhadas para a frequência central. Como houve discordância em alguns parâmetros da análise, isto pode significar que possivelmente havia outros parâmetros de incerteza que não foram tomados em conta no momento da simulação e que na hora das medições apareceram, convertendo-se, assim, em fontes de incerteza.

Esta análise não está longe da realidade do comportamento do filtro, pois, como visto anteriormente, a curva da média segue a tendência da curva da UT; consequentemente, como mostra a Figura 6.5, os seus desvios padrões encontram-se razoavelmente alinhados.

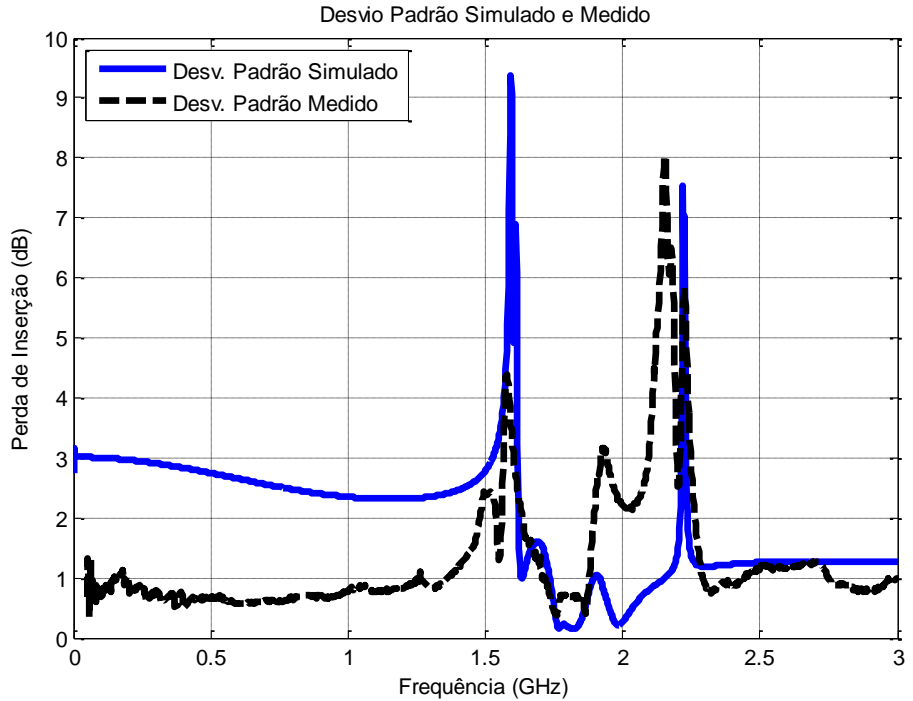

Figura 6.5 – Desvio padrão simulado e medido.

A Figura 6.5 é muito importante para esta análise, pois, como dito anteriormente, o desvio padrão indica a dispersão da variável ao longo da média. Quanto maior o desvio padrão, maior será a variação; consequentemente, quanto menor o desvio padrão, menor será a variação ao longo da média.

Observa-se que o desvio padrão já parte na vizinhança dos 3 dBs para valores simulados, e dos 1,3 dBs para valores medidos nos pontos das frequências de corte (pontos de 3 dB). Em termos práticos, isto determina que haja grande variação no valor das frequências de corte (tanto em simulação como medida). Esta informação esboça grande sensibilidade com relação a estas frequências.

A análise até o momento seria suficiente para concluir que as respostas medidas e o comportamento da UT estão de acordo com o esperado para este filtro. Contudo, ainda se pode fazer uma análise mais profunda, utilizando a PDF e a CDF para diversos parâmetros que serão apresentados a seguir.

#### **6.3.1- Frequência central**

Analisando a frequência central no comportamento deste filtro, nota-se na Figura 6.4 que as curvas da simulação e da resposta UT estão ligeiramente defasadas em magnitude com relação à curva da média das medidas. No entanto, as curvas mantêm uma mesma tendência, como podemos ver na curva da PDF da Figura 6.6, onde os pontos que representam as medidas estão todos dentro do intervalo de confiança, sendo que só um ponto se encontra na fronteira do intervalo.

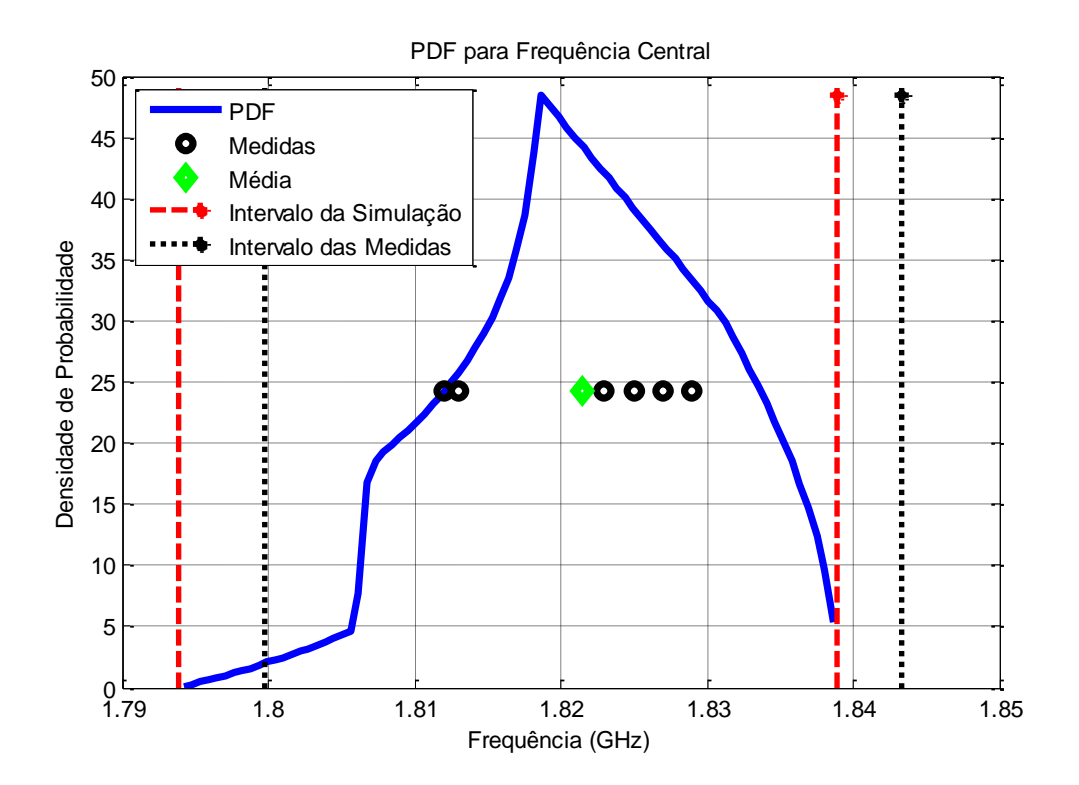

Figura 6.6 – PDF para a frequência central.

Segundo as Figuras 6.6 e 6.7, a maior probabilidade está concentrada entre 1,794 e 1,839 GHz e todos os pontos das medidas e a média encontram-se dentro deste intervalo, com exceção

de um deles que está na fronteira, o que significa que as incertezas para este parâmetro estão sendo razoavelmente modeladas pelas variáveis aleatórias escolhidas para este filtro, isto é, a largura dos *gap*s de acoplamento e a perturbação *p*.

A moda também é vista na Figura 6.6, no ponto mais alto da curva PDF, que, no caso, está na frequência de 1,819 GHz.

Este resultado já nos dá bastante informação, mas existe outra curva que nos fornece mais informação sobre o comportamento da modelagem das variáveis aleatórias escolhidas para este filtro: a CDF, traz informação acerca da modelagem dos erros, como apresentado na Figura 6.7.

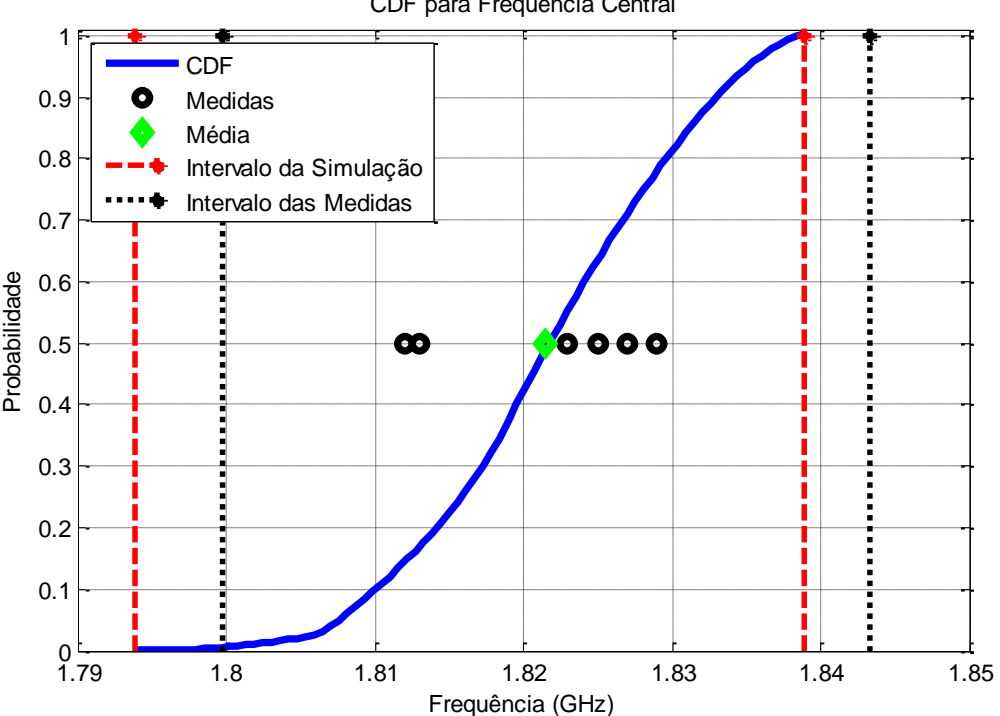

CDF para Frequência Central

Figura 6.7 – CDF para a frequência central.

A Figura 6.7 mostra que a oscilação está bem distribuída com respeito ao valor esperado (correspondendo ao ponto de 50% de probabilidade). Portanto, a modelagem do erro é satisfatória. Embora as medidas não estejam distribuídas equitativamente, pode-se ver que estas se encontram dentro do intervalo de confiança.

A Figura 6.7 mostra também que o intervalo da probabilidade das medidas está em interseção com o intervalo da probabilidade das simulações em 69% da área, o que aponta que a maioria dos erros foi modelada. O intervalo de confiança está calculado em 95% e está entre 1,806 e 1,837 GHz.

A conclusão que rende a análise da PDF e da CDF é que os erros presentes neste parâmetro foram modelados satisfatoriamente.

#### **6.3.2 - Zeros de transmissão**

Este filtro passa faixa apresenta dois zeros (igual ao caso do capítulo 5): um em baixa frequência e o outro em alta frequência. Ao se observar a Figura 6.4, nota-se que esses zeros estão defasados com respeito à média. Observa-se também, na Tabela 6.1, as diferenças existentes nos zeros de transmissão das curvas simuladas e a média das curvas medidas.

#### *6.3.2.1 - Zeros em baixa frequência*

Ao observar a Figura 6.3, nota-se que os zeros de transmissão em baixa frequência das curvas de medição não estão alinhados com os zeros das curvas simuladas, como podemos comprovar na curva da PDF da Figura 6.8.

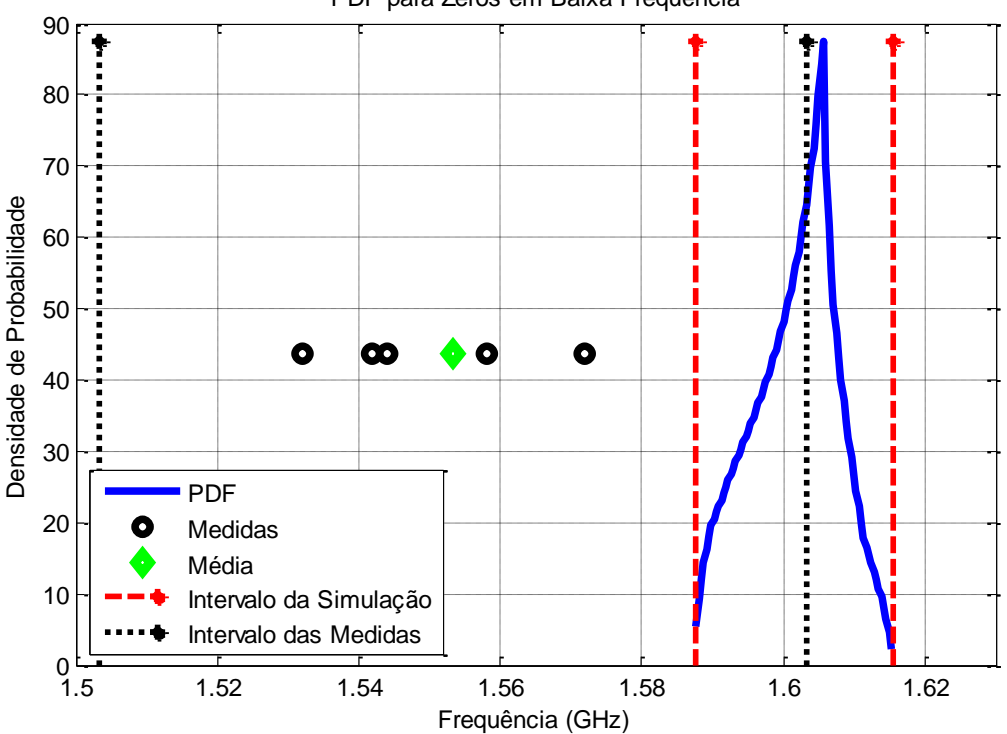

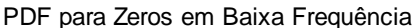

Figura 6.8 – PDF para zeros em baixa frequência.

A Figura 6.8 mostra que todos os pontos das medidas e a média estão fora do intervalo de confiança. Isto significa que há pouca probabilidade de que os zeros de baixa frequência da simulação estejam dentro do intervalo que envolve as medidas, como se pode ver na sobreposição do intervalo de simulação com o intervalo das medidas.

Como os pontos que representam as medidas não se encontram dentro do intervalo de confiança da PDF, isso revela que os erros para este parâmetro não foram modelados pelas variáveis aleatórias escolhidas. A moda encontra-se em 1,606 GHz.

Pode-se obter mais informação na modelagem dos erros para este parâmetro observando a curva da CDF da Figura 6.9.

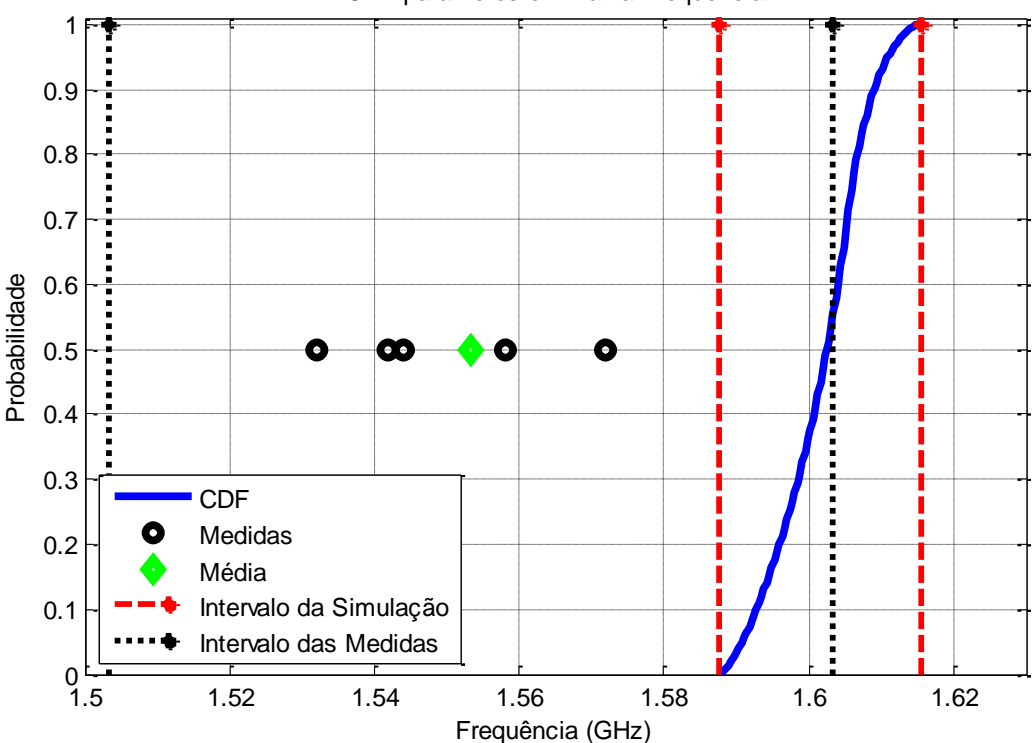

CDF para Zeros em Baixa Frequência

Figura 6.9 – CDF para zeros em baixa frequência.

Como podemos observar na Figura 6.9, a oscilação está fora do valor esperado (correspondendo ao ponto de 50% de probabilidade) e fora do intervalo de confiança. Portanto, a modelagem do erro não foi satisfatória para este parâmetro.

A Figura 6.9 revela também que a média e o intervalo da probabilidade das medidas estão em interseção com o intervalo da probabilidade das simulações por uma pequena parte dela, que representa os 16%. Isto expõe claramente que os erros não foram modelados adequadamente.

O intervalo de confiança está calculado em 95% e está entre 1,59 e 1,612 GHz.

Os resultados dos zeros de simulação também deixaram a desejar, mas como nos outros exemplos dados os níveis de ruído de medição e acurácia de simulação, esta discrepância não é totalmente inesperada.

#### *6.3.2.2 - Zeros em alta frequência*

Para o caso de alta frequência, a defasagem dos zeros das medidas com respeito aos zeros da simulação é significativa (observe a Figura 6.3). Isto se reflete na curva da PDF da Figura 6.10.

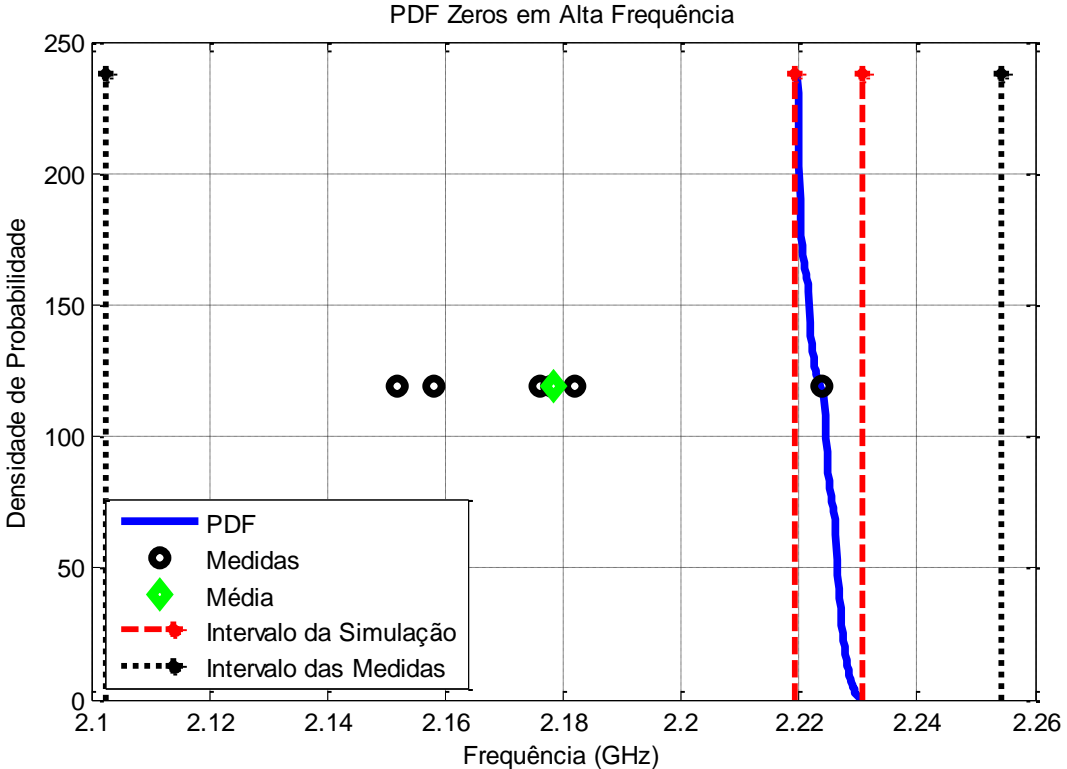

Figura 6.10 – PDF para zeros em alta frequência.

Observe na Figura 6.10 que os pontos das medidas e da média encontram-se completamente fora do intervalo de confiança da PDF, com exceção de um ponto que está dentro do intervalo de confiança. Isto significa que as incertezas para este parâmetro não estão sendo completamente modeladas pelas variáveis aleatórias escolhidas para este filtro.

A moda também é vista na Figura 6.10, no ponto mais alto da curva PDF, que, no caso, está em 2,22 GHz.

Pode-se obter maior informação para este parâmetro analisando a curva da CDF da Figura 6.11.

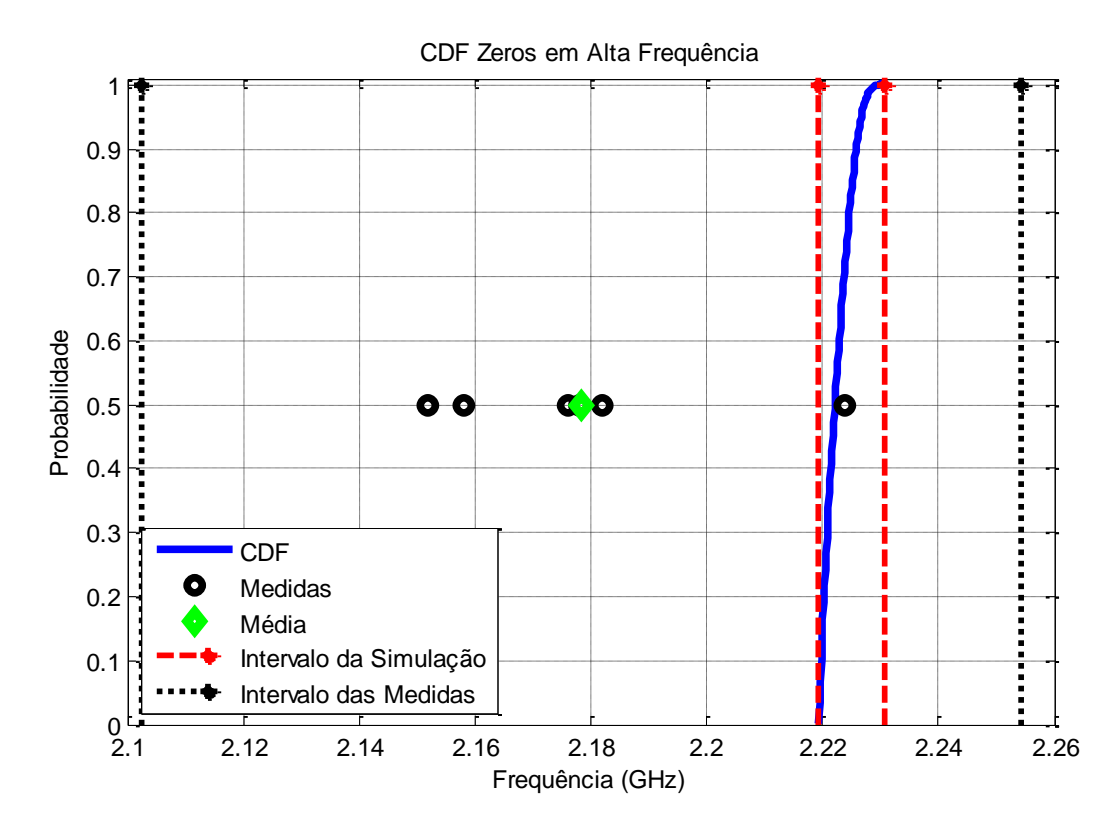

Figura 6.11 – CDF para zeros em alta frequência.

Podemos observar na Figura 6.11 que a oscilação está praticamente fora do valor esperado (correspondendo ao ponto de 50% de probabilidade). Portanto, a modelagem do erro não foi completa para este parâmetro, pois os pontos das medidas não estão distribuídos uniformemente e somente um ponto está dentro do intervalo de confiança.

Pode-se ver também na Figura 6.11 que a média e as outras medidas estão fora do intervalo da probabilidade das simulações, o que indica que os erros não foram modelados completamente.

O intervalo de confiança está calculado em 95% e está entre 2,219 e 2,227 GHz.

#### **6.3.3 - Banda passante**

A largura de banda é um parâmetro importante, pois determina o valor efetivo da banda passante. Como se observa na Figura 6.4, a banda passante para a média da resposta simulada em ausência de incerteza e a resposta UT tem uma banda passante coexistente uma da outra, como podemos observar na curva PDF da Figura 6.12.

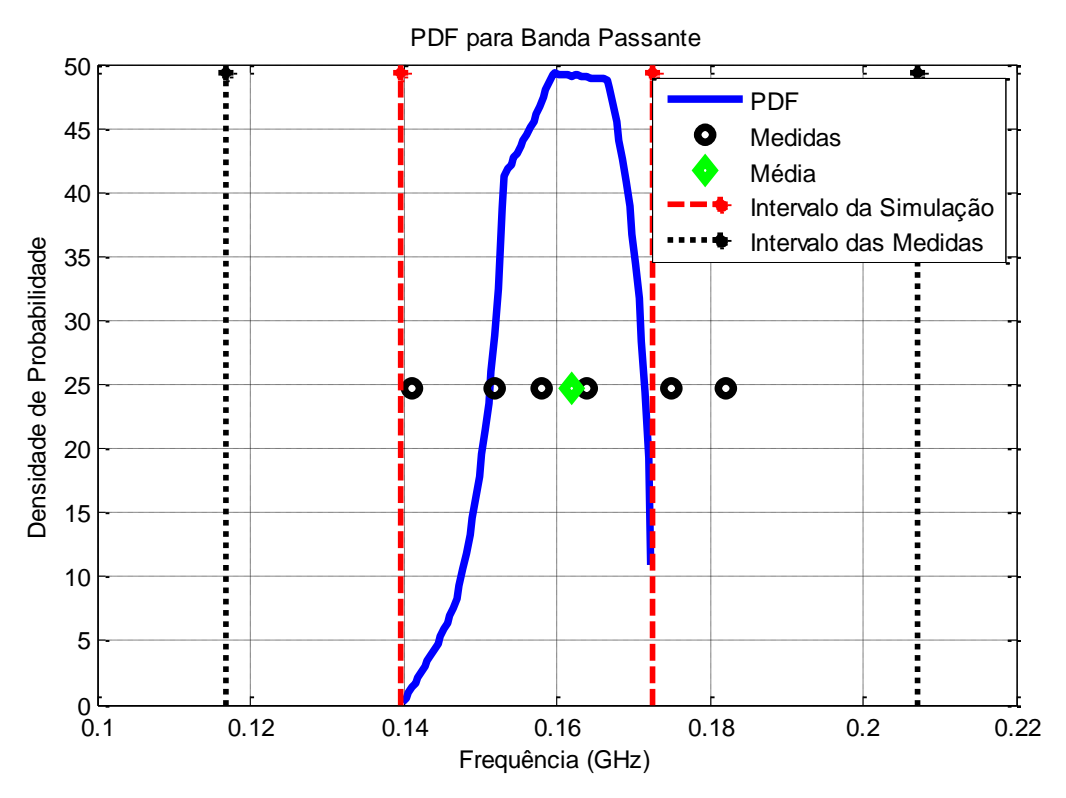

Figura 6.12 – PDF para a banda passante.

A Figura 6.12 mostra que os pontos das medidas encontram-se dentro e fora do intervalo de confiança da PDF e que a média está dentro deste intervalo, o que significa que nem todas as incertezas para este parâmetro estão sendo modeladas pelas variáveis aleatórias para este filtro.

A moda também é vista na curva PDF da Figura 6.12, que, no caso, está entre 0,1599 e 0,1661 GHz.

Para obter mais informação para este parâmetro é necessário analisar a curva da CDF da Figura 6.13.

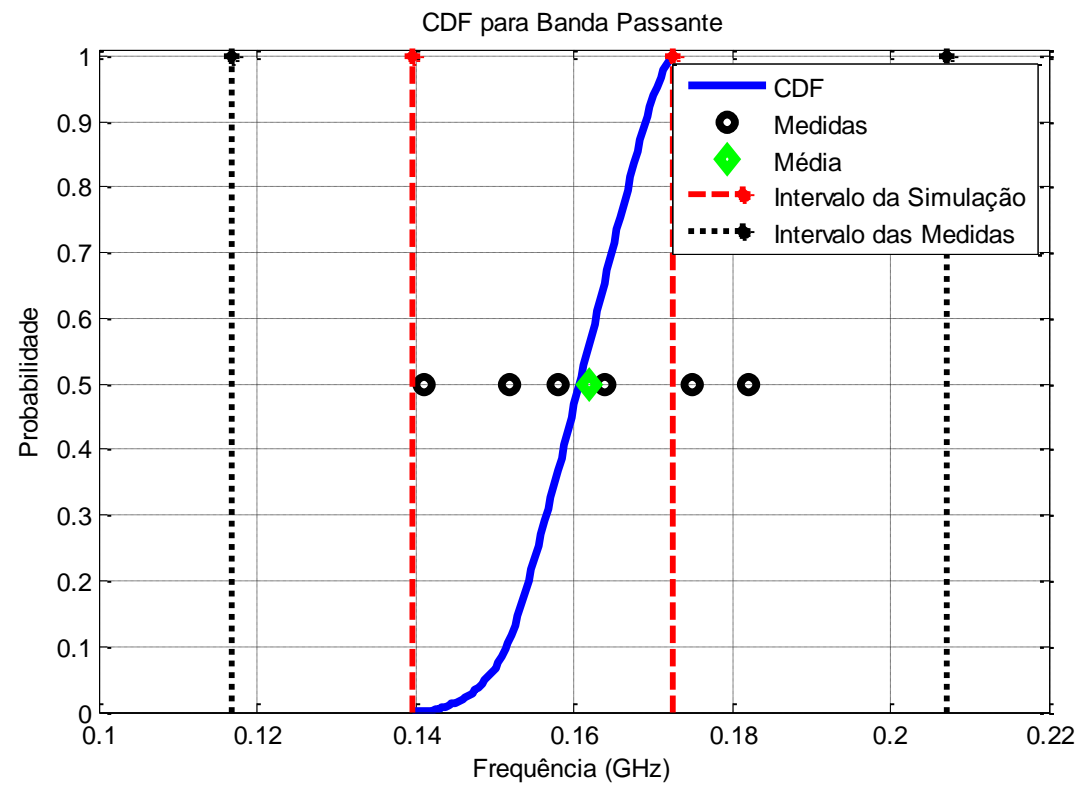

Figura 6.13 – CDF para a banda passante.

Na Figura 6.13 podemos notar que a oscilação não está dentro do valor esperado (correspondendo ao ponto de 50% de probabilidade) na sua totalidade. Portanto, a modelagem do erro ainda não aconteceu como se esperava para este parâmetro. Embora os pontos das medidas estejam distribuídos uniformemente, nem todos eles encontram-se dentro do intervalo de confiança.

Podemos observar também na Figura 6.13 que a média e o intervalo da probabilidade das medidas estão dentro do intervalo da probabilidade das simulações numa pequena área, o que revela que nem todos os erros foram modelados e que ainda falta tomar em conta algumas variáveis aleatórias, provavelmente geradas pelo simulador.

O intervalo de confiança está calculado em 95% e está entre 0,1467 e 0,1711 GHz.

Analisando as curvas da PDF e da CDF, podemos concluir que os erros não foram modelados totalmente, devido ao erro intrínseco introduzido pelo simulador utilizado. Aqui também é pouco provável que o erro seja proveniente da medição.

O resultado final da análise desse filtro considera que existem ainda erros não considerados na modelagem. Contudo, é possível determinar por meio da UT quais variáveis aleatórias serão determinantes na modelagem dos erros do filtro.

Para alguns parâmetros o simulador utilizado (CST) teve um bom desempenho. No entanto, na maioria dos parâmetros, o simulador utilizado introduz erros próprios do simulador, que não se podem prevenir por serem intrínsecos a ele.

É importante diferençar as deficiências no desempenho do simulador utilizado, pois isto sugere a existência de erros que são introduzidos por ele mesmo e que são maiores do que o erro considerado pela UT.

# **CAPÍTULO 7**

### **7 - RESULTADOS DA TERCEIRA EXPERIÊNCIA**

#### **7.1 - Descrição do filtro**

Nesta experiência visou-se analisar um filtro que não fosse baseado em *gap*s e acoplamento. Para isto, montamos novamente uma série de seis filtros de rejeita faixa obtidos a partir de três *stubs* em circuito aberto [48], como mostra as Figuras 7.1 e 7.2.

Considerou-se como fonte de incerteza a largura dos *stubs,* sendo uma aplicação diferente da UT.

Todos os filtros foram construídos a partir do mesmo projeto. Portanto, cada filtro deveria ser igual ao outro, dado o mesmo processo de montagem.

Os parâmetros de projeto consistiram de 1,8 GHz como frequência central e uma largura de banda de 1,5 GHz.

Estes filtros foram montados com a tecnologia *microstrip*, com um substrato de permissividade relativa de 10 e espessura de 1,57 mm.

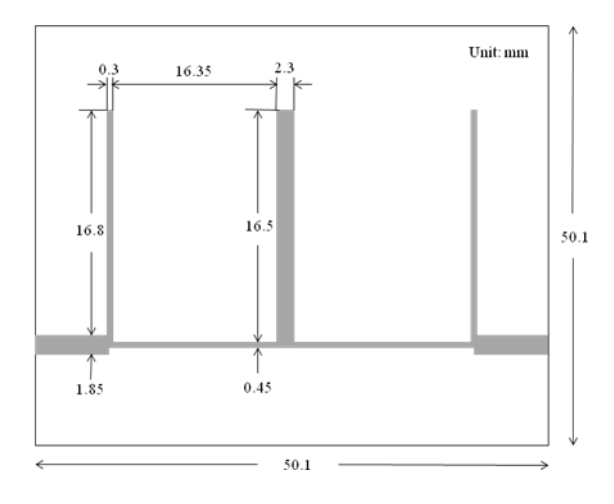

Figura 7.1– *Layout* do filtro rejeita faixa.

#### **7.2 - Fontes de incerteza**

Este filtro apresenta uma geometria com a largura da fita dos *stubs* laterais finos, os quais se apresentam como fontes de incerteza, sendo estas as mais relevantes, já que fazem variar de maneira notável os resultados de saída do filtro. Isto foi verificado depois de uma série de testes numéricos, em que se pôde ver que, ao modificar a largura da fita dos *stubs,*segundo os parâmetros obtidos dos pontos sigma, os resultados mudavam de modo significativo. Logo, temse como fontes de incerteza a variação das larguras dos *stubs* laterais.

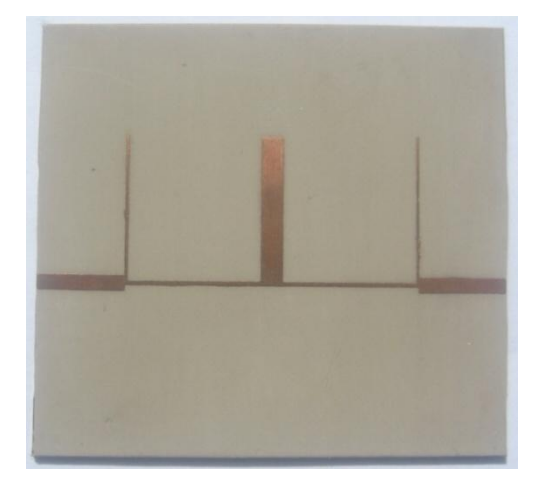

Figura 7.2 – Filtro rejeita faixa construído.

### **7.3 - Medidas e simulações**

A medição de cada um dos filtros foi realizada e depois de um pós-processamento os dados foram comparados entre si, como mostra a Figura 7.3.

A Figura 7.3 também apresenta as nove curvas simuladas numericamente do filtro e a comparação entre as respostas medidas e as respostas simuladas do filtro, com a aplicação dos resultados das simulações dos respectivos pontos sigma.

Esta análise baseia-se no parâmetro  $S_{11}$ , que é a perda de retorno, por oferecer maiores informações do filtro a ser analisado.

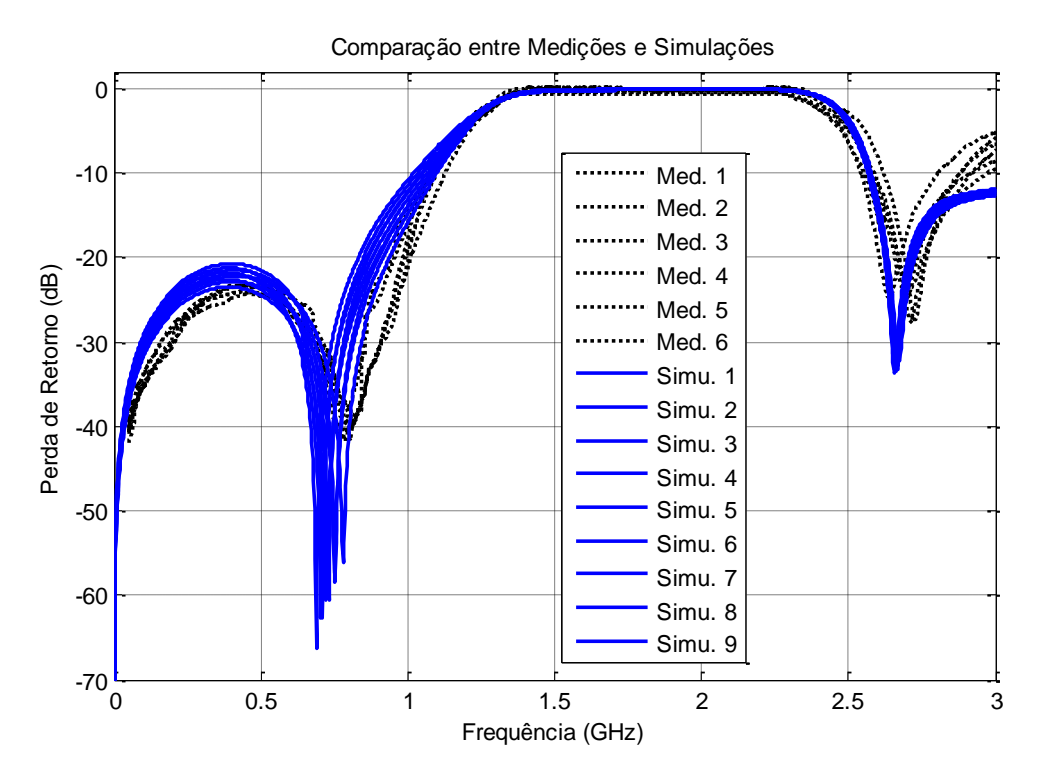

Figura 7.3 – Comparação entre medidas e simulações CST.

Uma vez obtidos os resultados medidos, confirmou-se que a largura das fitas dos *stubs* laterais era a fonte de incerteza do filtro. Para cada parâmetro foram fornecidos valores diferentes, como é apresentado na Tabela 7.1. Considere-se as fontes de incerteza como variáveis aleatórias independentes.

|               | F.<br>Central | Z. Baixa | Z. Alta | <b>Banda</b> |
|---------------|---------------|----------|---------|--------------|
| Medida 1      | 1.792         | 0.77     | 2.578   | 1.195        |
| Medida 2      | 1.785         | 0.781    | 2.626   | 1.198        |
| Medida 3      | 1.775         | 0.812    | 2.674   | 1.199        |
| Medida 4      | 1.777         | 0.815    | 2.655   | 1.191        |
| Medida 5      | 1.766         | 0.806    | 2.598   | 1.200        |
| Medida 6      | 1.769         | 0.804    | 2.708   | 1.189        |
| Média         | 1.777         | 0.798    | 2.639   | 1.195        |
| <b>Desvio</b> | 0.009         | 0.008    | 0.049   | 0.005        |
| Simulação 1   | 1.797         | 0.792    | 2.583   | 1.187        |
| Simulação 2   | 1.785         | 0.765    | 2.589   | 1.188        |

Tabela 7.1 – Valores medidos, simulados, média e desvio padrão.
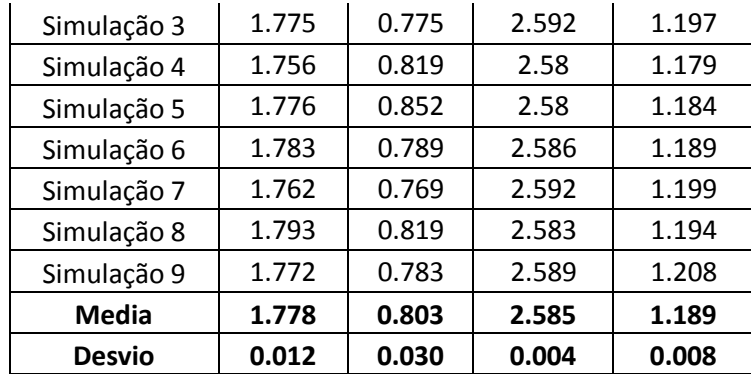

A UT foi utilizada no esquema de terceira ordem, e com isto encontramos a resposta esperada da UT, que, comparada com a média das medidas, apresenta uma leve discordância na frequência dos pólos, como se pode ver na Figura 7.4.

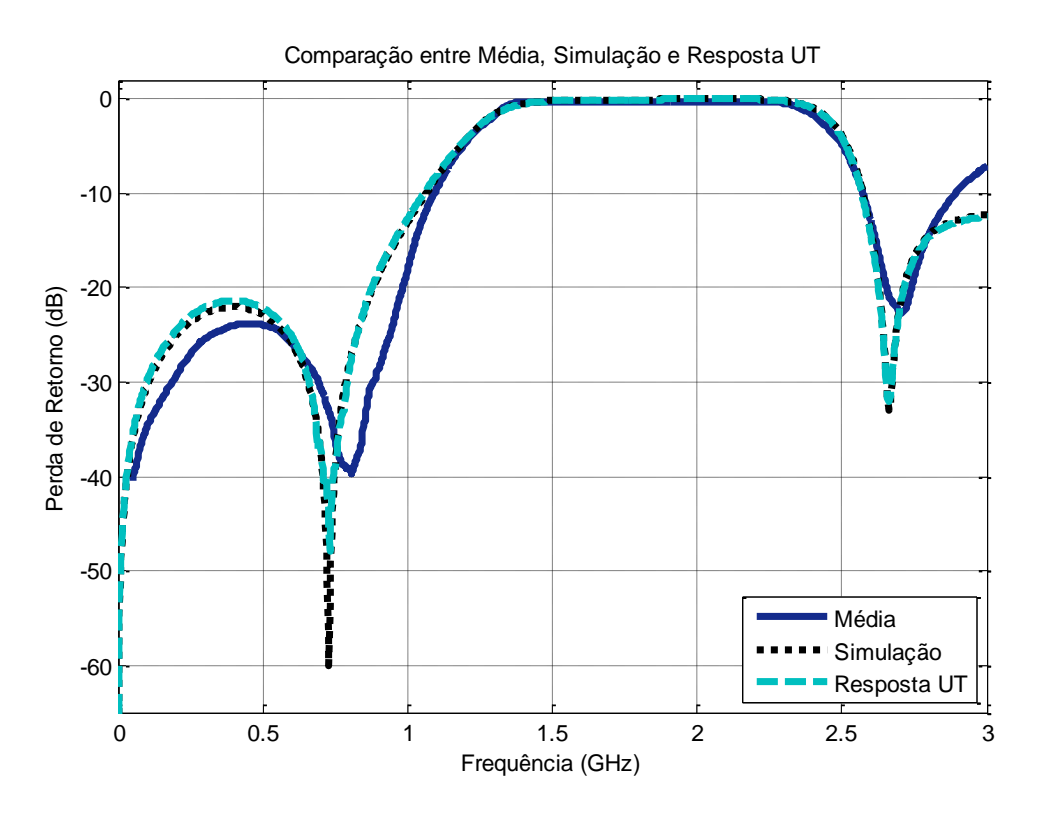

Figura 7.4 – Comparação entre média simulação e resposta UT.

A Figura 7.4 mostra que, para a frequência central, as três curvas mostram-se alinhadas. Para os zeros em baixa e alta frequência nota-se que a média das medidas está em desacordo com as outras curvas. Por outro lado, as curvas de simulação e da resposta UT estão alinhadas ao longo de todo o percurso.

Em alguns parâmetros nota-se que há discordâncias. Isto pode significar que possivelmente houve outras fontes de incerteza que não foram levadas em conta no momento da simulação e que na hora das medições se mostraram como fontes adicionais de incerteza. É importante notar que as diferenças ocorrem para valores muito pequenos de  $S<sub>11</sub>$  (tipicamente nas regiões dos zeros).

Analisando os valores, depreende-se que o valor esperado da UT está próximo do verdadeiro comportamento do filtro, pois, como visto na Figura 7.4, a curva da média das medidas segue bem de perto a tendência da curva da resposta UT; consequentemente, como mostra a Figura 7.5, os seus desvios padrões encontram-se razoavelmente alinhados.

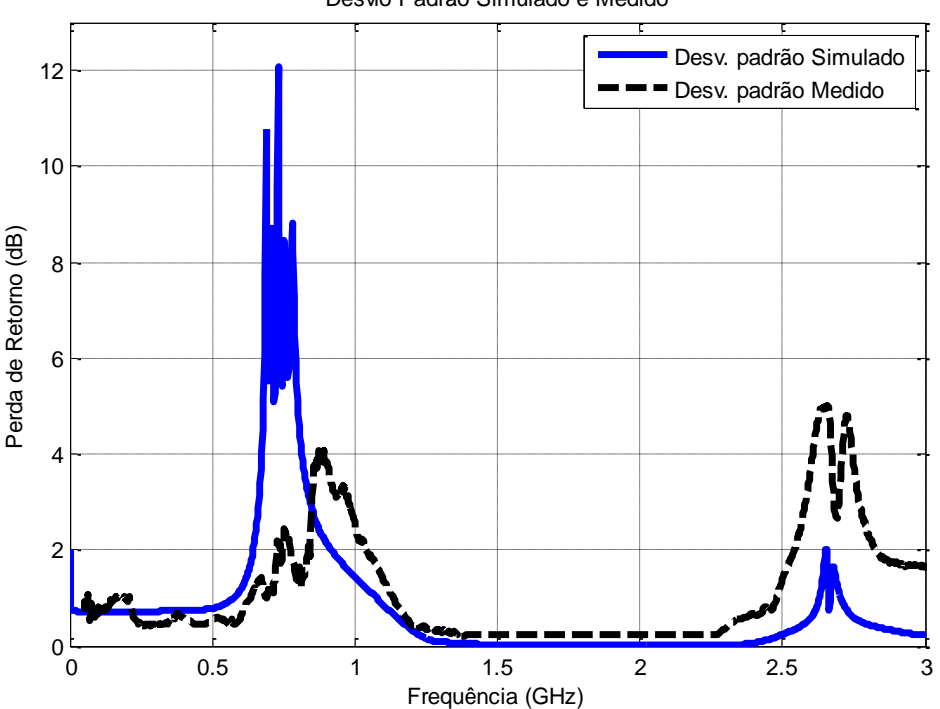

Desvio Padrão Simulado e Medido

Figura 7.5 – Desvio padrão simulado e medido.

O desvio padrão indica a dispersão da variável ao longo da média. Quanto maior o desvio padrão, maior será a variação; consequentemente, quanto menor o desvio padrão, menor a variação ao longo da média.

A Figura 7.5 traz uma informação importante para esta análise. Observa-se que o desvio padrão aumenta significativamente na vizinhança dos pontos das frequências de corte (pontos de 3 dB). Isto acontece tanto para os valores simulados com a UT quanto para os valores medidos. Em termos práticos, isto revela que há grande variação no valor das frequências de corte (tanto em simulação como em medida). Esta informação demonstra grande sensibilidade com relação a estas frequências.

O gráfico da Figura 7.5 seria suficiente para concluir as características de concordância entre as respostas medidas e o comportamento da UT para este filtro. Todavia, pode-se ainda fazer uma análise utilizando a PDF e o CDF para diversos parâmetros que serão apresentados a seguir.

## **7.3.1 - Frequência central**

Analisando a frequência central no comportamento deste filtro, observa-se na Figura 7.3 que as curvas da simulação e da resposta UT mantêm uma concordância significativa em magnitude e frequência com relação à curva da média das medidas. Isto é refletido na curva do PDF da Figura 7.6, onde os pontos que representam as medidas estão todos dentro do intervalo de confiança e distribuídos de maneira uniforme.

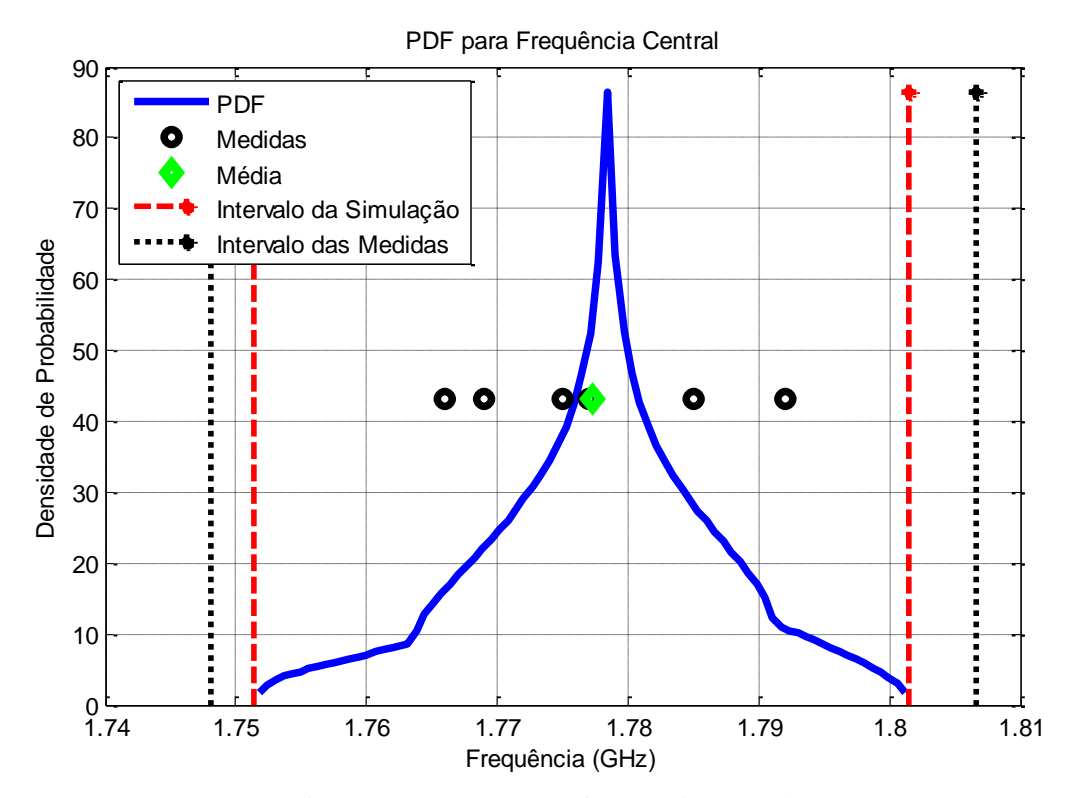

Figura 7.6 – PDF para a frequência central.

Observando as Figuras 7.6 e 7.7, pode-se notar que a maior probabilidade está concentrada entre 1,773 e 1,784 GHz e todos os pontos das medidas e a média encontram-se dentro deste intervalo, o que significa que as incertezas para este parâmetro estão sendo bem modeladas pelas variáveis aleatórias escolhidas para este filtro, isto é a largura dos *stubs*.

A moda também é vista na Figura 7.6, no ponto mais alto da curva PDF, que, no caso, está na frequência de 1,778 GHz.

Se poderia ficar somente com este resultado, pois ele já proporciona bastante informação, mas existe outra curva que fornece mais informação a respeito do comportamento da modelagem das variáveis aleatórias escolhidas para este filtro: o CDF, que traz informação acerca da modelagem dos erros, como expõe a Figura 7.7.

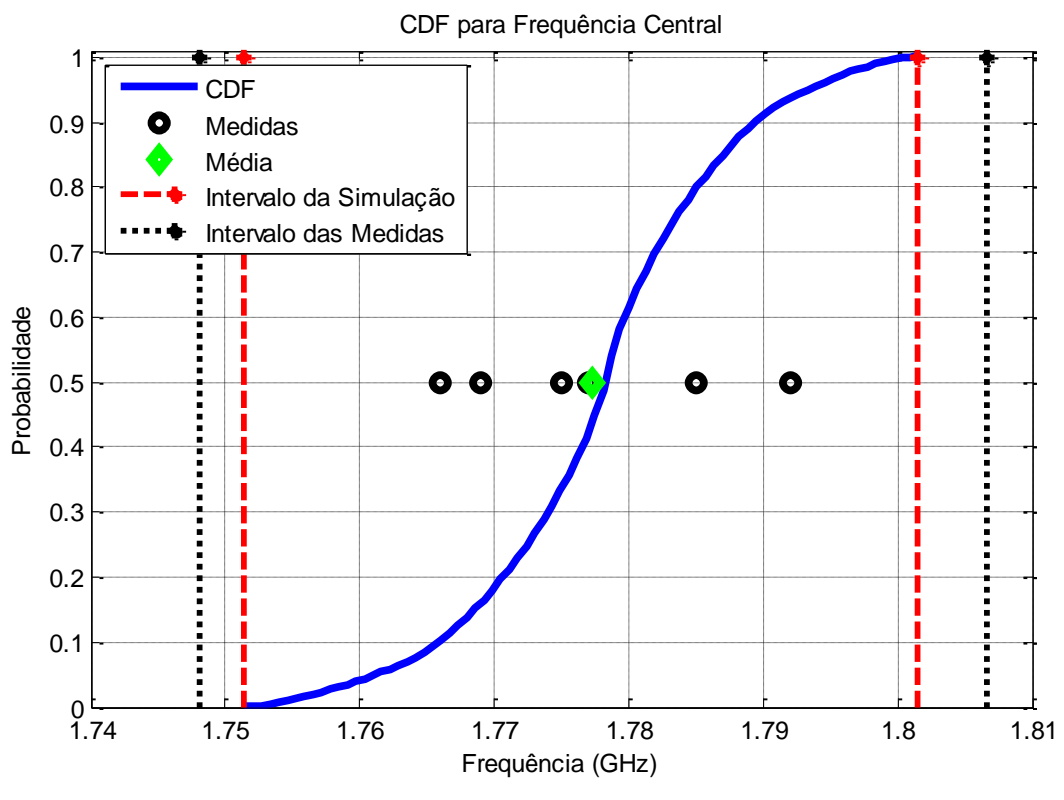

Figura 7.7 – CDF para a frequência central.

Na Figura 7.7 a oscilação acontece em ambos os lados do valor esperado (correspondendo ao ponto de 50% de probabilidade). Portanto, a modelagem do erro está sendo bem estruturada.

A Figura 7.7 mostra que a média e o intervalo da probabilidade das medidas estão incluídos no intervalo da probabilidade das simulações, e estes quase coincidem um com o outro. Isto aponta que a maioria dos erros foi modelada satisfatoriamente. Se todos os erros fossem modelados, os intervalos da simulação e da medida coincidiriam, este é o caso ideal.

O intervalo de confiança está calculado em 95% e está entre 1,758 e 1,796 GHz.

Depois de realizada a análise no fator da frequência central, conclui-se que o resultado é bastante satisfatório. Entretanto, pode haver algum erro que não esteja sendo modelado por conta da inclusão do erro intrínseco introduzido pelo simulador utilizado. Portanto, é pouco provável que este erro seja proveniente da medição.

#### **7.3.2 - Zeros de transmissão**

O filtro rejeita faixa apresenta dois zeros principais: um em baixa frequência e o outro em alta frequência. Ao observar a Figura 7.4, nota-se que os zeros de transmissão, a curva que representa a medição e a curva da resposta UT estão alinhados, ao passo que a média encontra-se defasada em comparação às outras. O mesmo se observa na Tabela 7.1, que mostra as diferenças existentes entre os zeros de transmissão das curvas simuladas e a média das curvas medidas.

## *7.3.2.1 - Zeros em baixa frequência*

Ao observar a Figura 7.3, nota-se que os zeros estão, em alguns casos, defasados com as medidas e as respostas simuladas e, em outros casos, estão seguindo um leve alinhamento. A curva da PDF da Figura 7.8 demonstra isto.

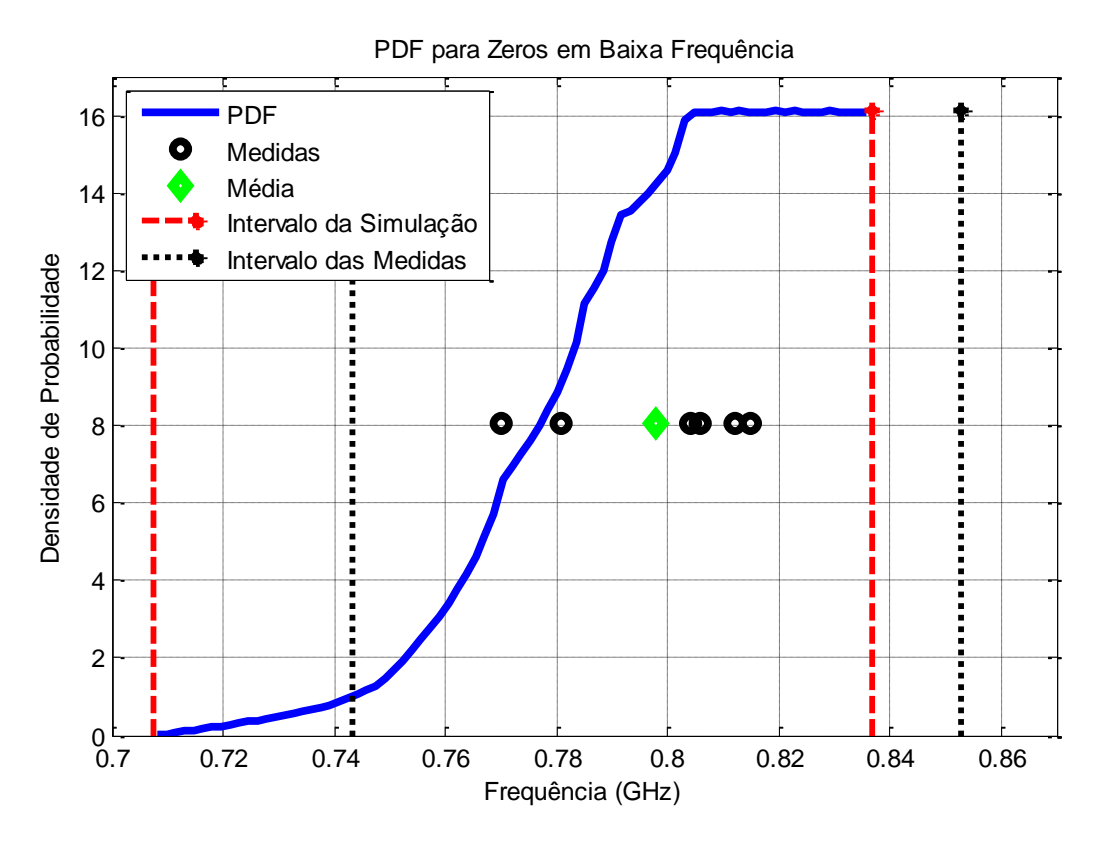

Figura 7.8 – PDF para zeros em baixa frequência.

Na Figura 7.8 podemos observar que todos os pontos das medidas e a média estão dentro do intervalo de confiança. Há muita probabilidade de que os zeros de baixa frequência de simulação estejam dentro do intervalo que envolve as medidas. Isto é claro quando se observa na Figura 7.8 a superposição do intervalo das medidas no intervalo da simulação.

Como os pontos que representam as medidas encontram-se dentro do intervalo de confiança da PDF, os erros para este parâmetro foram modelados razoavelmente pelas variáveis aleatórias escolhidas.

A moda se encontra no intervalo de 0,805 e 0,8358 GHz.

Este é um bom resultado até o momento, no entanto, pode-se ter mais informação na modelagem dos erros para este parâmetro observando a curva da CDF da Figura 7.9.

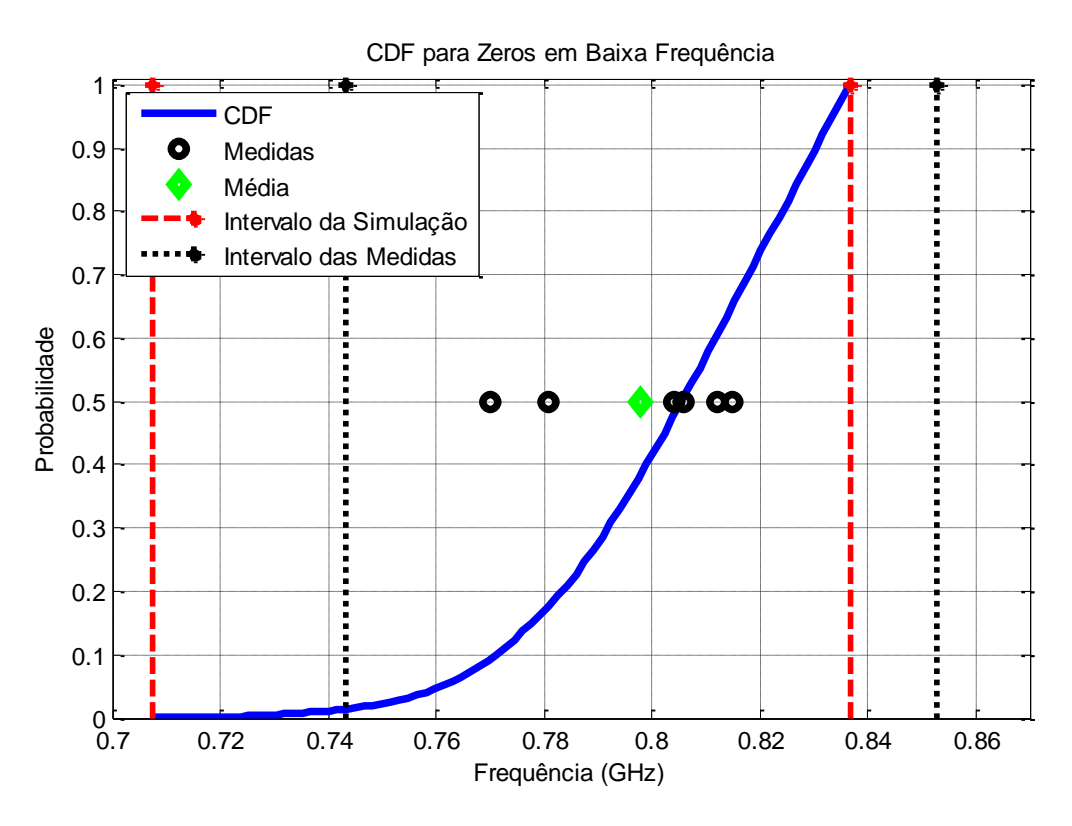

Figura 7.9 – CDF para zeros em baixa frequência.

A Figura 7.9 mostra que a oscilação está abaixo do valor esperado (correspondendo ao ponto de 50% de probabilidade) e dentro do intervalo de confiança. Portanto, a modelagem do erro foi satisfatória para este parâmetro.

Na Figura 7.9 notamos que a média e o intervalo da probabilidade das medidas estão se sobrepondo no intervalo da probabilidade das simulações. Isto revela que os erros foram modelados adequadamente, embora exista uma pequena área além do intervalo de probabilidade das medidas, o que indica que as medidas podem estar dentro da nuvem de possibilidades apontadas pelas simulações.

O intervalo de confiança está calculado em 95% e está entre 0,7515 e 0,835 GHz.

#### *7.3.2 - Zeros em alta frequência*

Para o caso de altas frequências, a defasagem dos zeros das medidas não é muita com relação aos zeros da simulação (observe a Figura 7.3), como podemos ver na curva da PDF da Figura 7.10.

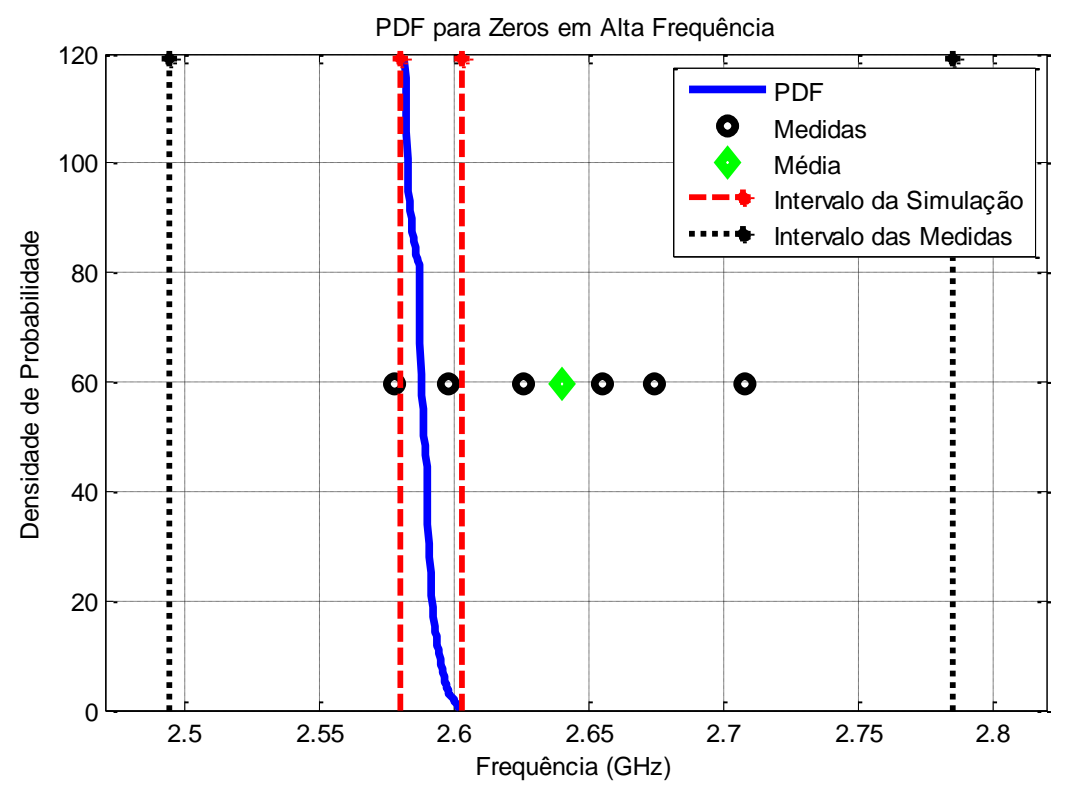

Figura 7.10 – PDF para zeros em alta frequência.

Na Figura 7.10, os pontos das medidas e da média encontram-se totalmente fora do intervalo de confiança da PDF e os pontos das medidas não coincidem na sua maioria com o intervalo de probabilidade da simulação. Isto significa que as incertezas para este parâmetro estão sendo parcialmente modeladas pelas variáveis aleatórias escolhidas para este filtro.

A moda também é vista na Figura 7.10, no ponto mais alto da curva PDF, que, no caso, está em 2,581 GHz.

Pode-se obter maior informação para este parâmetro analisando a curva da CDF da Figura 7.11.

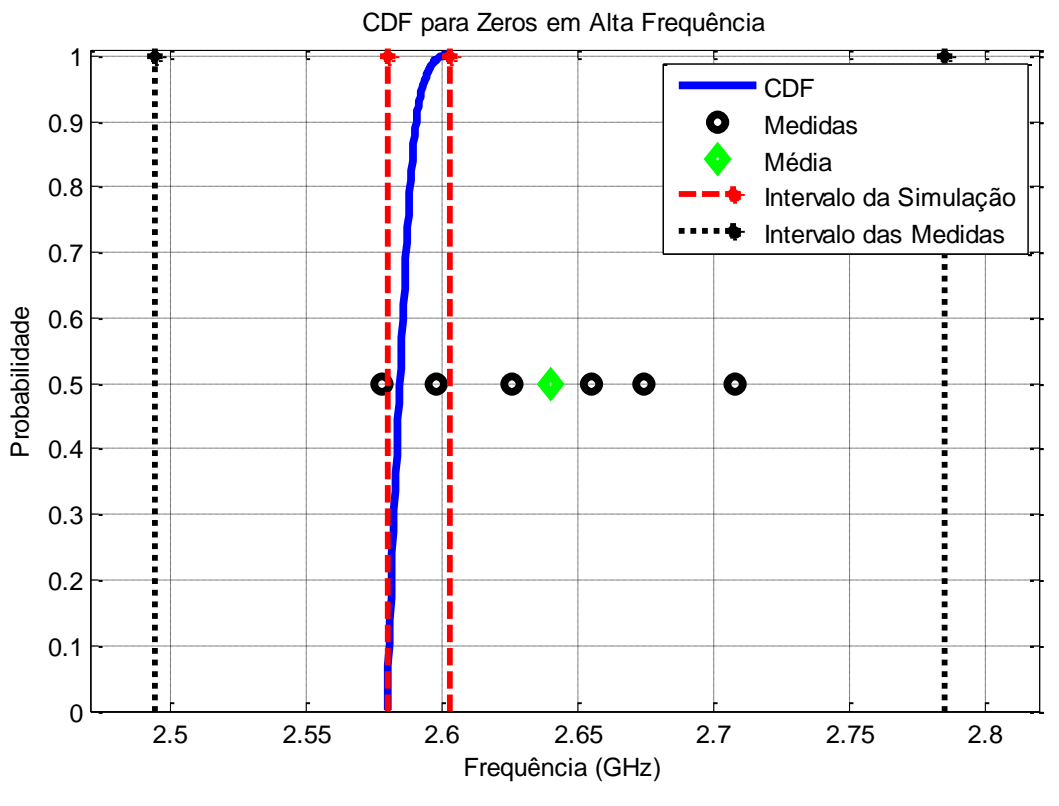

Figura 7.11 – CDF para zeros em alta frequência.

A Figura 7.11 mostra que a oscilação não acontece dentro do valor esperado (correspondendo ao ponto de 50% de probabilidade). Portanto, a modelagem do erro não foi realizada adequadamente para este parâmetro, pois os pontos das medidas não estão distribuídos dentro do intervalo de confiança.

Vê-se também na Figura 7.11 que a média e o intervalo da probabilidade das medidas contêm o intervalo da probabilidade das simulações, o que indica que somente poucas variáveis tomadas na simulação foram capazes de caracterizar os erros prováveis.

O intervalo de confiança está calculado em 95% e está entre 2,582 e 2,595 GHz.

## **7.3.3 - Banda passante**

A largura de banda é um parâmetro importante, pois determina o valor efetivo da banda passante. Esta banda foi calculada no parâmetro  $S_{11}$ .

Como visto na Figura 7.4, a banda passante é próxima para a média, resposta simulada em ausência de incerteza e a resposta UT. Isto se reflete na curva PDF da Figura 7.12.

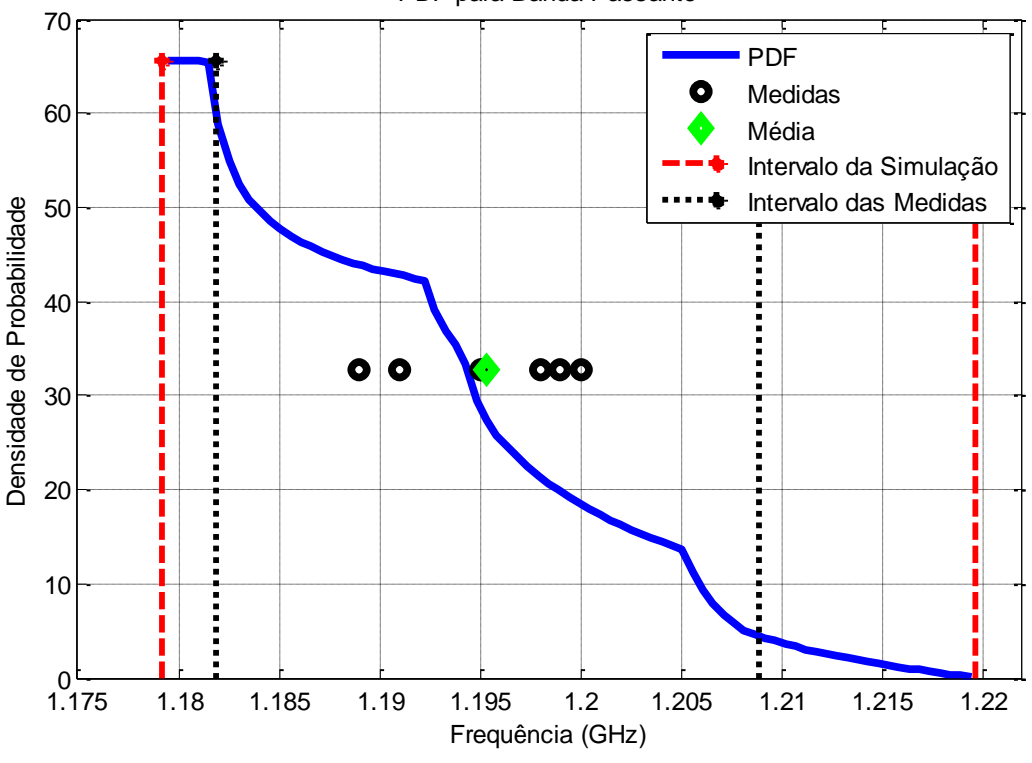

PDF para Banda Passante

Figura 7.12 – PDF para a banda passante.

A Figura 7.12 mostra que os pontos das medidas e da média encontram-se dentro do intervalo de confiança da PDF, mas não estão distribuídos uniformemente. Como todos os pontos das medidas e a média encontram-se dentro do intervalo de confiança, isto significa que quase a totalidade das incertezas para este parâmetro está sendo modelada pelas variáveis aleatórias escolhidas para este filtro.

A moda também é vista na Figura 7.12, no ponto mais alto da curva PDF, que está entre 1,179 e 1,181GHz.

Para obter maior informação para este parâmetro é bom analisar a curva da CDF da Figura 7.13.

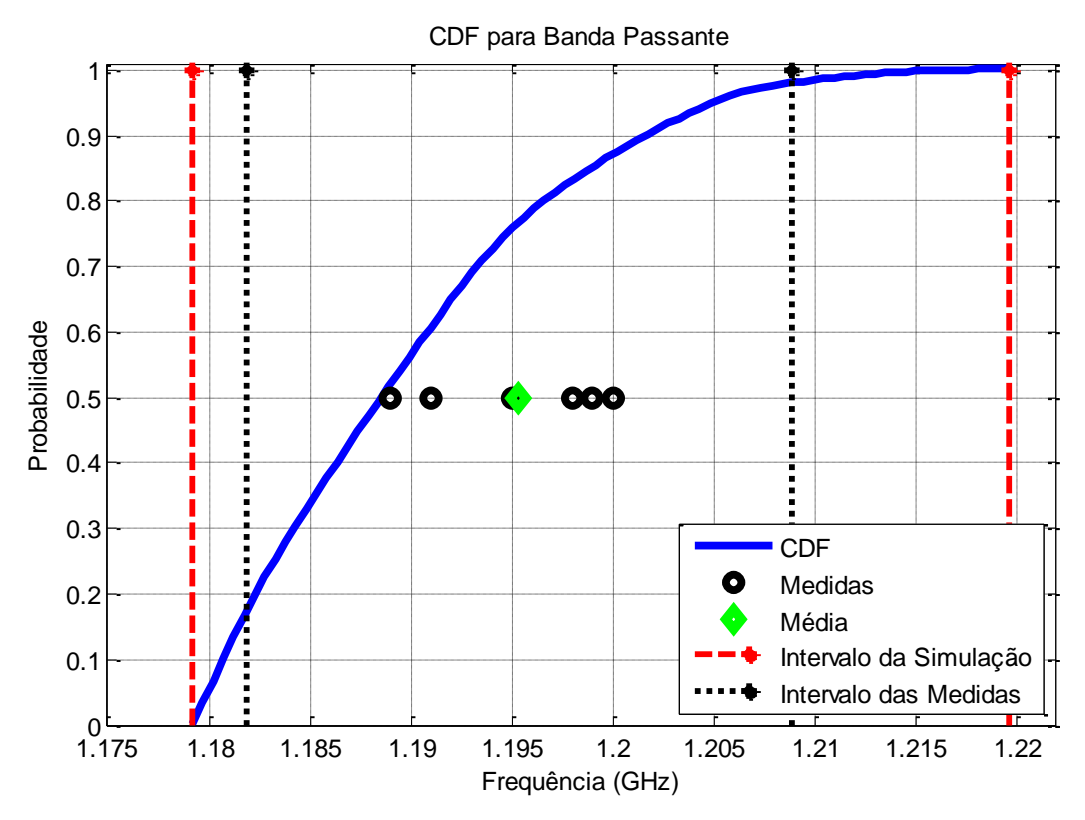

Figura 7.13 – CDF para a banda passante.

A Figura 7.13 mostra que a oscilação está parcialmente dentro do valor esperado (correspondendo ao ponto de 50% de probabilidade). Portanto, a modelagem do erro está satisfatória para este parâmetro, pois os pontos das medidas e da média estão distribuídos uniformemente, e todos eles se encontram dentro do intervalo de confiança.

Observa-se também na Figura 7.13 que a média e o intervalo das medidas estão dentro do intervalo de probabilidade da simulação. Isto demonstra que a maioria dos erros foi bem modelada por meio das variáveis aleatórias escolhidas.

O intervalo de confiança está calculado em 95%, entre 1,18 e 1,208 GHz.

A conclusão que se chega depois das análises na PDF e na CDF é que as curvas poderiam ser exatas, não fossem os erros intrínsecos introduzidos pelo simulador utilizado. Neste caso também é pouco provável que o erro seja proveniente da medição.

Enfim, podemos concluir, por meio desta análise, que ainda existem erros não considerados na modelagem. Pois, como se pôde ver, para alguns parâmetros, o simulador utilizado teve um bom desempenho, enquanto que, para outros, introduziu erros que não puderam ser prevenidos por serem intrínsecos ao simulador (este assunto foi apresentado com maior detalhe no capítulo 3). É também visível que os resultados de simulação e medição de frequência central e banda passante tem melhor desempenho considerando a UT. Já os resultados de zeros de transmissão podem deixar a desejar. Considerando os níveis de ruído de medição e acurácia de simulação, esta discrepância não é totalmente inesperada.

Portanto, é possível determinar por meio da UT quais variáveis aleatórias serão mais significativas na modelagem dos erros do filtro. Desta maneira, é possível prever as potenciais deficiências no desempenho do filtro.

## **CAPÍTULO 8**

## **8 - RESULTADOS DA QUARTA EXPERIÊNCIA**

### **8.1 - Descrição do filtro**

Este filtro é similar ao apresentado no capítulo 7. Todavia, neste caso, os *stubs* possuem maior largura, o que pode mudar a fonte de incerteza. Nesta quarta experiência foi montada uma serie de seis filtros rejeita faixa, obtidos a partir de três *stubs* em circuito aberto [48], como apresentado nas Figuras 8.1e 8.2.

Todos os filtros têm as mesmas características, sendo um igual ao outro e com o mesmo processo de montagem. Foram projetados para 1,8 GHz de frequência central e uma largura de banda de 1,5 GHz , montados com a tecnologia *microstrip*, com um substrato de permissividade relativa de 10 e espessura de 1,57mm.

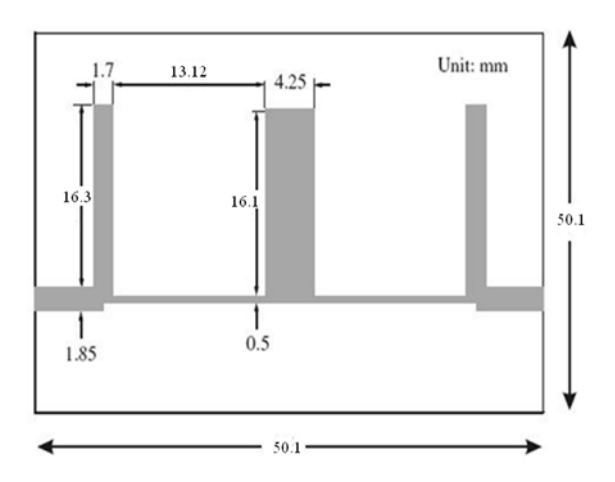

Figura 8.1 – Layout do filtro rejeita faixa.

## **8.2 - Fontes de incerteza**

Este filtro por ser de geometria simples, isto é, não apresentar *gaps* nem acoplamentos com *gaps*, só podemos concluir que as fontes de incerteza poderiam estar na largura e posição das fitas que representam os *stubs*, sendo que depois de uma série de testes verificou-se que, modificando a largura dos *stubs,* os resultados mudam de maneira relevante. Então, temos como

fontes de incerteza a variação das larguras dos *stubs* central e laterais. O seu cumprimento não ocasionou varação alguma.

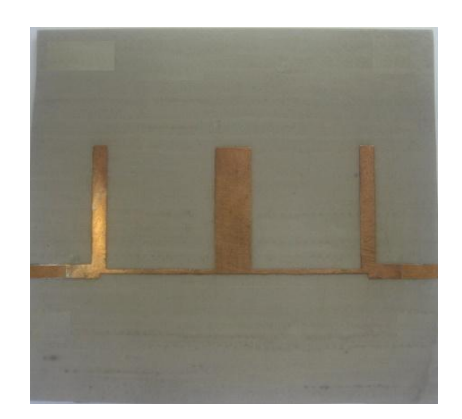

Figura 8.2 – Filtro rejeita faixa construído.

## **8.3 - Medidas e simulações**

Cada um dos seis filtros foram medídos e depois comparados entre si. A Figura 8.3 mostra as seis curvas das medidas dos respectivos filtros no parâmetro  $S_{11}$  e as nove curvas simuladas do filtro. Mostra também a comparação entre as respostas medidas e as respostas simuladas do filtro, aplicando os resultados das simulações dos respectivos pontos sigma.

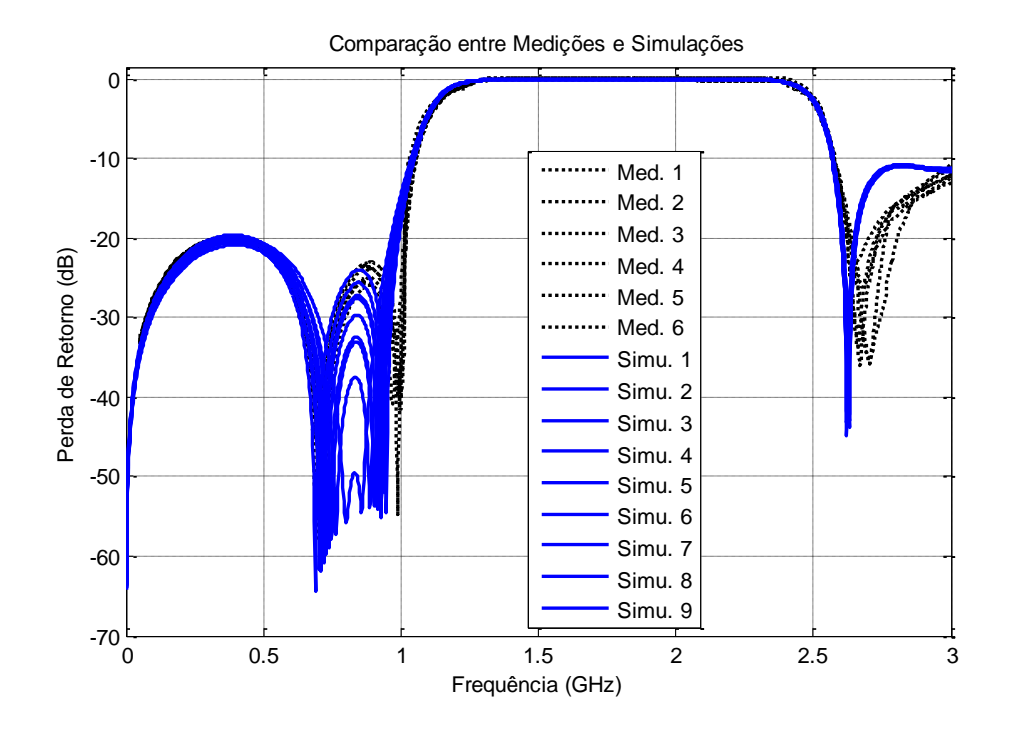

Figura 8.3 – Comparação entre medidas e simulações CST.

Os resultados apontam que a largura dos *stubs* é a maior fonte de incerteza e que rende para cada parâmetro valores diferentes, como mostra a Tabela 8.1. Consideram-se as fontes de incerteza como variáveis aleatórias independentes.

|               | F.<br>Central | Z. Baixa 1 | Z. Baixa 2 | Z. Alta | <b>Banda</b> |
|---------------|---------------|------------|------------|---------|--------------|
| Medida 1      | 1,728         | 0,714      | 0,988      | 2,682   | 1,372        |
| Medida 2      | 1,726         | 0,692      | 0,988      | 2,67    | 1,385        |
| Medida 3      | 1,714         | 0,708      | 0,97       | 2,706   | 1,381        |
| Medida 4      | 1,721         | 0,698      | 1,002      | 2,662   | 1,377        |
| Medida 5      | 1,725         | 0,702      | 0,998      | 2,652   | 1,38         |
| Medida 6      | 1,718         | 0,72       | 0,984      | 2,702   | 1,382        |
| Média         | 1,722         | 0,706      | 0,988      | 2,679   | 1,379        |
| <b>Desvio</b> | 0,005         | 0,011      | 0,012      | 0,022   | 0,005        |
| Simulação 1   | 1,725         | 0,738      | 0,909      | 2,625   | 1,371        |
| Simulação 2   | 1,724         | 0,711      | 0,93       | 2,622   | 1,374        |
| Simulação 3   | 1,732         | 0,69       | 0,948      | 2,622   | 1,377        |
| Simulação 4   | 1,717         | 0,765      | 0,888      | 2,628   | 1,374        |
| Simulação 5   | 1,731         | 0,801      | 0,858      | 2,631   | 1,383        |
| Simulação 6   | 1,712         | 0,729      | 0,918      | 2,628   | 1,38         |
| Simulação 7   | 1,721         | 0,705      | 0,939      | 2,625   | 1,383        |
| Simulação 8   | 1,714         | 0,747      | 0,903      | 2,631   | 1,386        |
| Simulação 9   | 1,712         | 0,72       | 0,927      | 2,628   | 1,389        |
| Media         | 1,721         | 0,743      | 0,906      | 2,627   | 1,379        |
| <b>Desvio</b> | 0,007         | 0,035      | 0,001      | 0,003   | 0,005        |

Tabela 8.1– Valores medidos, simulados, media e desvio padrão.

Por meio do uso da UT no esquema de terceira ordem, encontrou-se a resposta esperada, ou resposta UT, que, comparada com a resposta de simulação sem incerteza, está alinhada em toda a curva, o que não acontece com a resposta da média das medidas que, comparada com as outras, apresenta uma acentuada discordância ao longo da curva, como podemos ver na Figura 8.4.

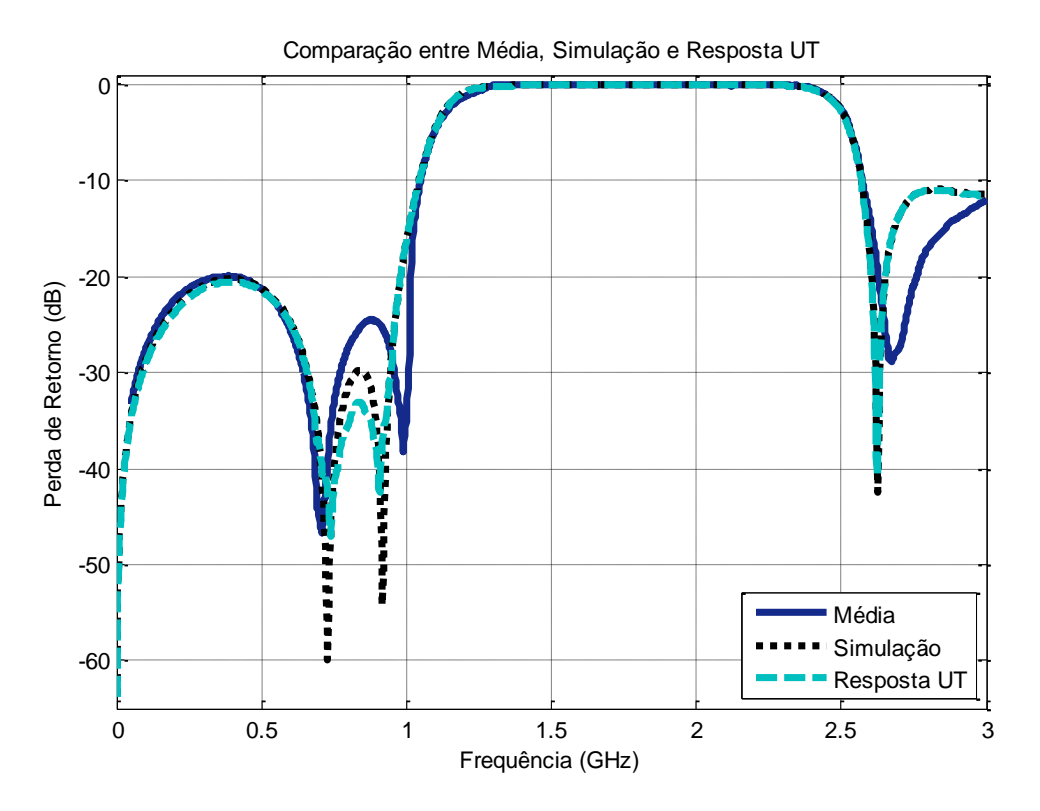

Figura 8.4 – Comparação entre média simulação e resposta UT.

Na Figura 8.4 podemos observar que as três curvas mostram-se alinhadas para a frequência central. Para os zeros em baixa e alta frequência nota-se que a média discorda das outras curvas. Por outro lado, as curvas de simulação e da resposta UT estão alinhadas ao longo de todo o percurso.

Em alguns parâmetros observa-se que existem discordâncias. Isto significa que possivelmente havia outros parâmetros de incerteza que não foram tomados em conta no momento da simulação e que na hora das medições apareceram, convertendo-se, assim, em fontes de incerteza.

Ao se fazer esta análise, nota-e que não se está longe da realidade do comportamento do filtro, pois, como já visto na Figura 8.4, a curva da média segue a tendência da curva da UT; consequentemente, como mostra a Figura 8.5, os seus desvios padrões encontram-se razoavelmente alinhados.

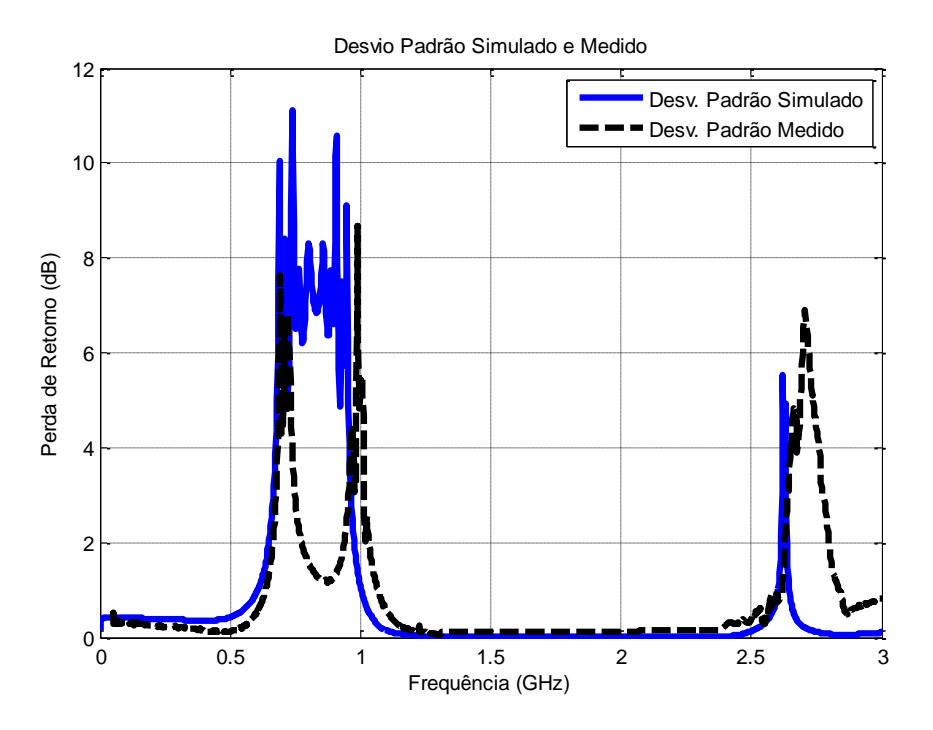

Figura 8.5 – Desvio padrão simulado e medido.

O desvio padrão indica a dispersão da variável ao longo da média. Quanto maior o desvio padrão, maior será a variação; consequentemente, quanto menor o desvio padrão, menor será a variação ao longo da média.

A Figura 8.5 traz uma informação importante para esta análise. Observa-se que o desvio padrão aumenta significativamente na vizinhança dos pontos das frequências de corte (pontos de 3 dB). Isto acontece tanto para os valores simulados com a UT, quanto para os valores medidos. Em termos práticos, isto denota que há grande variação no valor das frequências de corte (tanto em simulação como em medida). Esta informação esboça grande sensibilidade com relação a essas frequências.

Somente este gráfico poderia satisfazer esta análise e concluir as características de concordância entre as respostas medidas e o comportamento da UT para este filtro. Todavia, pode-se fazer mais uma análise utilizando a PDF e o CDF para diversos parâmetros que serão apresentados a seguir.

## **8.3.1 - Frequência central**

Analisando a frequência central no comportamento deste filtro, observa-se na Figura 8.4 que as curvas da simulação e da resposta UT estão com uma leve discordância em magnitude e frequência com relação à curva da média das medidas. Contudo, as curvas mantêm uma mesma tendência, como se pode ver na curva do PDF da Figura 8.6, onde os pontos que representam as medidas estão todos dentro do intervalo de confiança e distribuídos de maneira quase exata.

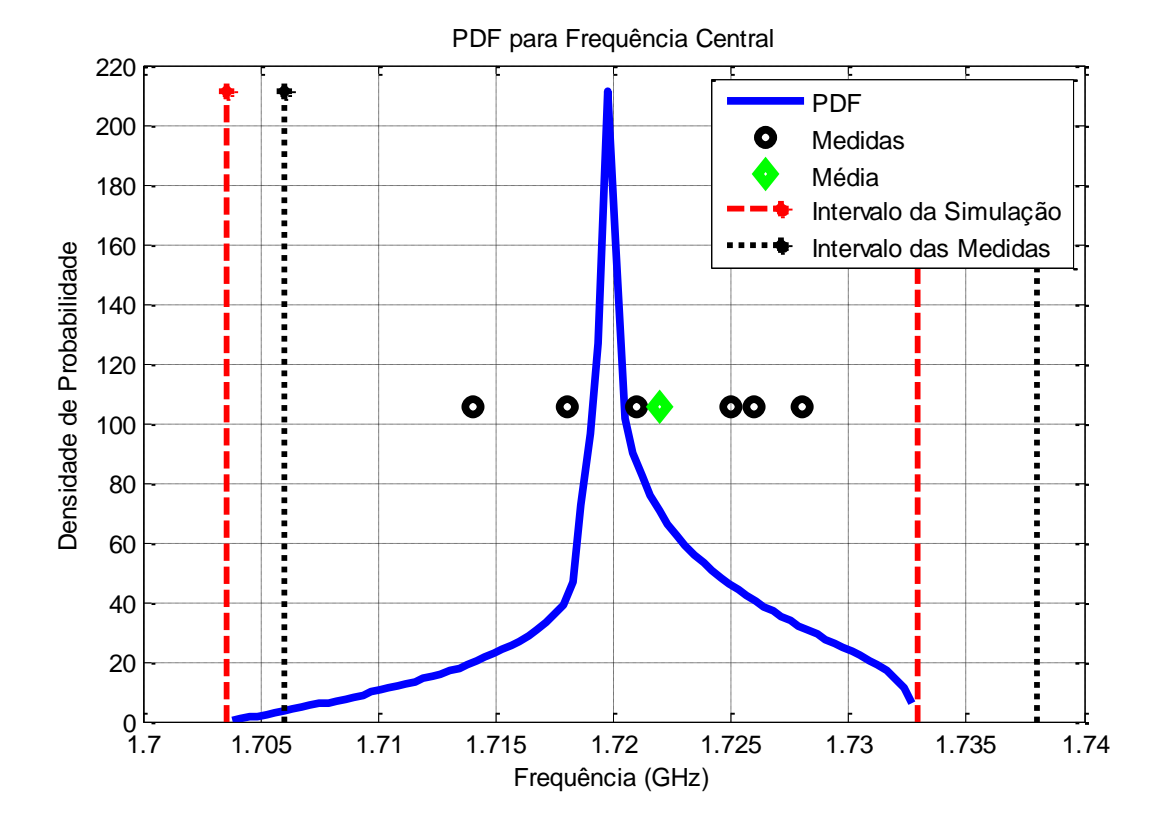

Figura 8.6 – PDF para a frequência central.

Segundo as Figura 8.6 e 8.7, a maior probabilidade está concentrada entre 1,718 e 1,722 GHz e todos os pontos das medidas e a média encontram-se dentro deste intervalo, o que significa que as incertezas para este parâmetro estão sendo bem modeladas pelas variáveis aleatórias escolhidas para este filtro. Isto é a largura dos *stubs*.

A moda também é vista na Figura 8.6, no ponto mais alto da curva PDF, que, no caso, está na frequência de 1,72 GHz.

Este resultado já proporciona bastante informação, mas existe outra curva que fornece mais informação a respeito do comportamento da modelagem das variáveis aleatórias escolhidas para este filtro. O CDF traz mais informação acerca da modelagem dos erros, como se pode ver na Figura 8.7.

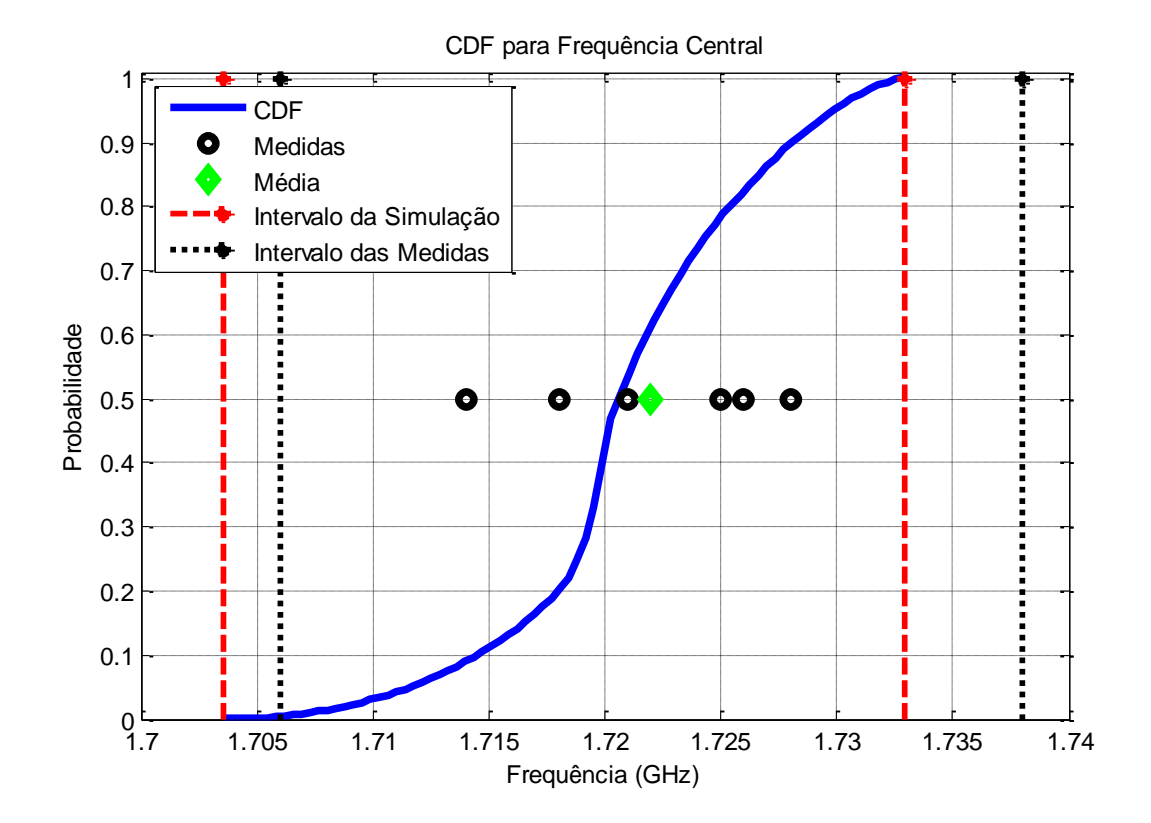

Figura 8.7 – CDF para a frequência central.

A Figura 8.7 apresenta a informação de que a oscilação está abaixo e acima do valor esperado (correspondendo ao ponto de 50% de probabilidade). Portanto, a modelagem do erro está bem estruturada.

A Figura 8.7 mostra também que a média e o intervalo da probabilidade das medidas estão incluídos no intervalo da probabilidade das simulações, o que indica que quase todos os erros foram modelados. Se todos os erros fossem modelados, os intervalos da simulação e da medida coincidiriam, este é o caso ideal.

O intervalo de confiança está calculado em 95% e está entre 1,711 e 1,731 GHz.

Depois da análise da frequência central, conclui-se que o erro não modelado pode ser causado por inclusão do erro intrínseco introduzido pelo simulador utilizado e que é pouco provável que este erro seja proveniente da medição.

## **8.3.2 - Zeros de transmissão**

Este filtro rejeita faixa apresenta três zeros principais: dois em baixa frequência e um em alta frequência.

Ao observar a Figura 8.4, nota-se que esses zeros estão, em alguns casos, completamente defasados entre a média, a reposta em ausência de incerteza e a resposta UT e, em outros casos, não. Isto se observa também na Tabela 8.1, que mostra as diferenças existentes entre os zeros de transmissão das curvas simuladas e a média das curvas medidas.

#### *8.3.2.1 - Zeros em baixa frequência 1*

Ao observar a Figura 8.3, nota-se que os primeiros zeros de transmissão em baixa frequência das curvas de medição estão razoavelmente alinhados com os primeiros zeros das curvas simuladas, como se pode ver na curva da PDF da Figura 8.8.

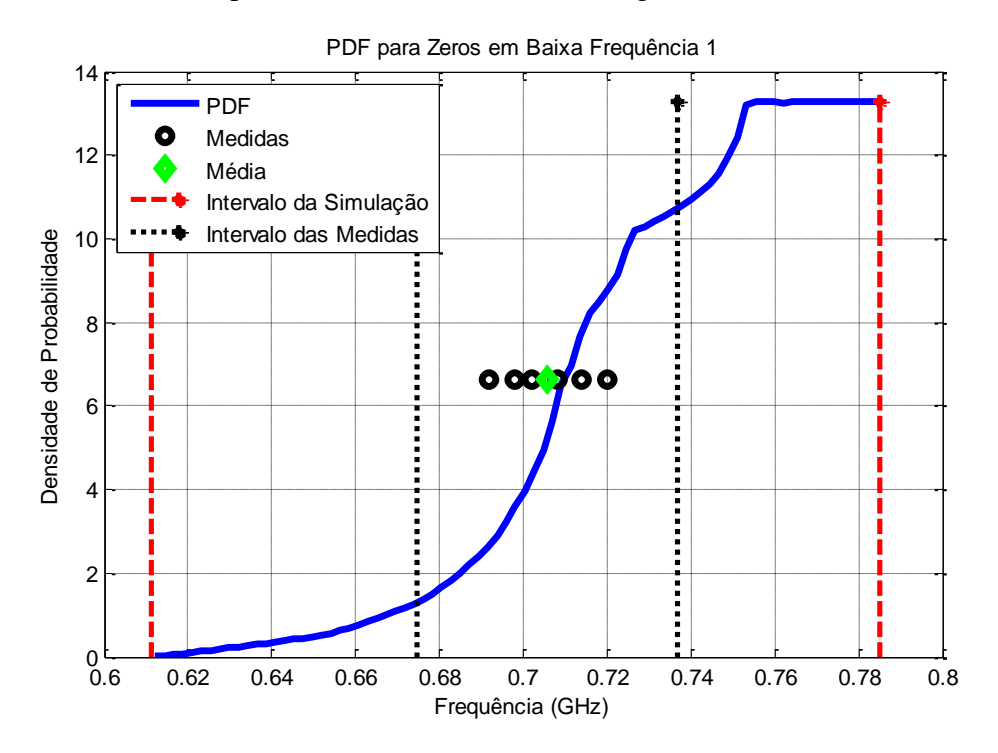

Figura 8.8 – PDF para zeros em baixa frequência 1.

Como se pode observar na Figura 8.8, todos os pontos das medidas e a média estão dentro do intervalo de confiança. A probabilidade de que os primeiros zeros de baixa frequência de simulação estejam dentro do intervalo que envolve as medidas é muita, como se pode ver na inclusão do intervalo das medidas e no intervalo da simulação.

Como os pontos que representam as medidas encontram-se dentro do intervalo de confiança da PDF, os erros para este parâmetro foram modelados pelas variáveis aleatórias escolhidas. A moda também pode ser vista no intervalo de 0,754 e 0,7841 GHz.

Pode-se ter mais informação na modelagem dos erros para este parâmetro observando a curva da CDF da Figura 8.9.

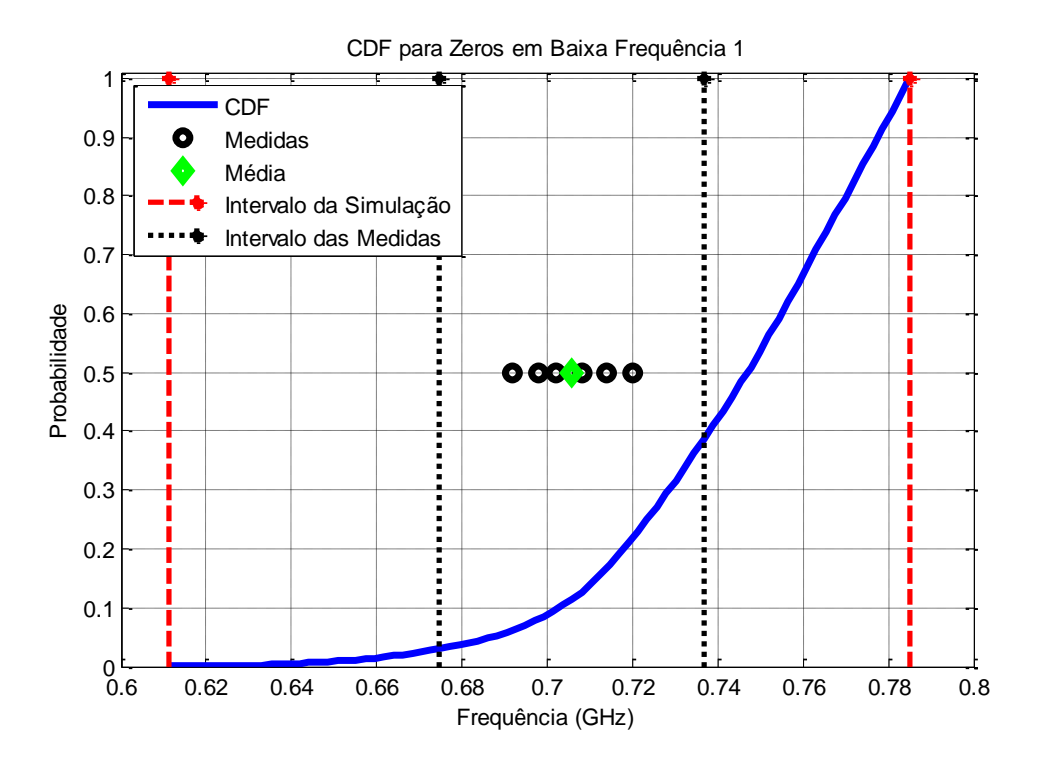

Figura 8.9 – CDF para zeros em baixa frequência 1.

A Figura 8.9 mostra que a oscilação está abaixo do valor esperado (correspondendo ao ponto de 50% de probabilidade) e dentro do intervalo de confiança. Portanto, a modelagem do erro foi satisfatória para este parâmetro.

Pode-se ver também na Figura 8.9 que a média e o intervalo da probabilidade das medidas estão incluídos no intervalo da probabilidade das simulações, o que indica que os erros foram modelados adequadamente, embora exista uma área além do intervalo de probabilidade das medidas. Isto indica que as medidas podem cair dentro da nuvem de possibilidades indicadas pelas simulações.

O intervalo de confiança está calculado em 95% e está entre 0,671 e 0,783 GHz.

A conclusão a que se pode chegar depois das análises na PDF e na CDF é que existem pouquíssimos erros não modelados, ocasionados por conta do erro intrínseco introduzido pelo simulador utilizado. Descarta-se a possibilidade de que este erro seja proveniente da medição.

### *8.3.2.2 - Zeros em baixa frequência 2*

Ao observar a Figura 8.3, nota-se que os segundos zeros de transmissão em baixa frequência das curvas de medição estão completamente desalinhados com os segundos zeros das curvas simuladas. Isto pode ser observado na curva da PDF da Figura 8.10.

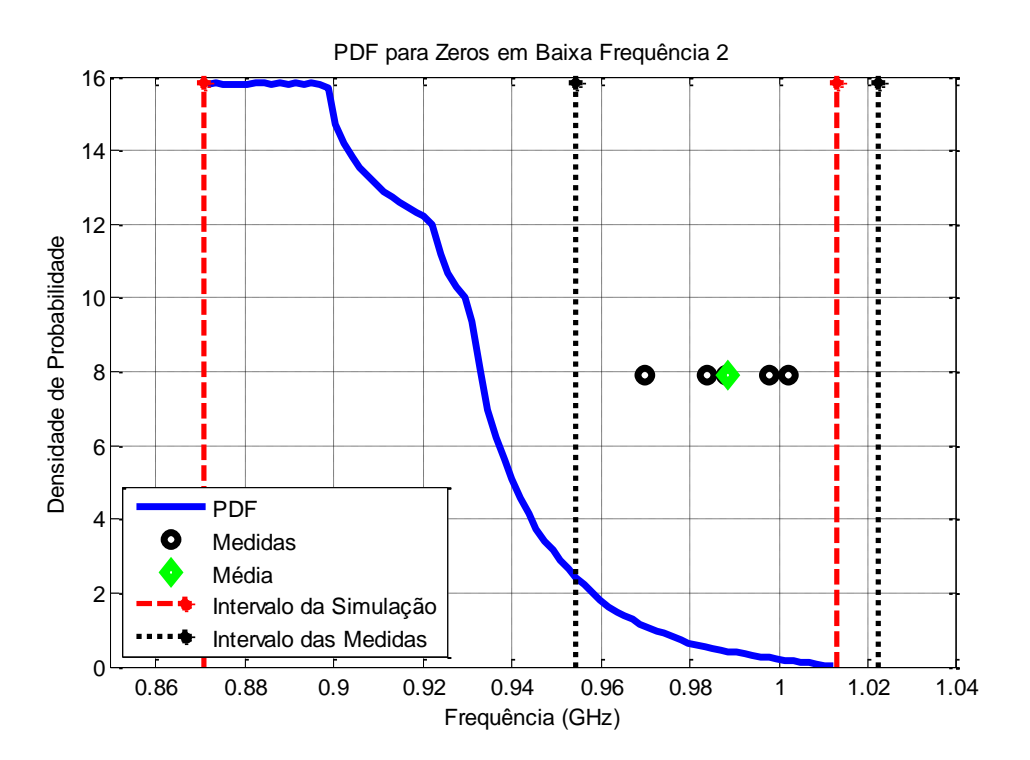

Figura 8.10 – PDF para zeros em baixa frequência 2.

Como se pode observar na Figura 8.10, todos os pontos das medidas e a média estão no limite do intervalo de confiança. Há pouca probabilidade de que os zeros de baixa frequência de simulação estejam dentro do intervalo que envolve as medidas. Isto se reflete na sobreposição do intervalo de simulação com o intervalo das medidas.

Como os pontos que representam as medidas encontram-se dentro do limite do intervalo de confiança da PDF, os erros para este parâmetro não foram completamente modelados pelas variáveis aleatórias escolhidas. A moda é outro parâmetro visto nesta figura e esta se encontra no intervalo de frequência que vai desde 0,872 até 0,886 GHz.

Pode-se ter mais informação na modelagem dos erros para este parâmetro observando as informações que a curva da CDF da Figura 8.11 traz.

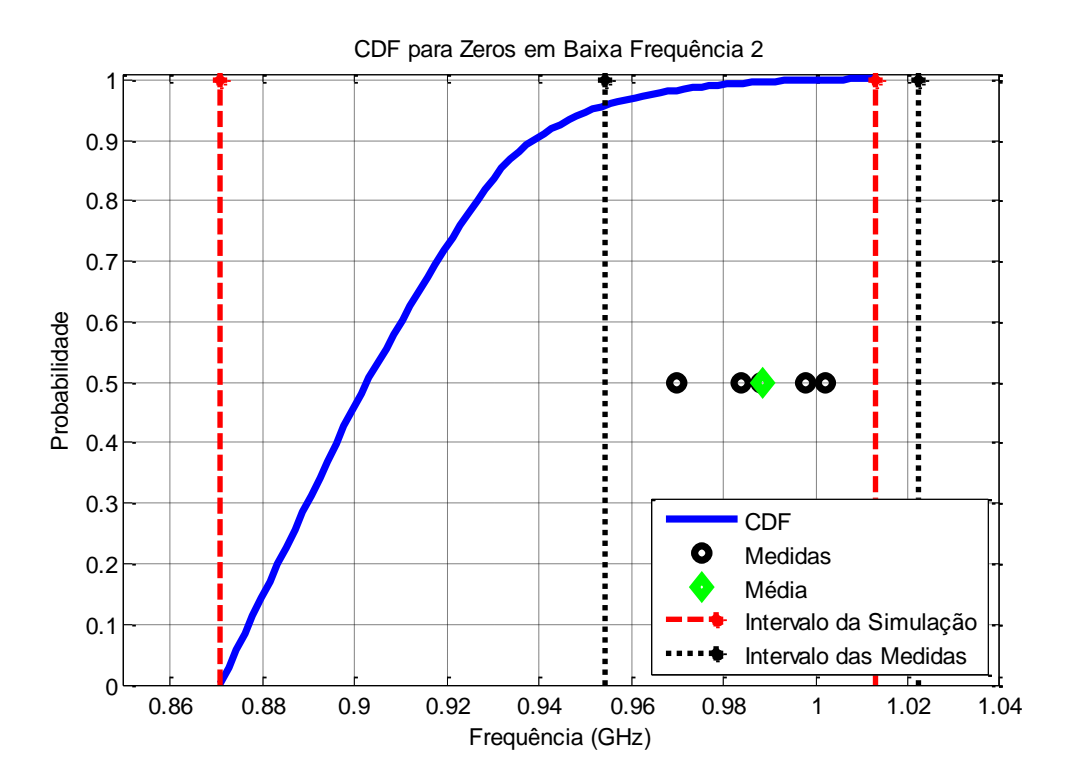

Figura 8.11 – CDF para zeros em baixa frequência 2.

A Figura 8.11 mostra que a oscilação está fora do valor esperado (correspondendo ao ponto de 50% de probabilidade) e fora do intervalo de confiança. Portanto, a modelagem do erro não foi satisfatória para este parâmetro.

Pode-se ver também na Figura 8.11 que a média e o intervalo da probabilidade das medidas estão sobrepostos no intervalo da probabilidade das simulações, por uma pequena parte dela, que representa os 43%, o que indica que os erros não foram modelados adequadamente.

O intervalo de confiança está calculado em 95% e está entre 0,887 e 0,963 GHz.

Concluída a análise da PDF e da CDF, pode-se chegar à conclusão de que os erros não modelados são por causa do erro intrínseco introduzido pelo simulador utilizado. É possível que o simulador apresente deficiências no seu desempenho para este parâmetro. Não há indícios de que este erro seja proveniente da medição.

## *8.3.2.3 - Zeros em alta frequência*

Para o caso de altas frequências, a defasagem dos zeros das medidas com respeito aos zeros da simulação é notória (observe a Figura 8.3), isto está refletido na curva PDF da Figura 8.12.

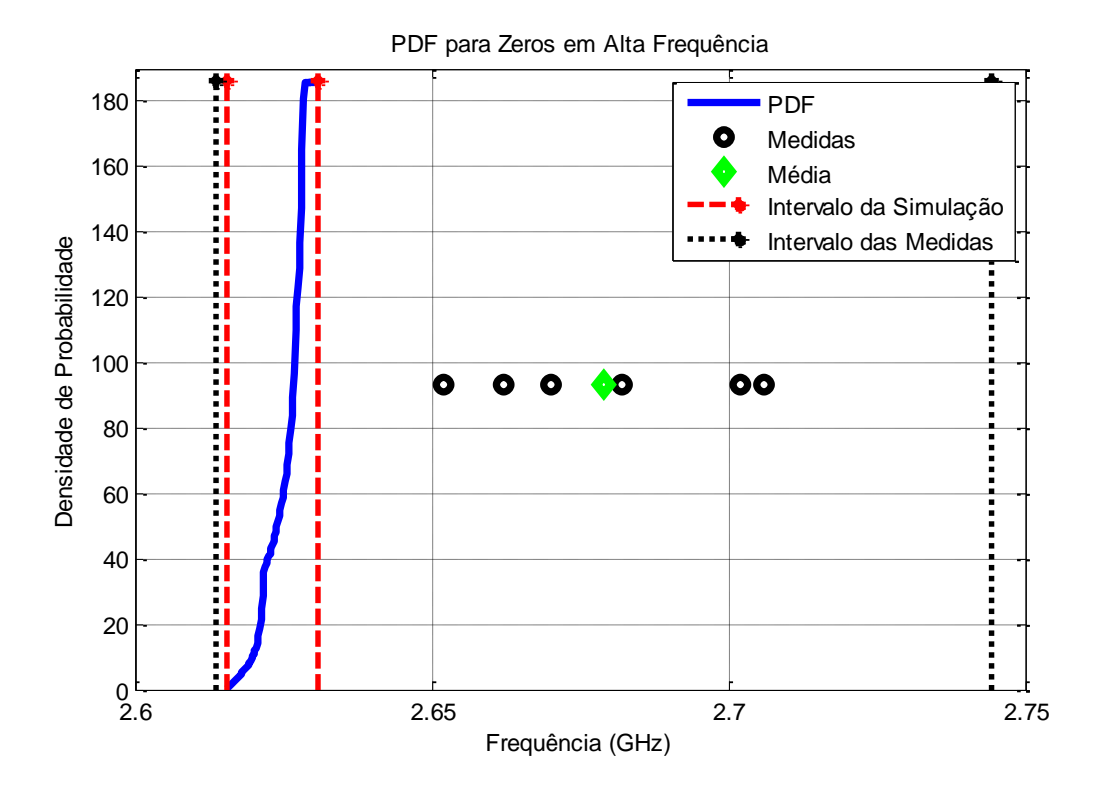

Figura 8.12 – PDF para zeros em alta frequência.

Na Figura 8.12 nota-se que os pontos das medidas e da média encontram-se totalmente fora do intervalo de confiança da PDF. Os pontos das medidas não coincidem em nenhum ponto com o intervalo de probabilidade da simulação, o que significa que as incertezas para este parâmetro não estão sendo modeladas pelas variáveis aleatórias escolhidas para este filtro.

A moda também é vista na Figura 8.12, no ponto mais alto da curva PDF, que, no caso, está em 2,631 GHz.

Pode-se obter mais informação para este parâmetro, analisando a curva da CDF da Figura 8.13.

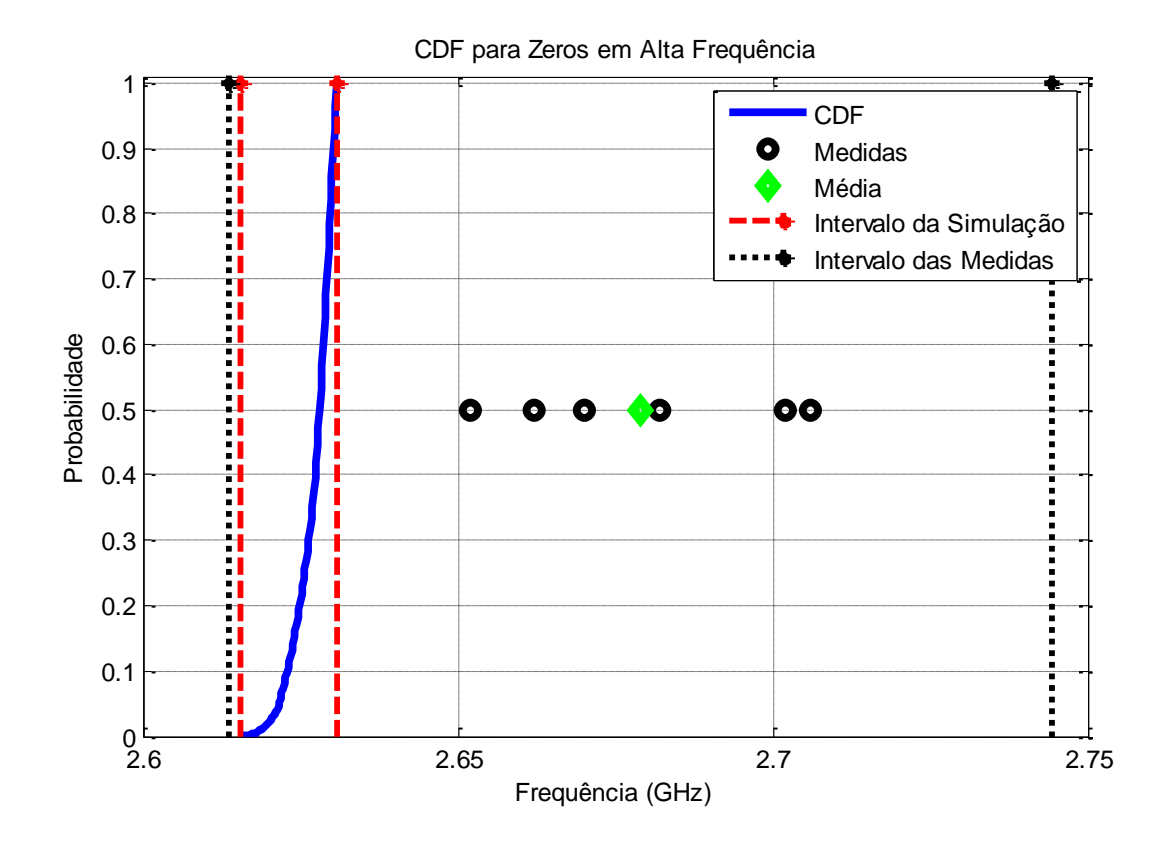

Figura 8.13 – CDF para zeros em alta frequência.

A Figura 8.13 mostra que a oscilação não acontece dentro do valor esperado (correspondendo ao ponto de 50% de probabilidade). Portanto, a modelagem do erro não foi realizada para este parâmetro, pois os pontos das medidas não estão distribuídos uniformemente dentro do intervalo de confiança. Pode-se ver também na Figura 8.13 que a média e o intervalo da probabilidade das medidas contêm o intervalo da probabilidade das simulações, o que indica que nenhuma variável tomada na simulação foi capaz de caracterizar os erros prováveis.

O intervalo de confiança está calculado em 95% e está entre 2,62 e 2,631 GHz.

Depois das análises na PDF e na CDF, conclui-se que os erros não foram modelados totalmente, devido ao erro intrínseco introduzido pelo simulador utilizado, ou porque talvez o simulador utilizado não tivesse bom desempenho ao analisar este parâmetro. Descarta-se a possibilidade de que este erro seja proveniente da medição.

## **8.3.3 - Banda passante**

A largura de banda é um parâmetro importante, pois determina o valor efetivo da banda passante. Esta banda foi calculada no parâmetro  $S_{11}$ .

Como visto na Figura 8.4, a banda passante para a média, a resposta simulada em ausência de incerteza e a resposta UT tem uma banda passante bem próxima uma da outra, como se pode observar na curva PDF da Figura 8.14.

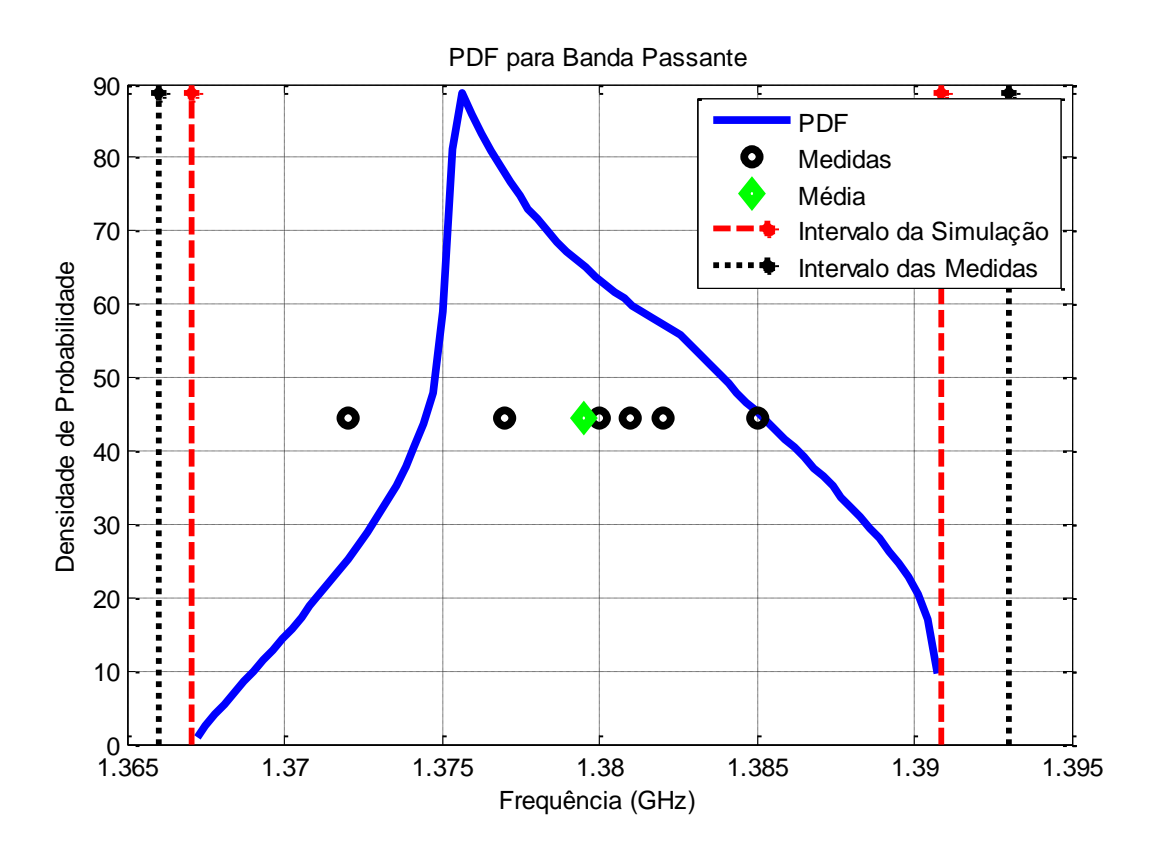

Figura 8.14 – PDF para a banda passante.

A Figura 8.14 mostra que os pontos das medidas e da média encontram-se dentro do intervalo de confiança da PDF, mas não estão distribuídos uniformemente.

O maior índice de probabilidade está concentrado entre 1,374 e 1,382 GHz.

Como todos os pontos das medidas e a média encontram-se dentro do intervalo de confiança, quase a totalidade das incertezas para este parâmetro está sendo modelada pelas variáveis aleatórias escolhidas para este filtro.

A moda também é vista na Figura 8.14, no ponto mais alto da curva PDF, que, no caso, está em 0,1528 GHz.

Para obter maior informação para este parâmetro é bom analisar a curva da CDF da Figura 8.15.

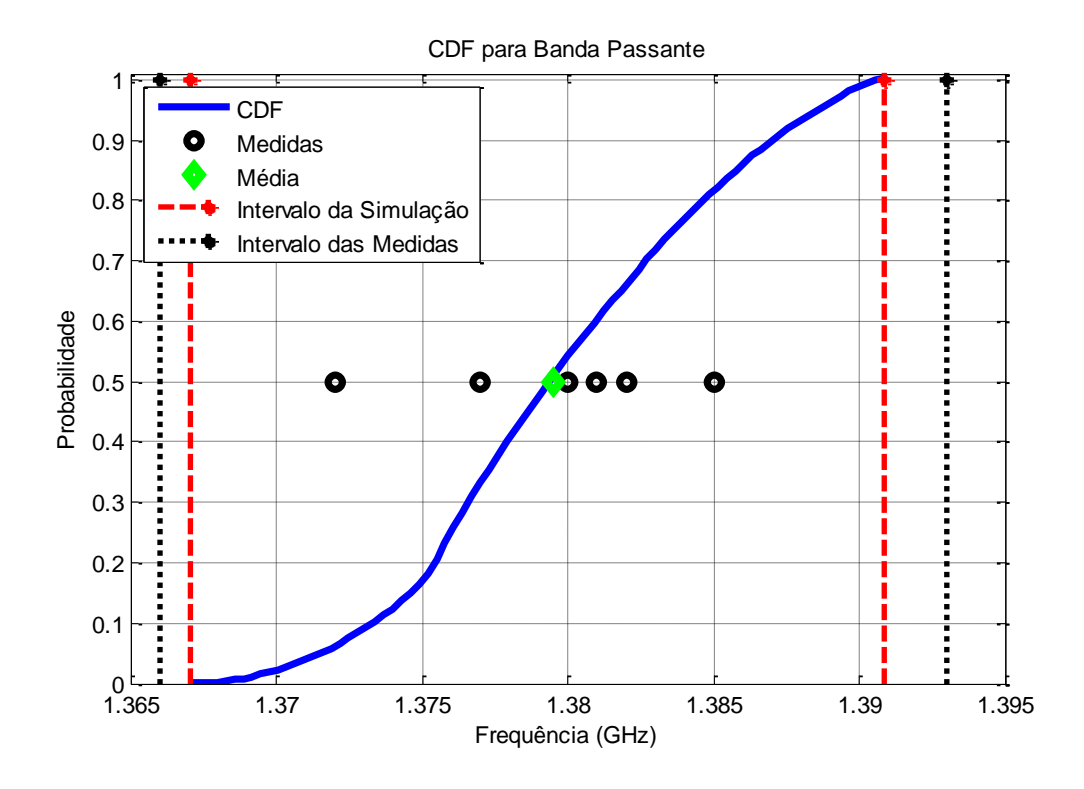

Figura 8.15 – CDF para a banda passante.

A Figura 8.15 mostra que a oscilação está dentro do valor esperado (correspondendo ao ponto de 50% de probabilidade). Portanto, a modelagem do erro esta sendo ótima para este parâmetro, pois os pontos das medidas e da média estão distribuídos uniformemente e todos eles encontram-se dentro do intervalo de confiança.

Pode-se ver também na Figura 8.15 que a média e o intervalo da simulação estão dentro do intervalo de probabilidade das medidas, o que indica que a maioria dos erros foi modelada por meio das variáveis aleatórias escolhidas.

O intervalo de confiança está calculado em 95% e está entre 0,137 e 0,1389 GHz.

Depois das análises na PDF e na CDF, chegou-se à conclusão de que os erros presentes neste parâmetro foram modelados, mas a curva poderia ser exata, não fossem os erros intrínsecos introduzidos pelo simulador utilizado. Por fim, a medição não apresentou erros que pudessem se comportar como erros relevantes ou que variassem notoriamente a resposta de saída.

Depois de descartar a possibilidade de erros de medida, pôde-se concluir, por meio desta análise, que o simulador utilizado teve um bom desempenho para alguns parâmetros e para outros introduziu erros intrínsecos impossíveis de serem modelados até o presente instante.

## **CONCLUSÕES**

O estudo desenvolvido nesta pesquisa proporcionará aos interessados um ponto de partida para suas pesquisas com filtros em tecnologia de *microstrip*, especialmente a abordagem inicial do estudo da transformada da incerteza (UT).

Um resultado importante da pesquisa é a concepção, o projeto e a validação de um novo método de modelagem dos filtros por meio da UT, com resultados satisfatórios, como a determinação das variáveis aleatórias que gerariam uma variação nas respostas do filtro.

Como consequência dos estudos desenvolvidos, foi proposta a combinação da transformada da incerteza e a simulação eletromagnética para modelar as incertezas de modo substancial, permitindo mostrar de que forma podemos incluir as incertezas produzidas no processo de fabricação dentro da simulação eletromagnética.

Desta forma, o uso da UT permite a utilização eficiente da simulação eletromagnética na caracterização de variáveis aleatórias.

Este trabalho apresentou uma técnica simples e precisa para a caracterização das incertezas pela combinação da (UT), com simuladores eletromagnéticos. Esta combinação mostra como se podem incluir as incertezas intrínsecas ao processo de fabricação na simulação eletromagnética.

Como a técnica é baseada na caracterização precisa das fontes de incerteza, um estudo de vários simuladores foi executado. O objetivo foi determinar o pacote de simulação com a resposta mais adequada para um determinado tipo de filtro. Após vários testes, o pacote de *software* CST foi escolhido por causa da fidelidade da resposta nos casos estudados, em comparação com as medições. Este pacote foi então utilizado para modelar o efeito de incertezas.

Como existem diferentes simuladores, utilizando diferentes métodos numéricos, há algum grau de variação na resposta de saída. Isso significa que o mesmo filtro simulado pode produzir respostas diferentes, dependendo do simulador usado.

No entanto, uma conclusão importante é que todos os simuladores introduzem algum tipo de erro intrínseco que, sob certas circunstâncias, surgem como um mecanismo dominante na incerteza final. Isto significa que mesmo que as outras fontes de incerteza sejam modeladas adequadamente, pode haver casos onde o erro numérico do efeito das incertezas de produção não pode ser caracterizado nos resultados finais. Infelizmente, esse erro ainda não pode ser adequadamente modelado utilizando a UT.

A validação do método foi realizada, incluindo a incerteza na simulação e comparando os seus efeitos com as medições reais e os dados estatísticos dos filtros. Os resultados indicam que a combinação da UT e simuladores EM pode descrever com precisão os efeitos da incerteza.

Feito a análise detalhada do parâmetro de zeros em baixas e altas frequências dos filtros, se conclui que o valor esperado esta fora do intervalo de confiança. Isto é visto nas figuras da PDF e da CDF dos diferentes filtros. Isto significa que para este parâmetro o nosso simulador escolhido não foi o suficientemente robusto.

Os pontos que representam as medidas também estão defasados e fora do intervalo da simulação na sua maioria. A probabilidade dos pontos estarem dentro do intervalo de confiança para este parâmetro, é pequena e, em alguns, casos nula. A modelagem nestes casos não foi bem sucedida.

É interessante notar que quando se fez a análise para parâmetros como frequência central e banda passante se obtêm bons resultados para a maioria dos filtros. Prova-se desta maneira que a UT consegue modelar de maneira adequada estes parâmetros, isto está representado através das curvas da PDF e da CDF dos diferentes filtros.

Ao se observar as curvas da PDF e da CDF nota-se que os pontos que representam as medidas se encontram dentro do intervalo de confiança assim como também o valor esperado. Em muitos casos, como no filtro do capitulo 6, 7 e 8 o valor esperado coincide praticamente com a curva CDF, o que representa que a modelagem foi bem sucedida.

Por meio das curvas dos resultados, pôde-se comprovar que esta técnica é satisfatória e pode ser utilizada para melhorar a concepção de modelos, minimizar ciclos produtivos e incluir efeitos externos (como a corrosão ou envelhecimento) para a simulação eletromagnética.

Embora a combinação de UT e simuladores eletromagnéticos tenha sido apresentada para filtros *microstrip*, ela também pode ser utilizada para outros tipos de dispositivos de microondas. Sendo assim pode-se montar, ao final, um novo protótipo já corrigido nos seus parâmetros deficientes, e obter uma resposta medida muito próxima da resposta desejada.

127

# **REFERÊNCIAS BIBLIOGRÁFICAS**

- [1] POZAR*,* D. M. *Microwave Engineering.* 2nd ed. New York: Wiley, 1998.
- [2] COHN, S. B. Parallel-coupled transmission-line-resonator filters. *IEEE Trans. Microw. Theory Tech.*, vol. MTT-6, n. 4, p. 223-231, apr. 1958.
- [3] LEE, S. Y.; TSAI, C. M. New cross-coupled filter design using improved hairpin resonators. *IEEE Trans. Microw. Theory Tech.*, vol. 48, n. 12, p. 2482-2490, dec. 2000.
- [4] CRISTAL, E. G.; FRANKEL, S. Hairpin-line and hybrid hairpin-line/halfwave parallelcoupled-line filters. *IEEE Trans. Microw. Theory Tech.*, vol. MTT-20, n. 11, p. 719-728, nov. 1972.
- [5] HONG, J. S.; LANCASTER, M. J. Couplings of microstrip square openloop resonators for cross-coupled planar microwave filters. *IEEE Trans. Microw. Theory Tech.*, vol. 44, n. 11, p. 2099-2109, nov. 1996.
- [6] KUO, J. T.; MAA, M. J.; LU, P. H. A microstrip elliptic function filter with compact miniaturized hairpin resonators. *IEEE Trans. Microw. Guided Wave Lett*, vol. 10, n. 3, p. 94-95, mar. 2000.
- [7] SAGAWA, M.; MAKIMOTO, M.; YAMASHITA, S. Geometrical structures and fundamental characteristics of microwave stepped-impedance resonators. *IEEE Trans. Microw. Theory Tech.*, vol. 45, n. 7, p. 1078-1085, jul. 1997.
- [8] DORINI, L. E. B. Propagação de pontos característicos e suas incertezas utilizando a transformada da incerteza. Unicamp: IC, 2006.
- [9] JULIER, S. J.; UHLMANN, J. K. Unscented Filtering and Nonlinear Estimation. *Proc. IEEE*, vol. 92, n. 3, p. 401-422, mar. 2004.
- [10] WONNCOTT, Ronald J.; WONNCOTT, Thomas H. *Fundamentos de Estatística*. Rio de Janeiro: Ed. LTC, 1985.
- [11] PAPOULIS, A. Probability, Random variables, stochastic processes (3rd. ed., MGH, 1991)(400dpi)(T)(678s). djvu.
- [12] LEE, A. J. U-Statistics, Theory and Practice. New York: Marcel Dekker, Marh, 1997. 302p.
- [13] DISTRIBUIÇÃO CAUCHY. Disponível em: <http://en.wikipedia.org/wiki/Cauchy Distribution> Acesso em: 23 nov. 2009.
- [14] GARCIA, Leomar de Oliveira. Elementos de estatística: estatística descritiva: noções de probabilidade. Rio de Janeiro: Rio, 1975. 288 p.
- [15] FONSECA, Jairo Simon da; TOLEDO, Geraldo Luciano; MARTINS, Gilberto de Andrade. Estatistica aplicada**.** 2. ed. Sao paulo: Atlas, 1986. 267 p.
- [16] WINE, R Lowell. Statistics for scientists and engineers**.** Englewood clifffs: Prentice Hall, c1964. 671 p.
- [17] COSTA JÚNIOR, Edson Alves da. *Propagação de incertezas em eletromagnetismo***.** 2009. xvi, 103 p. ; Tese (doutorado) - Universidade de Brasília, Faculdade de Tecnologia, Departamento de Engenharia Elétrica, 2009.
- [18] WILLIAMSON, J. H. Lebesgue integration**.** New York: Holt, Rinehart and Winston, c1962.
- [19] BREMERMANN, Hans. Distributions, complex variables, and fourier transforms. Reading: Addison Wesley 186 p.
- [20] WEISSTEIN, Eric W. (2009, April). Central Limit Theorem. From *MathWorld*-A Wolfram Web Resource <http://mathworld.wolfram.com/Central Limit Theorem.html>.
- [21] UHLMAN, J. K. Simultaneous map building and localization for real time applications transfer thesis. Univ. Oxford, Oxford, U.K.,1994.
- [22] JULIER, S. J.; UHLMANN, J. K. Unscented filtering and nonlinear estimation. *Proc. IEEE*, vol. 92, no. 3, p. 401-422, Mar. 2004.
- [23] CRASSIDIS, J. L.; MARKLEY, F. L. Unscented filtering for spacecraft attitude estimation. *J. Guid. Control Dyn.*, vol. 26, p. 536-542, 2003.
- [24] SIGE, L.; XIAOXIN, Z.; MINGTIAN, F.; ZHUPING, Z. Probabilistic Power Flow Calculation Using Sigma-Point Transform Algorithm in the Proc. PowerCon 2006. Oct. 2006 Page(s):1-5.
- [25] DE MENEZES, L.; AJAYI, A.; CHRISTOPOULOS, C.; SEWELL, P.; BORGES, G. A. Efficient Computation of Stochastic Electromagnetic Problems Using Unscented Transforms, *Science, Measurement & Technology* on May 23th, 2007.
- [26] ZHANG, J. F. On the formulae of error propagation Mathematical Statistics and Applied Probability (Chinese Magazine), vol. 10, n. 3, p.57–70, May 1995.
- [27] TAGUCHI, G. *System of Experimental Design*. White Plains, Nework: Unipub/Kraus International Publications, 1987.
- [28] JOHN, R. D., NICHOLAS, A. Z. Statistical tolerancing using a modification of Taguchi's method Technometrics, vol. 30, n. 4, p.397-405, November 1988.
- [29] SKEW. Disponível em: <http://en.wikipedia.org/wiki/Skew> Acesso em: 22 nov. 2009.
- [30] KURTOSIS. Disponível em: <http://en.wikipedia.org/wiki/Kurtosis> Acesso em: 22 nov. 2009.
- [31] WEISSTEIN, Eric W. (2007, July). Gaussian Quadrature. From *MathWorld*-A Wolfram Web Resource <http://mathworld.wolfram.com/GaussianQuadrature.html>.
- [32] YEE, K. S. Numerical Solution of Initial Boundary Value Problems Involving Maxwell's Equations in isotropic Media, IEEE Trans. Antennas and Propagation, vol. 14, p. 302-307, April 1966.
- [33] TAFLOVE, Allen; HAGNESS, Susan C. *Computational Electrodynamics – The Finite-Difference Time-domain Method*, Artech House, 3nd ed., 2005.
- [34] RICE, J. R. *Numerical Methods:* Software and Analysis. McGraw-Hill International Editions, 1983.
- [35] BANCROFT, Randy. *Understanding Electromagnetic Scattering Using the Moment Method*: a practical approach. London: Artech House, 1996.
- [36] HARRINGTON, Roger F. *Field Computation by Moment Method*. New York: Macmillan, 1968.
- [37] THE FAST MULTIPOLE METHOD. Disponível em: <http://wwwtheor.ch.cam.ac.uk/people/ross/thesis/node97.html> Acesso em: 2 dez. 2009.
- [38] COIFMAN, R.; ROKHLIN, V.; Wandzura, S. The fast multipole method for the wave equation: A pedestrian prescription. *IEEE Antennas and Propagat. Mag.*, vol. 35, n. 3, p. 7-12, June 1993.
- [39] SONG, J. M.; LU, C. C.; CHEW, W. C. Multilevel fast multipole algorithm for electromagnetic scattering by large complex objects. *IEEE Trans. Antennas Propagat.*, vol. 45, n. 10, p. 1488-1493, Oct. 1997.
- [40] KUBILAY SERTEL "Multilevel fast multipole method for modeling permeable structures using conformal finite elements" Dissertation submitted in partial fulfillment of the requirements for the degree of Doctor of Philosophy (Electrical Engineering) in the University of Michigan U.S.A. 2003.
- [41] PAPOULIS. *Probability, Random Variables, and Stochastic Processes*, 3rd ed. New York: McGraw-Hill, 1991.
- [42] JULIER, S. J.; UHLMANN, J. K. A general method for approximating nonlinear transformations of probability distributions Oxford, U.K.: Eng. Dept., Univ. Oxford, Tech. Rep.
- [43] ZHANG, Jianfang. The Calculating Formulae and Experimental Methods in Error Propagation Analysis," *IEEE Trans. on Reliability*, Vol. 55, n. 2, p. 169-181, June 2006.
- [44] CST MICROWAVE STUDIO SOFTWARE. Versão 5.0.1, Março 19-2004.
- [45] ROMANI, I. N. A. ABDALLA JR., Humberto. Síntese de Filtros de Microondas Compactos com Respostas Elípticas e Pseudo-elípticas utilizando a Variável Transformada Z. Tese de doutorado, UnB Brasília, Brazil, Oct. 2006.
- [46] DE MENEZES, Leonardo R. A. X., PAREDES, Abraham O. ABDALLA JR., Humberto; BORGES, Geovany A. *Modeling Device Manufacturing Uncertainty in Electromagnetic Simulations*. Dep. de Engenharía Elétrica, Faculdade de Tecnologia, Universidade de Brasília, Brasília, 70910-900. Brazil. June 2008.
- [47] EVANGELISTA, C., ABDALLA JR., H., SOARES, A. J. M; MOLINARO, L. F. *Analysis of the perturbation's size and the feeding topology on the dual-mode resonator in microstrip structure using FDTD.* Departamento de Engenharia Elétrica, Brasilia Univ., Brazil. p. 474-476 INSPEC, 8986996, July 2005.
- [48] HONG, J. S.; LANCASTER, M. J. *Microstrip Filters for RF/Microwave Applications*. New York: Wiley, 2001.